### **SISTEM PENDAFTARAN DAN PELAPORAN UJI SERTIFIKASI**

# **KOMPETENSI**

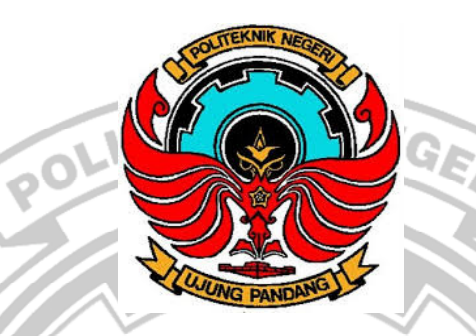

Diajukan sebagai salah satu syarat untuk menyelesaikan

Pendidikan diploma empat (D-4) Program Studi Teknik Komputer dan Jaringan

Jurusan Teknik Elektro

Politeknik Negeri Ujung Pandang

**HASTIRA** 

425 18 036

PRODI D4 TEKNIK KOMPUTER DAN JARINGAN JURUSAN TEKNIK ELEKTRO POLITEKNIK NEGERI UJUNG PANDANG

MAKASSAR

2023

### **HALAMAN PENGESAHAN**

Skripsi dengan judul SISTEM PENDAFTARAN DAN PELAPORAN UJI SERTIFIKASI KOMPETENSI oleh Hastira NIM 425 18 036 telah diterima dan disahkan sebagai salah satu syarat untuk memperoleh gelar Diploma 4(D4/S1 Terapan) pada Program Studi Teknik Komputer dan Jaringan Jurusan Teknik Elektro Politeknik Negeri Ujung Pandang.

Pembiming 1

Irmawati, S.T., M.T.

NIP. 19781124201212 2 002

UJU

Makassar, 22 September 2023

Pembimbing II

NG

M.T.

Meylanie Olivya, S.T., M.T.

NIP. 19820503201404 2 002

Mengetahui,

Koordinator Program Studi

Teknik Komputer dan Jaringan

Politeknik Negeri Ujung Pandang

NIP. 19790823 201012 1 001

Eddy Tungadi, S.T

# HALAMAN PENERIMA

Pada hari ini jumat, 22 September 2023 Tim penguji Sidang Tugas Akhir telah menerima dengan baik hasil skripsi oleh mahasiswa : Hastira (42518036) dengan judul "SISTEM PENDAFTARAN DAN PELAPORAN UJI SERTIFIKASI KOMPETENSI".

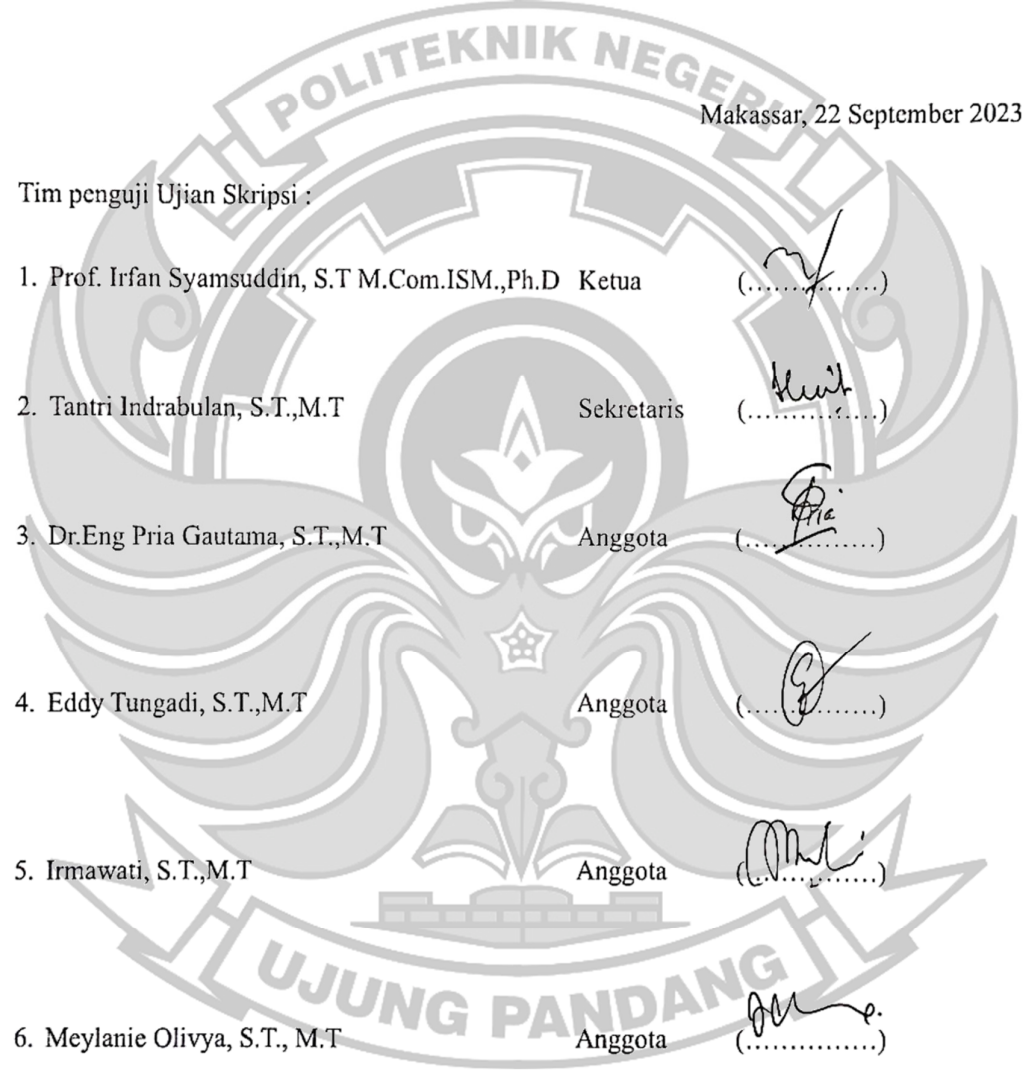

#### **KATA PENGANTAR**

Puji syukur atas segala nikmat dan karunia tak terhitung yang diberikan oleh sang Maha Esa, Allah SWT, sehingga penulis mampu menyelesaikan skripsi ini dengan baik, Shalawat dan salam banyak tercurah kepada Rasulullah SAW sebagai sebaik-baik panutan bagi seluruh umat manusia.

Sebagai salah satu syarat untuk menyelesaikan studi serta dalam rangka memperoleh gelar diploma IV (D-4/S1 Terapan) pada Program Studi Teknik Komputer dan Jaringan Jurusan Teknik Elektro Politeknik Negeri Ujung Pandang, maka skripsi ini disusun dengan sebaik-baiknya. Penulis tentunya menyadari bahwa keberhasilan skripsi ini tidak lepas dari bantuan sebagai pihak baik secara langsung maupun tidak. Oleh karenanya, penulis menyampaikan apresiasi dengan mengaturkan terimah kasih sebesar-besarnya kepada :

- 1. Orang tua penulis yakni Bapak Abd Azis dan Ibu Rahmatia yang sampai saat ini senantiasa melangitkan doa terbaik, memberikan semangat, motivasi dan dukungan kepada penulis.
- 2. Bapak Prof.Ir.Ilyas Mansur, M.T. selaku Direktur Politeknik Negeri Ujung Pandang.
- 3. Bapak Ahmad Rizal Sultan, S.T., M.T. selaku Ketua Jurusan Teknik Elektro Politeknik Negeri Ujung Pandang.
- 4. Bapak Eddy Tungadi, S.T., M.T. selaku Koordinator Program Studi Teknik Komputer dan Jaringan Politeknik Negeri Ujung Pandang.
- 5. Ibu Irmawati, S.T., M.T. selaku pembimbing I yang senantiasa membimbing, memotivasi, menasihati dan mengarahkan penulis sehingga skripsi ini dapat diselesaikan dengan baik.
- 6. Ibu Meylanie Olivya, S.T., M.T. selaku pembimbing II atas segala ilmu, motivasi, nasihati, bantuan serta kesediaan waktu dalam membimbing penulis sehingga terselesaikannya penelitian ini.
- 7. Bapak/Ibu dosen dan staf jurusan Teknik Elektro khususnya program studi Teknik Komputer dan Jaringan yang telah memberikan ilmu pengetahuan yang sangat berharga selama mengikuti pendidikan di Politeknik Negeri Ujung Pandang.
- 8. Teruntuk teman-teman seperjuangan di Program Studi Teknik Komputer dan Jaringan Angkatan 2018 Politeknik Negeri Ujung Pandang yang mempunyai peranan besar dalam membantu penyusunan skripsi ini dan memberikan arti kebersamaan selama menyelesaikan studi di Politeknik Negeri Ujung Pandang.

Semoga Allah SWT memberikan balasan yang berlipat ganda kepada semuanya. Demi perbaikan selanjutnya, saran dan kritik yang membangun akan penulis terima dengan senang hati. Mudah-mudahan skripsi ini dapat bermanfaat khususnya bagi penulis umumnya bagi kita semua. Makassar, 22 September 2023

Hastira

# **DAFTAR ISI**

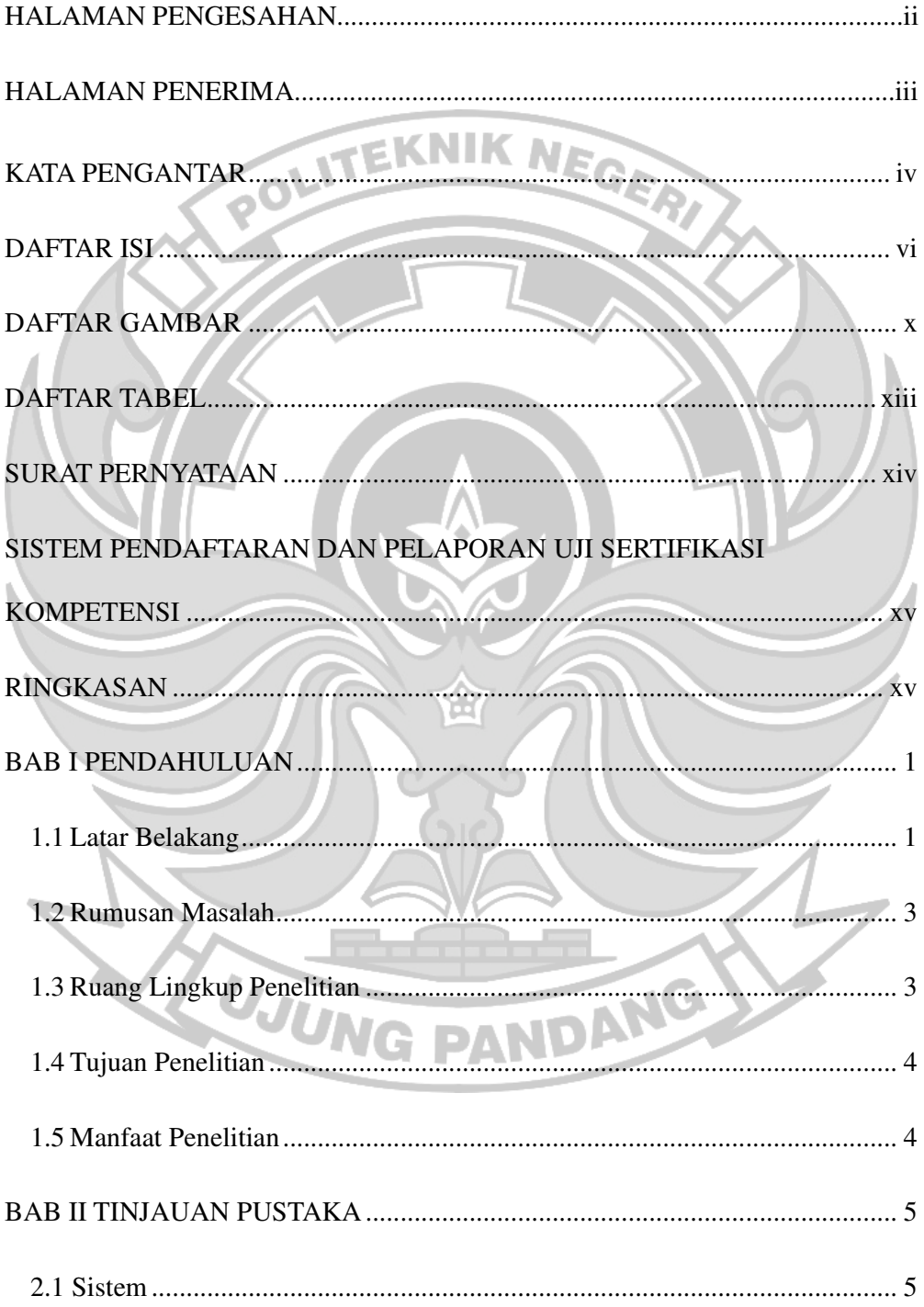

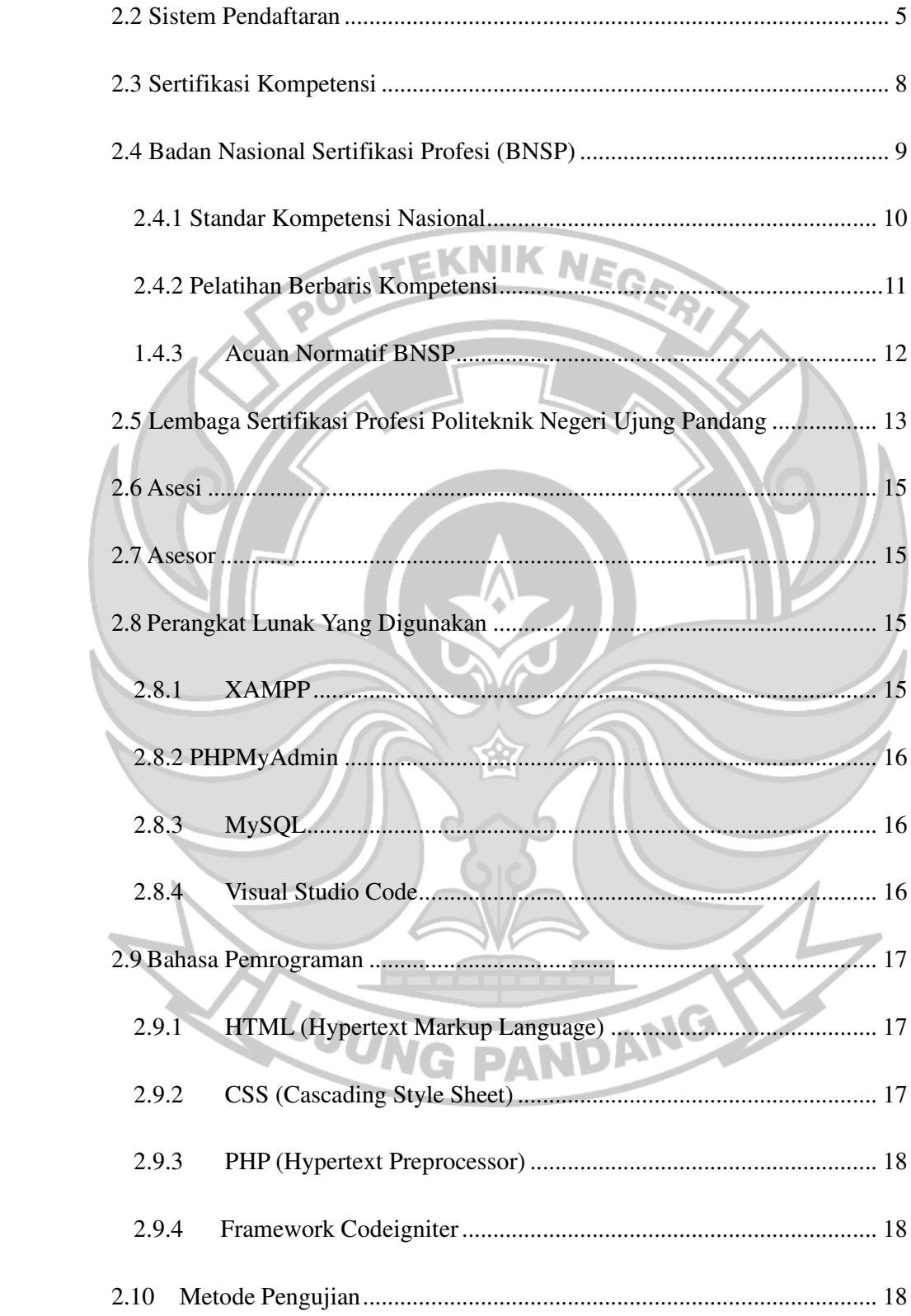

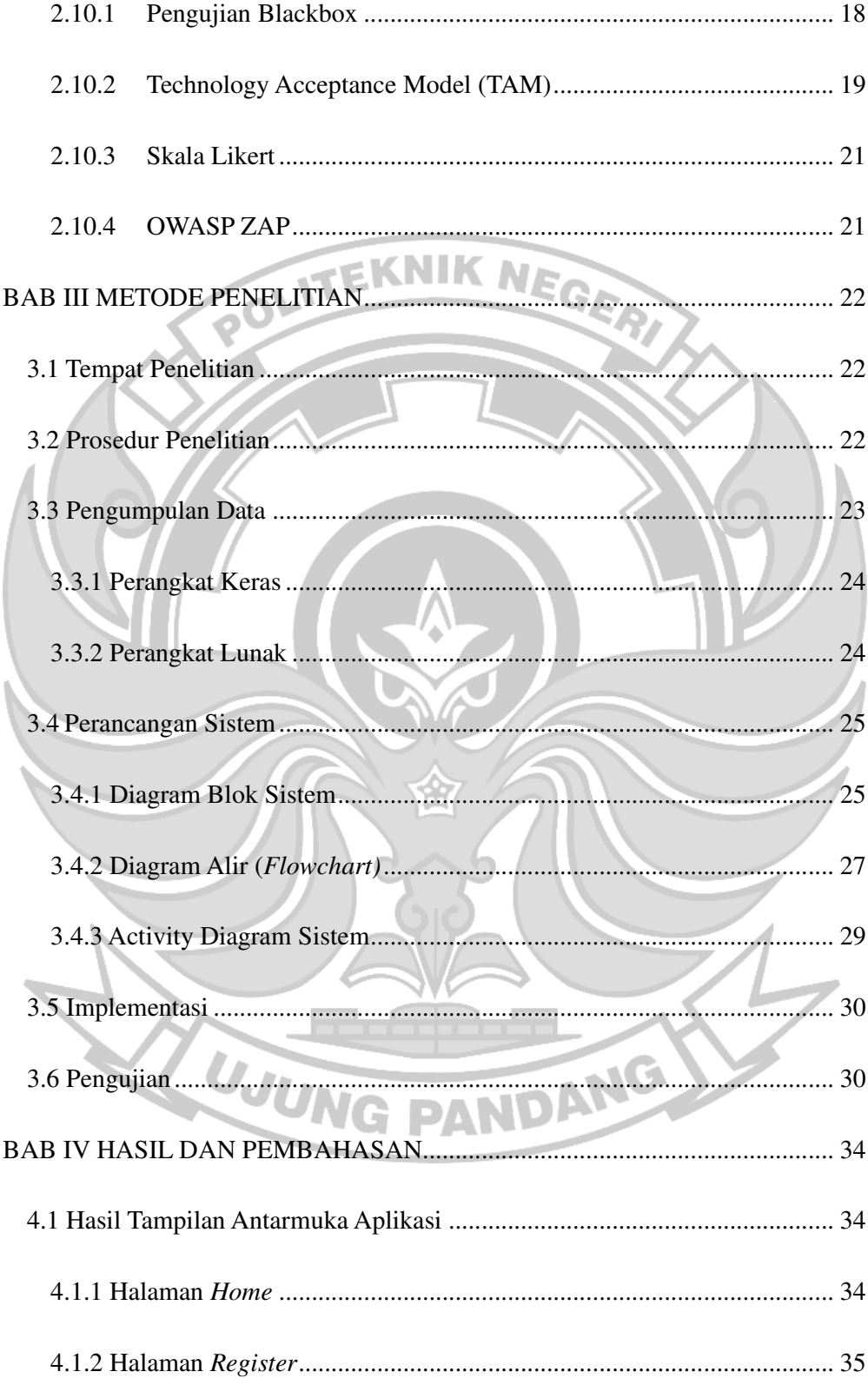

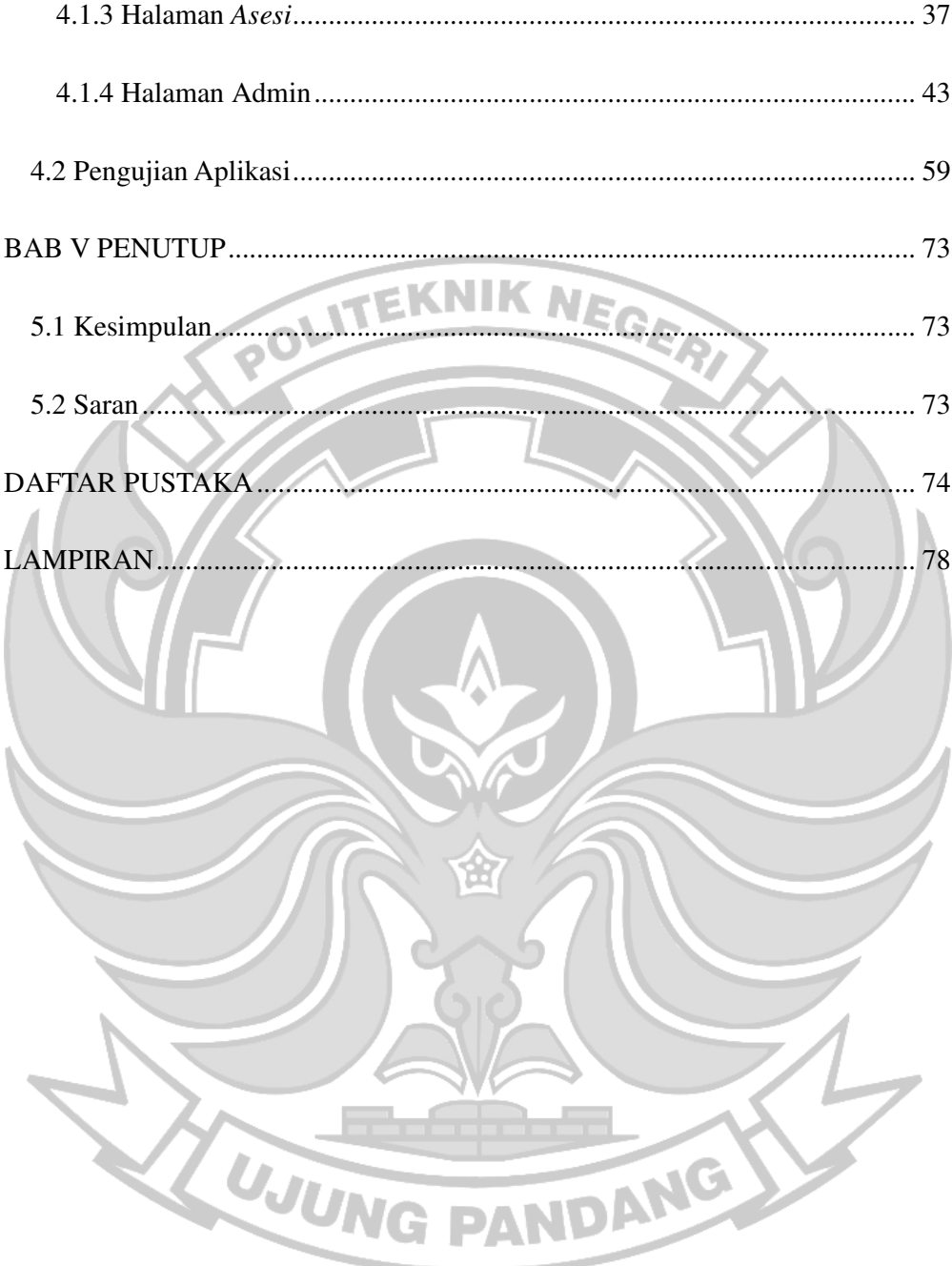

## **DAFTAR GAMBAR**

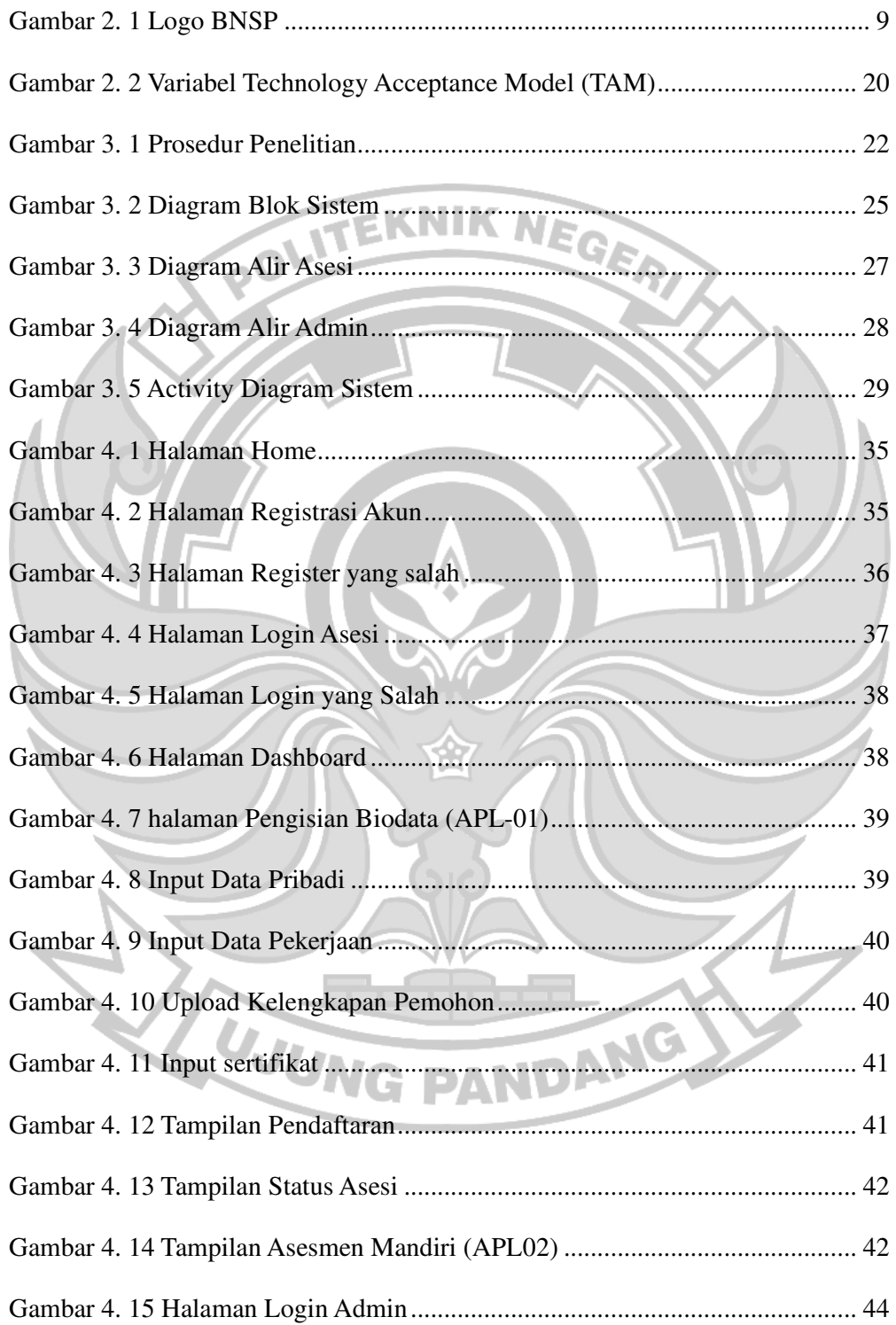

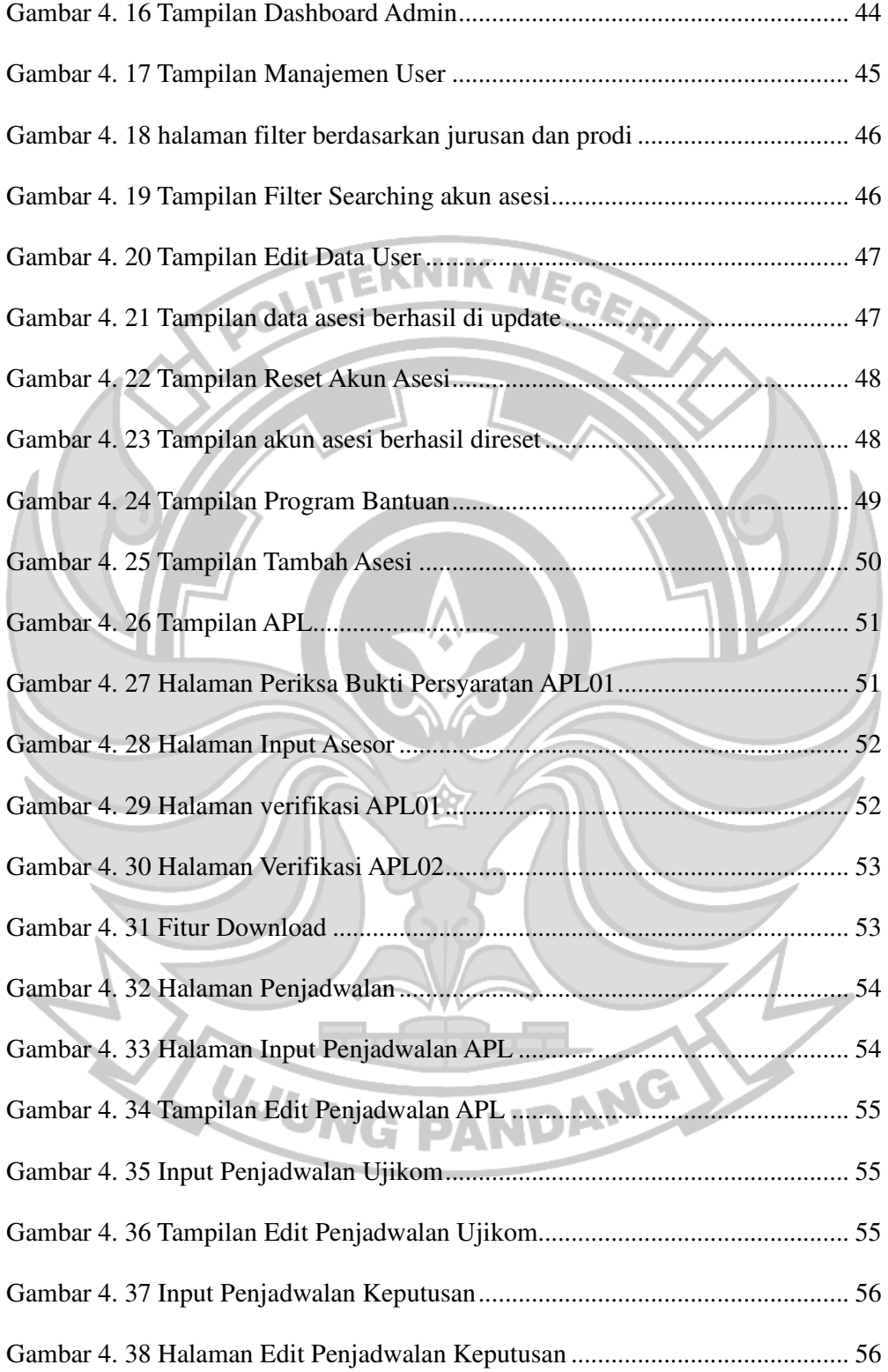

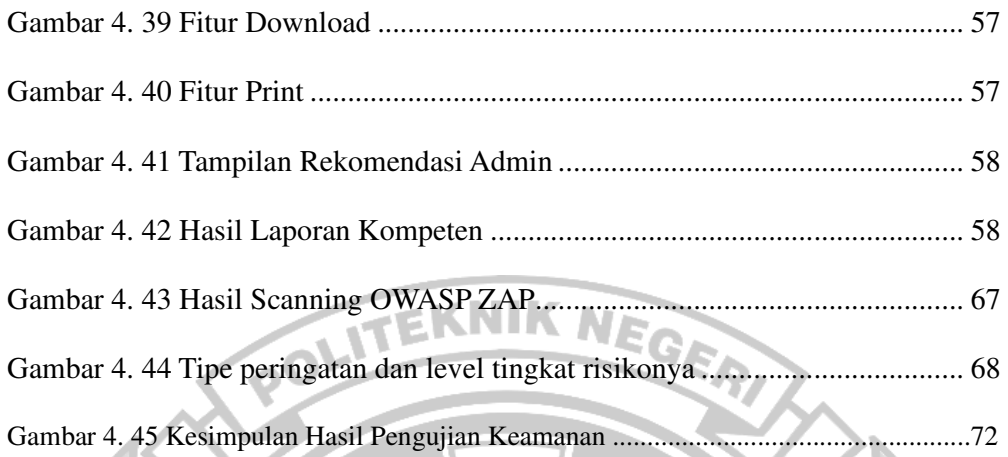

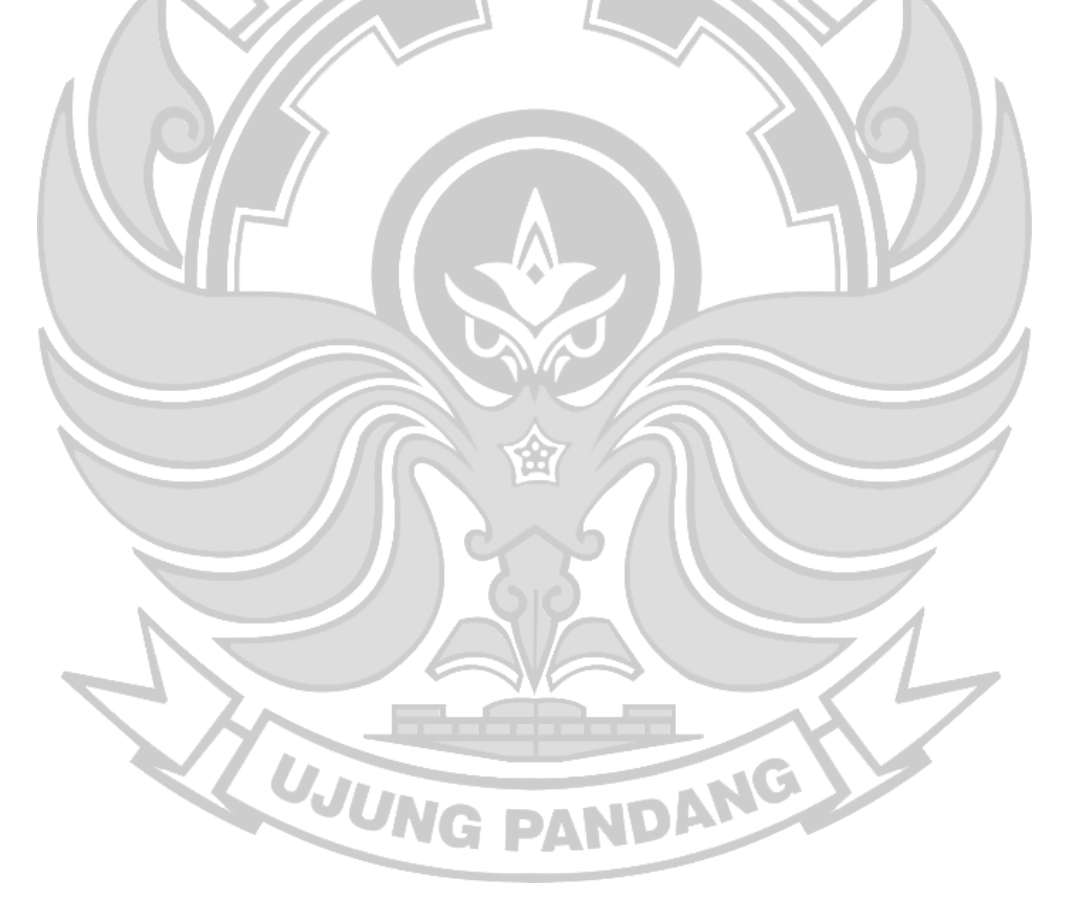

# **DAFTAR TABEL**

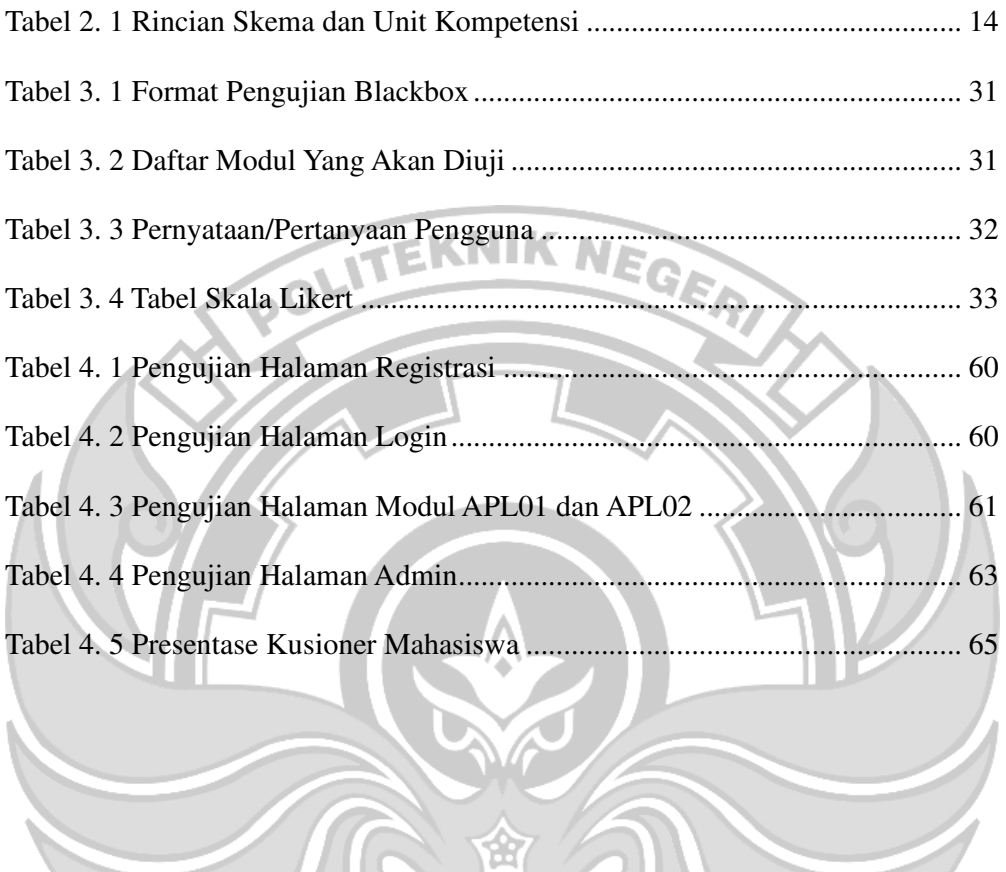

UJUNG PANDANG

#### **SURAT PERNYATAAN**

Saya bertanda tangan di bawah ini :

Nama: Hastira

NIM: 425 18 036

Menyatakan dengan sebenar-benarnya bahwa segala pernyataan dalam skripsi ini yang berjudul "SISTEM PENDAFTARAN DAN PELAPORAN UJI SERTIFIKASI KOMPETENSI" merupakan gagasan dan hasil karya sendiri dengan arahan komisi pembimbing, dan belum pernah diajukan dalam bentuk apa pun pada perguruan tinggi dan instansi mana pun.

**EKNIK NE** 

Semua data dan informasi yang digunakan telah dinyatakan secara jelas dan dapat diperiksa kebenarannya. Sumber informasi yang berasal atau dikutip dari karya yang diterbitkan dari penulis lain telah disebutkan dalam naskah dan dicantumkan dalam skripsi ini.

Jika pernyataan saya tersebut di atas tidak benar, saya siap menanggung risiko yang ditetapkan oleh Politeknik Negeri Ujung Pandang.

**UJUNG** 

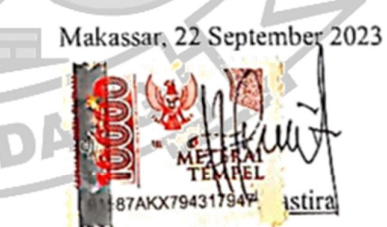

NIM. 42518036

#### **SISTEM PENDAFTARAN DAN PELAPORAN UJI SERTIFIKASI**

### **KOMPETENSI**

### **RINGKASAN**

Sistem Pendaftaran dibutuhkan dalam membantu memperoleh data, dengan tujuan untuk mendukung pengambilan keputusan pada suatu organisasi atau perusahaan (Komputer et al., 2022). Untuk mendapatkan sertifikasi kompetensi, mahasiswa yang bersangkutan harus mengikuti serangkaian proses uji kempetensi mulai dari pendaftaran, asesmen, dan keputusan sertifikasi untuk menentukan mahasiswa dinyatakan kompeten atau belum kompeten.

Politeknik Negeri Ujung Pandang memiliki lembaga yang meyelenggarakan Sertifikasi Profesi. LSP PNUP sendiri didirikan untuk mahasiswa tingkat akhir untuk mengikuti pendaftaran sertifikasi. Pelaksanaan ujian kompetensi yaitu salah satunya dalam pengelolaan mulai dari pendaftaran peserta hingga pelaksanaan uji kompetensi hingga laporan keputusan masih dilakukan secara manual. Hal ini menimbulkan beberapa masalah, seperti pengisian modul menggunakan kertas yang banyak saat asesi melakukan proses pendaftaran hingga memperoleh laporan keputusan. Penggunaan kertas dalam jumlah banyak dapat menimbulkan pencemaran lingkungan dan pemanasan global. Kertas-kertas tersebut juga bertumpuk di LSP PNUP sehingga kertas tersebut dapat hilang, rusak, atau kesulitan saat ingin mencarinya. Selain itu, karena proses pendaftaran hingga pengambilan laporan keputusan asesi dilakukan secara manual, sehingga asesor atau admin membutuhkan waktu yang cukup lama untuk melakukan verifikasi modul yang telah di isi oleh asesi untuk melakukan penilaian dan pengambilan laporan keputusan. Hal ini dapat merugikan asesi karena terlambat mendapatkan sertifikasi kompetensi.

Dengan adanya kondisi seperti yang telah diuraikan di atas, maka diperlukan sebuah sistem untuk memberikan kemudahan bagi calon peserta pendaftar untuk mengikuti ujian kompetensi yang diselenggarakan oleh BNSP yang di lisensikan di berikan kepada LSP tanpa harus datang ketempat LSP melakukan pendaftaran. Sistem yang akan di buat akan berbentuk sebuah Aplikasi berbasis Web yang mempermudahkan asesor dan admin untuk melakukan proses penginputan penjadwalan, penempatan tempat ujian, serta penginputan keputusan kompeten atau tidak kompeten. Menggunakan *Framework Codeigniter,* pemrograman PHP berbasis komponen yang memiliki kinerja tinggi untuk pengembangan aplikasi web berskala besar.

 Berdasarkan hasil implementasi dan pengujian pada Sistem Manajemen Lembaga Sertifikasi Profesi Politeknik Negeri Ujung Pandang disimpulkan website LSP PNUP berhasil dibuat sesuai dengan perancangan yang dilakukan menggunakan metode *Blackbox*, yaitu pendaftaran di role asesi pengisian biodata asesi, pendaftaran asesmen. Di role admin manajemen user, program bantuan, penjadwalan, APL dan rekomendasi berjalan sesuai fungsi dan setiap fitur yang ada berfungsi dengan baik.

**Kata kunci** : *Lembaga Sertifikasi Profesi, Sistem Manajemen, Politeknik Negeri Ujung Pandang.*

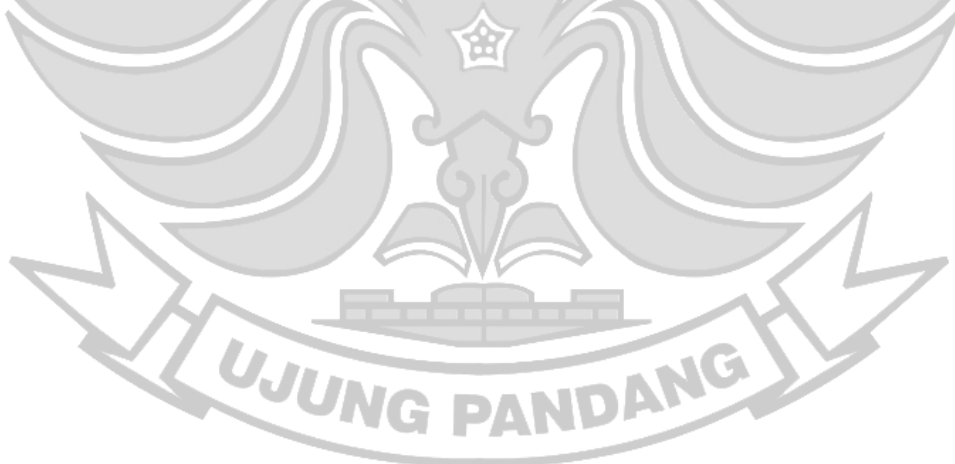

#### **BAB I PENDAHULUAN**

#### **1.1 Latar Belakang**

Badan Nasional Sertifikasi Profesi (BNSP) merupakan badan independen yang bertanggung jawab kepada Presiden dalam menyelenggarakan sertifikasi kompetensi profesi yang dibentuk berdasarkan peraturan Nomor 23 tahun 2004, dengan tugas pokok melaksanakan sertifikasi kompetensi kerja untuk berbagai profesi di Indonesia.

Lembaga sertifikasi profesi (LSP) melaksanakan sertifikasi terhadap praktisi manajemen lembaga sertifikasi profesi pada pengguna jasa bagi tenaga kerja yang membutuhkan sertifikasi LSP. Lembaga sertifikasi profesi dibentuk atas penunjukkan oleh lembaga pendidikannya yaitu pendidikan dan pembinaan manajemen, dalam membentuk organisasinya sebagai lembaga sertifikasi profesi Pihak 1 untuk melakukan kegiatan profesi sertifikasi dan pemantauan terhadap kompetensi yang disertifikasinya sesuai masa berlaku sertifikasi profesi pada skema sertifikasi praktisi manajemen lembaga sertifikasi profesi atas lisensi kelembagaan yang diberikan oleh Badan Nasional Sertifikasi Profesi (BNSP) (Tinggi et al., 2017). Sistem Pendaftaran dibutuhkan dalam membantu memperoleh data, dengan tujuan untuk mendukung pengambilan keputusan pada suatu organisasi atau perusahaan (Komputer et al., 2022). Untuk mendapatkan sertifikasi kompetensi, mahasiswa yang bersangkutan harus mengikuti serangkaian proses uji kempetensi mulai dari pendaftaran, asesmen, dan keputusan sertifikasi untuk menentukan mahasiswa dinyatakan kompeten atau belum kompeten.

Politeknik Negeri Ujung Pandang melaksanakan ujian kompetensi yaitu salah satunya dalam pengelolaan manajemen yakni mulai dari pendaftaran peserta hingga pelaksanaan uji kompetensi hingga laporan keputusan masih dilakukan secara manual. Hal ini menimbulkan beberapa masalah, seperti pengisian modul menggunakan kertas yang banyak saat asesi melakukan proses pendaftaran ujikom hingga memperoleh laporan keputusan. Penggunaan kertas dalam jumlah banyak dapat menimbulkan pencemaran lingkungan dan pemanasan global. Kertas-kertas tersebut juga bertumpuk di LSP PNUP sehingga kertas tersebut dapat hilang, rusak, atau kesulitan saat ingin mencarinya. Selain itu, karena proses pendaftaran hingga pengambilan laporan keputusan asesi dilakukan secara manual, sehingga asesor atau admin membutuhkan waktu yang cukup lama untuk melakukan verifikasi modul yang telah di isi oleh asesi untuk melakukan penilaian dan pengambilan laporan keputusan. Hal ini dapat merugikan asesi karena terlambat mendapatkan sertifikasi kompetensi.

Dengan adanya kondisi seperti yang telah diuraikan di atas, maka diperlukan sebuah sistem untuk memberikan kemudahan bagi calon peserta pendaftar untuk mengikuti ujian kompetensi yang diselenggarakan oleh BNSP yang di lisensikan di berikan kepada LSP tanpa harus datang ketempat LSP melakukan pendaftaran. Sistem yang akan di buat akan berbentuk sebuah Aplikasi berbasis Web yang mempermudahkan asesor dan admin untuk melakukan proses penginputan penjadwalan, penempatan tempat ujian, serta penginputan keputusan kompeten atau tidak kompeten, dan pengambilan sertifikat.

Berdasarkan identifikasi masalah di atas, penulis bermaksud untuk melakukan sebuah penelitian dengan judul "Sistem Pendaftaran dan Pelaporan Uji Sertifikasi Kompetensi". Dimana aplikasi tersebut diharapkan dapat membantu proses pendaftaran, penjadwalan, serta memudahkan pembuatan laporan hasil pelaksanaan uji kompetensi pada Lembaga Sertifikasi Profesi (LSP).

# **1.2 Rumusan Masalah**

Berdasarkan latar belakang yang telah diuraian di atas, maka rumusan masalah dalam penelitian ini adalah sebagai berikut :

- 1. Bagaimana merancang sistem pendaftaran dan pelaporan uji sertifikasi kompetensi berbasis web?
- 2. Bagaimana mengimplementasikan sistem pendaftaran dan pelaporan uji sertifikasi kompetensi berbasis web agar mempermudah dalam pendaftarannya dan penggunaanya?

#### **1.3 Ruang Lingkup Penelitian**

Penelitian ini memiliki batasan-batasan sebagai berikut :

- 1. Sistem pendaftaran dan pelaporan uji sertifikasi kompetensi dibuat berbasis web yang dapat digunakan untuk mahasiswa calon peserta uji kompetensi untuk mendapatkan sertifikasi pada Lembaga Sertifikasi Profesi (LSP).
- 2. Sistem hanya melakukan proses pendaftaran mulai dari proses pendaftaran sampai dengan laporan keputusan kompeten atau tidak kompeten.

### **1.4 Tujuan Penelitian**

Berdasarkan latar belakang dan rumusan masalah yang telah diuraikan di atas, maka tujuan penelitian ini adalah sebagai berikut :

- 1. Merancang sistem pendaftaran dan pelaporan uji sertifikasi kompetensi NE berbasis web.
- 2. Mengimplementasikan sistem pendaftaran dan pelaporan uji sertifikasi kompetensi berbasis web agar mempermudah dalam pendaftarannya dan penggunaanya.
- **1.5 Manfaat Penelitian**

Manfaat tercapainya sistem tersebut, yaitu sebagai berikut:

- 1. Memperkenalkan aplikasi sistem pendaftaran dan pelaporan uji sertifikasi kompetensi di lingkungan Politeknik Negeri Ujung Pandang.
- 2. Mempercepat dan mempermudahkan mahasiswa Politeknik Negeri Ujung Pandang dalam melakukan pendaftaran uji kompetensi untuk memperoleh laporan keputusan kompeten atau tidak kompeten yang diselenggarakan oleh Politeknik Negeri Ujung Pandang.

UJUNG PANDANG

#### **BAB II TINJAUAN PUSTAKA**

### **2.1 Sistem**

Sistem adalah serangkaian perangkat yang merupakan suatu kesatuan dari sistem manajemen Badan Nasional Sertifikasi Profesi (BNSP) dan sistem informasi Sertifikasi terpadu Lembaga Srtifikasi Profesi (LSP). (Badan Nasional Sertifikasi  $\mathbf{e}^{\mathbf{0}}$ Profesi, 2013a).

### **2.2 Sistem Pendaftaran**

(Grocke & Moe, 2015) Sistem dapat didefinisikan sebagai sekumpulan hal atau kegiatan atau subsistem yang saling bekerja sama atau yang dihubungkan dengan cara-cara tertentu sehingga membentuk satu kesatuan untuk melaksanakan suatu fungsi guna mencapai suatu tujuan.

Perancangan dan pembangunan aplikasi sistem pendaftaran dan pelaporan uji sertifikasi kompetensi berbasis web pernah ditulis dalam beberapa penelitian sebelumnya berbentuk skripsi dan jurnal diantarannya adalah :

1. Uji Fungsionalitas (*Blackbox Testing*) Sistem Informasi Lembaga Sertifikasi Profesi (SILSP) Batik dengan *Apperfect Web Test* dan Uji Pengguna (Febiharsa et al., 2018), yang ditulis oleh Dhega Febiharsa, Made Sudana, Noor Hudallah, tahun 2018. Penelitian ini bertujuan untuk melakukan serangkaian uji terhadap sistem informasi yang telah dirancang bangun. Metode yang digunakan adalah eksperimental, menggunakan aplikasi *AppPerfect Web Test* dan instrumen kuesioner uji Fungsional (*Black Box Testing*) yang diberikan kepada pengguna. Tujuan dari penelitian ini, untuk mengetahui sejauh mana kedua metode pengujian ini dapat reliabel dalam menguji sistem informasi lembaga sertifikasi profesi yang dibangun.

- 2. Sosialisasi dan Pelatihan Penyusun Dokumen Mutu Lembaga Sertifikasi Profesi P1 bagi Calon Pengelolaan LSP P1 SMK Muhammadiyah Somagede, Banyumas (Aji & Wijaya, 2021), yang ditulis oleh Mukhlis Prasetyo Aji dan Ermadi Satria Wijaya, tahun 2021. Banyak Sekolah Menengah Kejuruan (SMK) belum menerapkan sertifkasi kompetensi sehingga lulusannya kurang bersaing. Untuk melakukan sertifikasi kompetensi harus ada Lembaga Sertifikasi Profesi (LSP) sebagai lembaga yang melakukan uji kompetensi. Banyak SMK yang belum mempunyai LSP khususnya di Lembaga Pendidikan Muhammadiyah, untuk itu diperlukan sosialisasi dan pelatihan terkait sertifikasi dengan metode ceramah, demonstrasi, tanya jawab (diskusi), dan praktik langsung dalam mempersiapkan LSP. Salah satu materi yang diberikan adalah Standar Kompetensi Kerja Nasional (SKKNI), uji sertifikasi kompetensi dan keterampilan pembuatan dokumen mutu dan standar opersional prosedur (SOP) uji kompetensi.
- 3. Sistem Informasi Manajemen Administrasi pada Lembaga Sertifikasi Profesi P1 Universitas Nadhlatul Ulama Blitar Menggunakan Model *Rapid Application Development* (Putra, 2017)*,* yang ditulis oleh Ahmad Makhi, Abd. Charis Fauzan, tahun 2017. Penelitian ini dilakukan dengan pengujian *Black Box* dan juga menyebar kuesioner kepada responden untuk mendapatkan tanggapan terhadap sistem yang diuji dan kemudian akan dihitung atau diukur dengan *skala Likert*. Hasil dari pengujian secara keseluruhan menyatakan

bahwa aplikasi ini sudah layak untuk digunakan. Penelitian ini menunjukkan hasil bahwa penelitian ini berhasil menerapkan model RAD untuk implementasi perancangan SIM Administrasi LSP-P1. Dari penelitian ini dapat disimpulkan bahwa SIM Administrasi LSP-P1 UNU Blitar ini layak untuk terapkan dan digunakan di LSP-P1 UNU Blitar.

Perancangan dan pembangunan aplikasi sistem pendaftaran dan pelaporan uji sertifikasi kompetensi berbasis web diatas yang pernah ditulis dalam beberapa penelitian sebelumnya berbentuk skripsi dan jurnal. dengan itu kami membuat sebuah sistem pendaftaran dan pelaporan uji sertifikasi kompetensi berbasis website. Penelitian ini menggunakan sebuah framework, framework yang digunnakan merupakan *framework codelnigter* dengan metode *waterfall*. Selain itu, penelitian dari aplikasi sistem pendaftaran dan pelaporan uji sertifikasi kompetensi ini, menguji fungsional dari sistem dengan menggunakan metode pengujian blackbox, serta menggunakan pengujian kuesioner untuk mendaptkan data penelitian sekaligus melihat tanggapan dari para responden terhadap aplikasi, serta dihitung atau diukur dengan menggunakan *skala likert*. selain menggunakan dua pengujian yaitu pengujian *blackbox* dan *kuesioner*, penelitian ini juga menguji keamanan aplikasi menggunakan tools dari aplikasi OWASP ZAP yang hasilnya menyatakan bahwa aplikasi aman, hasil testingnya terdapat 1 kerentanan. 1 kerentanan tersebut terdapat pada login, yang dimana kita ketahui keamanan login berdasarkan dari seberapa rumit *password* yang kita gunakan, *password* yang kami gunakan saat pengujian hanya angka saja tidak bervariasi, yang dimana harus ada huruf kapital, simbol atau tanda baca dan angka agar *password* nya kuat.

#### **2.3 Sertifikasi Kompetensi**

Sertifikasi Kompetensi adalah proses pemberian sertifikat kompetensi yang dilakukan secara sistematis dan objektif melalui ujian kompetensi yang mengacu pada skema sertifikasi yang telah dibuat oleh LSP dan disetujui oleh BNSP. Proses sertifikasi kompetensi yang diselenggarakan oleh LSP terdiri dari *registrasi* calon peserta sampai dengan penerbitan sertifikat kompetensi. Pelaksanaan ujian kompetensi dilakukan dan dinilai oleh seorang asesor. Hasil evaluasi dari ujian kompetensi kemudian menjadi dasar menentukan keputusan kelayakan peserta (asesi) untuk memperoleh sertifikat.

Program Sertifikasi telah diatur dalam peraturan Pemerintah (PP) No.23 tahun 2004 tentang Badan Nasional Sertifikasi Profesi. Dalam Pasal 1 PP tersebut dijelaskan bahwa yang dimaksud dengan sertifikasi kompetensi kerja adalah proses pemberian sertifikasi kompetensi yang dilakukan secara sistematis dan objektif melalui uji kompetensi yang mengacu kepada standar kompetensi kerja nasional Indonesia dan Internasional.

Sertifikasi adalah rangkaian kegiatan untuk penerbitan sertifikasi terhadap kompetensi seseorang atau produk atau jasa, atau proses kegiatan lembaga yang telah sesuai atau memenuhi standar yang dipersyaratkan. Sertifikasi adalah proses pemberian sertifikasi yang dilakukan secara sistematis dan objektif melalui penilaian kinerja nasional indonesia dan internasional. Sertifikasi dibedakan menjadi tiga, yaitu:

- 1. Sertifikasi terhadap kompetensi profesi dilakukan oleh Lembaga Sertifikasi Profesi dan berlaku apabila masih kompeten. Sertifikat ini berlaku untuk kompetensi yang paling akhir (*current competence).*
- 2. Sertifikasi untuk mendapat status profesi dilakukan organisasi profesi, biasa disebut juga dengan lisensi atau registrasi profesi. Kadang Sertifikat ini dikeluarkan setelah yang bersangkutan memiliki sertifikat kompetensi profesi.
- 3. Sertifikat pelatihan yang diberikan oleh lembaga pelatihan, disebut dengan *certificate of attainment,* berlaku selamanya.

**2.4 Badan Nasional Sertifikasi Profesi (BNSP)**

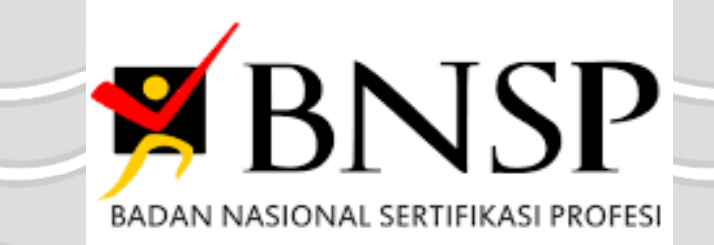

Gambar 2. 1 Logo BNSP

Badan Nasional Sertifikasi Profesi (BNSP) adalah badan independen yang bertanggung jawab kepada Presiden dalam melaksanakan tugasnya dan mempunyai tugas melaksanakan sertifikasi kompetensi kerja. Guna terlaksananya tugas tersebut BNSP dapat memberikan lisensi kepada LSP (Lembaga Sertifikasi Profesi) yang memenuhi persyaratan yang ditetapkan oleh BNSP.

Pembentukan BNSP merupakan bagian integral dari pembangunan sistem kelembagaan paradigma baru pengembangan SDM berbasis kompetensi. Dalam pengembangan SDM berbasis kompetensi ada tiga pilar utama yang harus dibangun secara sinejik, yaitu pengembangan standar kompetensi nasional, pengembangan pendidikan dan pelatihan berbasis kompetensi, serta pengembangan sistem dan kelembagaan sertifikasi kompetensi yang independen.

### **2.4.1 Standar Kompetensi Nasional**

Standar Kompetensi Nasional adalah Acuan yang menjadi standar kompetensi seseorang dalam bekerja, dengan didukung beberapa faktor tertentu yang dimilikinya sehingga dapat bekerja atau menduduki jabatan tertentu dan berlaku secara nasional.

SKKNI menjadi indikator untuk mententukan apakah orang tersebut dapat dikatakan kompeten atau tidak terhadap apa yang menjadi keahlian dan kemampuannya yang akan digunakannya dalam menghasilkan sebuah karya yang disesuaikan dengan bidangnya. Sistem ini dipersiapkan pemerintah untuk mempersiapkan kompetensi sumber daya manusianya sedini mungkin agar dapat bersaing dalam memperoleh kesempatan untuk dapat bekerja di bidang pekerjaan dan profesi yang akan digelutinya. Dengan kata lain Standar Kompetensi Kerja Nasional Indonesia merupakan sistem yang dianut pemerintah dalam persiapan SDM berkualitas dan kompeten yang diakui diseluruh sektor dan berlaku secara nasional di wilayah.

#### **2.4.2 Pelatihan Berbaris Kompetensi**

Pelatihan berbasis kompetensi (PBK) merupakan pelatihan kerja yang diarahkan secara spesifik dengan hasil/*outcome*/kemampuan pesertanya yang disesuaikan kepada kinerja yang ada. Kinerja suatu pekerjaan biasanya dibuat berdasarkan analisis seseorang atau suatu lembaga dengan mempertimbangkan kompetensi dalam melakukan kinerja pekerjaan tersebut. Hal inilah yang disebut dengan standar kompetensi yang akan menjadi hasil dari *training* tersebut. Standar kompetensi ini yang kemudian dipakai sebagai rujukan hasil pelatihan sehingga peserta pelatihan tersebut bisa mencapai standar kerja yang sudah disepakati (Sjofjan, 2017).

Dalam BNSP, disebutkan bahwa BNSP mengklasifikasi jenis LSP menjadi LSP pihak kesatu (P1), LSP pihak kedua (P2), dan LSP pihak ketiga (P3). Bagi LSP pihak ketiga, ruang lingkup lisensi mengacu kepada sektor atau profesi. LSP pihak kesatu dan pihak kedua, ruang lingkup lisensi mengacu kepada lingkup organisasi induknya. Perbedaanya hanyalah dari tujuan utamanya. Sementara LSP P1 lembaga pendidikan dan /atau pelatihan tujuan utama melaksanakan sertifikasi kompetensi kerja terhadap peserta pendidikan/pelatihan berbasis kompetensi dan /atau sumber daya manusia dari jejaring kerja lembaga induknya.

LSP P1 merupakan jenis LSP yang paling banyak jumlahnya. Berdasarkan data BNSP per Juni 2022, jumlah LSP P1 mencapai 1.509 LSP (76,8%). Jauh lebih banyak dibandingkan LSP P2 yang hanya 99 (5%) dan LSP P3 sebanyak 357 LSP (18,2%). Artinya jejaring LSP P1 memiliki potensi pengembangan dan kerjasama yang luas untuk peningkatan kompetensi sumber daya manusia.

#### 1.4.3 Acuan Normatif BNSP

Dokumen yang diacu berikut diperlukan dalam penerapan pedoman ini. Apabila ada perubahan, dokumen yang diacu menggunakan dokumen yang mutakhir.

- a. Undang undang Nomor 13 Tahun 2003 Tentang Ketenagakerjaan.
- b. Peraturan Pemerintah Republik Indonesia Nomor 23 Tahun 2004 tentang Badan Nasional Sertifikasi Profesi.
- c. Peraturan Pemerintah Republik Indonesia Nomor 31 Tahun 2006 tentang Sistem Pelatihan Kerja Nasional.
- d. Keputusan Presiden Nomor 103/M Tahun 2011 tanggal 30 Mei 2011 tentang Keanggotaan Badan Nasional Sertifikasi Profesi Jabatan 2011 – 2016.
- e. Peraturan Menteri Tenaga Kerja dan Transmigrasi Nomor: 19/MEN/XII/2010 tanggal 31 Desember 2010 tentang Organisasi dan Tata Kerja Sekretariat Badan Nasional Sertifikasi Profesi.(Badan Nasional Sertifikasi Profesi, 2013a).
- f. Peraturan Presiden Republik Indonesia Nomor 8 Tahun 2012 tentang Kerangka Kualifikasi Nasional Indonesia.
- g. Peraturan Menteri Tenaga Kerja dan Transmigrasi Republik Indonesia Nomor 5 Tahun 2012 tentang Sistem Standardisasi Kompetensi Kerja Nasional.
- h. Peraturan Badan Nasional Serifikasi Profesi Nomor :1/BNSP/III/2014 tentang Pedoman Penilaian Kesesuaian – Persyaratan Umum Lembaga Sertifikasi Profesi.
- i. Peraturan Badan Nasional Sertifikasi Profesi Nomor :2/BNSP/III/2014 tentang Pedoman Pembentukan Lembaga Sertifikasi Profesi (Badan Nasional Sertifikasi Profesi, 2013b).
- j. Keputusan Presiden Nomor 92/M Tahun 2005 tanggal 8 Juni 2005 tentang Keanggotaan BNSP masa jabatan 2005- 2010.
- k. Peraturan Menteri Tenaga Kerja dan Transmigrasi RI Nomor. PER. 18/MEN/VIII/2005 tentang Perubahan Atas Keputusan Menteri Tenaga Kerja dan Transmigrasi RI Nomor. Kep-282 / MEN / XII / 2004 tanggal 30 Desember 2004 tentang Organisasi dan Tata Kerja Sekretariat Badan Nasional Sertifikasi Profesi.
- l. Keputusan Badan Nasional Sertifikasi Profesi No : KEP-007/BNSP/XII/2005 tentang Tata Kerja BNSP (Nasional & Profesi, 2006).

### **2.5 Lembaga Sertifikasi Profesi Politeknik Negeri Ujung Pandang**

Lembaga Sertifikasi Profesi adalah lembaga pelaksana kegiatan sertifikasi profesi yang mendapatkan lisensi dari BNSP. Lisensi diberikan melalui proses akreditasi oleh BNSP yang menyatakan bahwa LSP bersangkutan telah memenuhi syarat untuk melakukan kegiatan sertifikasi profesi.

Skema yang digunakan yaitu jenis kemasan Okupasi, sertifikasi mencakup *Survey* Pemetaan Tambang terbuka mineral dan batu bara, Pelaksanaan Penyambungan *Fiber Optik,* Pengoperasian Peralatan Destilasi Sederhana, Pelaksanaan Pekerjaan Kesekretarisan, dan Tekniki Akutansi Ahli (Kompetensi, n.d.). Pengelompokkan unit kompetensi dalam Okupasi tersebut berdasarkan pemetaan unit kompetensi SKKNI terhadap kebutuhan dunia industri untuk posisi tersebut sebagai berikut:

Rincian Skema dan jumlah Unit Kompetensi atau Uraian Tugas

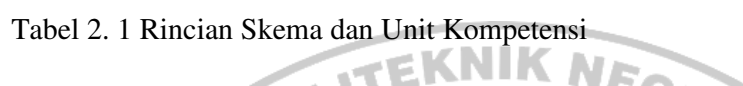

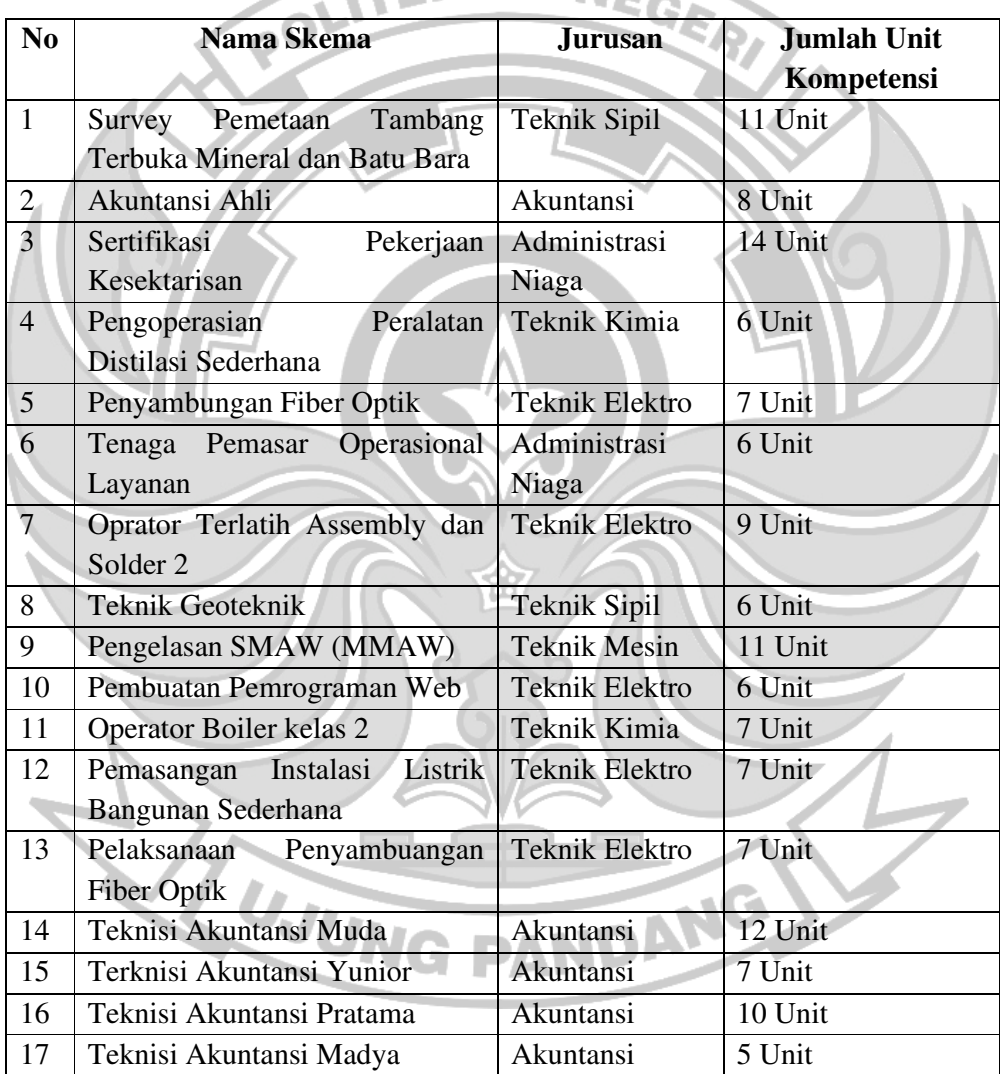

### **2.6 Asesi**

Asesi Orang yang telah mendaftar dan memenuhi persyaratan untuk diterima mengikuti proses sertifikasi.

### **2.7 Asesor**

Asesor adalah seseorang yang memahami prosedur pelaksanaan asesmen, dan telah mengikuti pelatihan asesor serta telah mendapat sertifikat kompeten sebagai asesor yang dikeluarkan oleh Badan Nasional Sertifikasi Profesi (BNSP).

Tugas asesor adalah melaksanakan asessmen terhadap asesi. Oleh karena itu asesor harus memahami semua formulir-formulir atau alat bantu dan seluruh perangkat asesmen-nya. Dalam melaksanakan asesmen, asesor tidak dapat menjalankannya sendiri. Karena asesor hanya dapat bekerja atas penugasan dari Lembaga Sertifikasi Profesi (LSP). Begitu pula dalam melakukan asesmen-nya, asesor tidak bisa menentukan sendiri, baik metode maupun Materi Uji Kompetensi (MUK) nya. Karena pelaksanaan asesmen harus atas kebijakan LSP, yang juga telah dibahas bersama dengan tim asesor.

### **2.8 Perangkat Lunak Yang Digunakan**

#### 2.8.1 XAMPP

XAMPP adalah perangkat lunak open source, yang mendukung untuk banyak sistem operasi, yang merupakan kompilasi dari beberapa program. Fungsi XAMPP sendiri adalah sebagai server yang berdiri sendiri (localhost), yang terdiri beberapa program antara lain : *Apache HTTP Server*, MySQL database, dan penerjemah bahasa yang ditulis dengan bahasa pemrograman PHP dan Perl.

#### 2.8.2 PHPMyAdmin

PhpMyAdmin adalah sebuah aplikasi/perangkat lunak bebas (*open source*) yang ditulis dalam bahasa pemrograman PHP yang digunakan untuk menangani administrasi database MySQL melalui jaringan lokal maupun internet. phpMyAdmin mendukung berbagai operasi MySQL, diantaranya (mengelola basis data, tabel-tabel, bidang (*fields*), relasi (*relations*), indeks, pengguna (*users*), perijinan (*permissions*), dan lain. Perbedaan phpMyAdmin dengan MySQL terletak pada fungsi. PhpMyAdmin merupakan alat untuk memudahkan dalam mengoperasikan database MySQL, sedangkan MySQL adalah database tempat penyimpanan data. Phpmyadmin sendiri digunakan sebagai alat untuk mengolah/ mengatur data pada MySQL (Hartiwati, 2022).

#### 2.8.3 MySQL

MySQL merupakan sistem manajemen Database yang bersifat *open source* yang paling populer, dikembangkan, didistribusikan, dan didukung oleh O*racle Corporation* dikutip dari situs resmi MySQL. Sistem Manajemen Basis data sendiri adalah kumpulan data yang terstruktur. Sederhananya saat kita ingin menyimpan suatu informasi yang besar untuk menambah, mengakses, dan memproses suatu data yang disimpan dalam komputer pastinya memerlukan sistem manajemen basis NG PANDAN data seperti MySQL

### 2.8.4 Visual Studio Code

Visual Studio Code merupakan sebuah aplikasi *editor code open source* yang dikembangkan oleh Microsoft untuk sistem operasi Windows, Linux, dan MacOS. Visual Code memudahkan dalam penulisan code yang mendukung beberapa jenis pemrograman, seperti C++, C#, Java, Python, PHP, GO. Visual Code memiliki kemampuan untuk mengidentifikasi jenis bahasa pemrograman yang digunakan dan memberi variasi warna sesuai dengan fungsi dalam rangkaian code tersebut. *Visual Studio Code* juga telah terintegrasi ke Github. Selain itu fitur lainnya adalah kemampuan untuk menambah ekstensi dimana para pengembang dapat menambah ekstensi untuk menambah fitur yang tidak ada di Visual Studio Code (Ramdhan & Nufriana, 2019).

### **2.9 Bahasa Pemrograman**

2.9.1 HTML (Hypertext Markup Language)

HTML merupakan bahasa yang digunakan untuk mendeskripsikan struktur sebuah halaman web. HTML berfungsi untuk mempublikasi dokumen online. Statement dasar dari HTML disebut tags. Sebuah tag dinyatakan dalam sebuah kurung siku (<>). Tags yang ditujukan untuk sebuah dokumen atau bagian dari suatu dokumen haruslah dibuat berupa pasangan. Terdiri dari tag pembuka dan tag penutup. Dimana tag penutup menggunakan tambahan tanda garis miring (/) di awal nama tag.

# 2.9.2 CSS (Cascading Style Sheet)

CSS adalah bahasa-bahasa yang merepresentasikan halaman web. Seperti warna, layout, dan font. Dengan menggunakan CSS, seorang *web developer* dapat membuat halaman web yang dapat beradaptasi dengan berbagai macam ukuran layar. Pembuatan CSS biasanya terpisah dengan halaman HTML. Meskipun CSS dapat disisipkan di dalam halaman HTML. Hal ini ditujukan untuk memudahkan pengaturan halaman HTML yang memiliki rancangan yang sama.

#### 2.9.3 PHP (Hypertext Preprocessor)

PHP adalah bahasa pemrograman untuk dijalankan melalui halaman web, umumnya digunakan untuk mengolah informasi di internet. Sedangkan dalam pengertian lain PHP adalah yaitu bahasa pemrograman webserverside yang bersifat *open source* atau gratis. PHP merupakan scriptyang menyatu dengan HTML dan berada pada server (Sari et al., 2022).

### 2.9.4 Framework Codeigniter

Menurut (Sallaby & Kanedi, 2020), CodeIgniter adalah Sebuah framework php yang bersifat open source dan menggunakan metode MVC (*Model, View, Controller*) untuk memudahkan developer atau programmer dalam membangun sebuah aplikasi berbasis web tanpa harus membuatnya dari awal.

 Menurut (Anggraini et al., 2020), *framework codeigniter* adalah sebuah framework PHP yang dapat membantu mempercepat developer dalam pengembangan aplikasi web berbasis PHP.

### **2.10 Metode Pengujian**

### 2.10.1 Pengujian Blackbox

Metode Blackbox testing merupakan metode yang digunakan utnuk menguji aplikasi tanpa harus mengetahui detail dari aplikasi, misalnya *source code*. *Blackbox testing* hanya melakukan pemeriksaan pada hasil berdasarkan input yang diberikan. Proses *Blackbox testing* dilakukan dengan mencoba program dengan berbagai inputan pada form aplikasi. Pengujian ini berguna untuk mengetahui apakah aplikasi berjalan sesuai dengan yang dibutuhkan oleh *stakeholder*.

*Blackbox testing* juga sering disebut pengujian berdasarkan fungsional atau spesifikasi dari aplikasi. *Black box* tidak mempelajari atau melakukan pemeriksaan source code program. Pengujian ini hanya didasarkan pada spesifikasi eksternal. Hanya melakukan pemeriksaan terhadap fungsionalitas aplikasi, pengamatan aspek-aspek dasar aplikasi yang digunakan untuk memeriksa apakah sudah sesuai dengan kebutuhan stakeholder (Sasongko et al., 2021).

# 2.10.2 Technology Acceptance Model (TAM)

TAM merupakan salah satu jenis teori yang menerapkan pendekatan dengan fokus pada teori perilaku (*behavioral theory*) yang mana digunakan untuk mengkaji proses adopsi teknologi informasi. Berdasarkan istilahnya bahwa "A" pada kata TAM singkatan dari "*Acceptance*" artinya penerimaan. Sehingga bisa dikatakan bahwa TAM merupakan suatu model analisis untuk mengetahui perilaku pengguna akan penerimaan teknologi. Secara lebih rinci, model ini memberikan penjelasan bagaimana penerimaan TI dengan dimensi-dimensi tertentu yang dapat mempengaruhi diterimanya TI oleh pengguna. Dengan dua variabel yaitu : kemudahan penggunaan (*ease of use*) dan kemanfaatan ( *usefulness* ) atau dengan kata lain TAM terdiri dari dua konstruksi yaitu kemudahan pengguna ( *perceived ease of use* ) dan manfaat yang dipersepsikan (*perceived useful*). Berikut adalah model TAM yang akan digunakan dalam penelitian (Lattu et al., 2022).

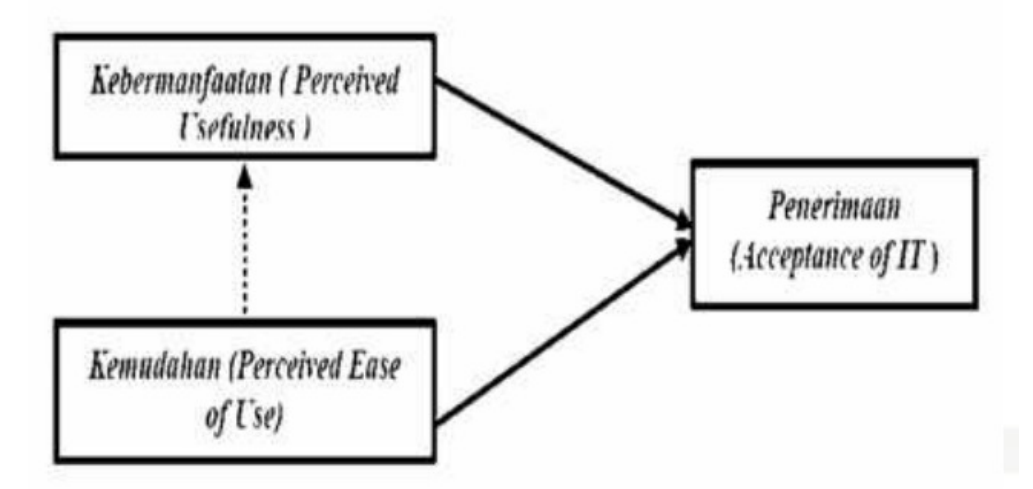

Gambar 2. 2 Variabel Technology Acceptance Model (TAM)

a. Persepsi Kemudahan Penggunaan (Perceived Ease of Use)

Persepsi tentang kemudahan penggunaan sebuah teknologi didefinisikan sebagai suatu ukuran dimana seseorang percaya bahwa komputer dapat dengan mudah dipahami dan digunakan.

b. Persepsi Kebermanfaatan Pengguna (Perceived Usefullness)

Persepsi terhadap kemanfaatan didefinisikan sebagai suatu ukuran dimana penggunaan suatu teknologi dipercaya akan memberi manfaat bagi orang yang menggunakannya. sehingga dapat dikatakan sebagai tingkatan dimana seseorang percaya bahwa penggunaan suatu subjek tertentu akan dapat meningkatkan prestasi kerja orang tersebut.

c. Persepsi Penerimaan Pengguna (Acceptance of IT)

Penerimaan Pengguna (*Acceptance of IT*) terhadap sistem dipengaruhi oleh kemudahan dan kemanfaatan yang dihasilkan oleh sistem tersebut. Sehingga
kemudahan dan manfaat ini menjadi faktor penting bagi pengguna sistem LSP PNUP untuk menerima dan menggunakan sistem yang ditawarkan.

2.10.3 Skala Likert

*Skala Likert* diciptakan oleh Rensis Likert pada tahun 1932. Skala ini digunakan untuk dalam pengukuran skala ordinal. Skala ini ingin membedakan intensitas sikap atau perasaan seseorang terhadap suatu hal tertentu. Untuk jawaban negative atau tidak puas Likert memberi skor dari yang paling kecil sampai yang paling besar yakni :

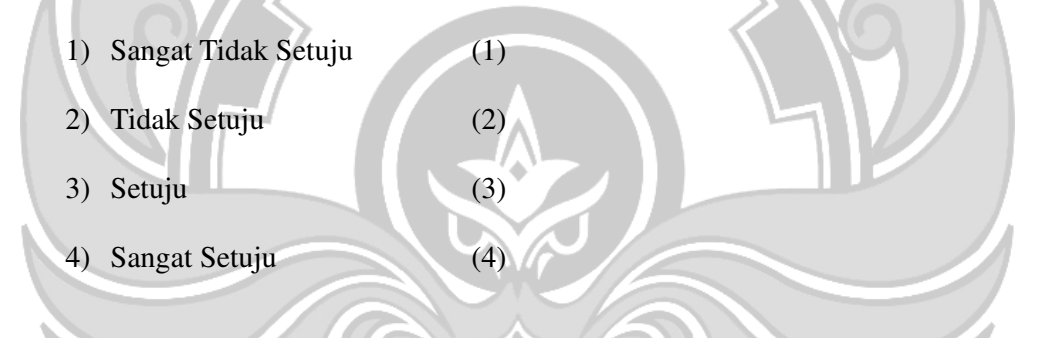

## 2.10.4 OWASP ZAP

 Zed Attack Proxy (ZAP) adalah alat pengujian penetrasi open-source gratis yang dikelola di bawah payung *Open Web Application Security Project* (OWASP). OWASP ZAP merupakan sebuah aplikasi yang digunakan untuk penetration testing dalam menemukan vulnerabilities/celah keamanan pada suatu aplikasi website. ZAP menyediakan scanner secara automatis (Fattah Hasibuan et al., 2023).

#### **BAB III METODE PENELITIAN**

#### **3.1 Tempat Penelitian**

Penelitian ini dilaksanakan dua tempat yaitu Laboratorium Sistem Informasi, Program Studi Teknik Komputer dan Jaringan, Jurusan Teknik Elektro, Politeknik Negeri Ujung Pandang dan Kantor Lembaga Sertifikasi Politeknik Negeri Ujung Pandang (LSP PNUP) di Kampus I Jalan Perintis Kemerdekaan KM 10 Kota Makassar. Penelitian dilaksanakan pada bulan Januari hingga Juni 2023.

# **3.2 Prosedur Penelitian**

Berikut ini merupakan tahapan prosedur penelitian agar penelitian dapat terstruktur sehingga hasil yang diperoleh sesuai dengan tujuan penelitian yang digambarkan melalui diagram pada Gambar 3.1.

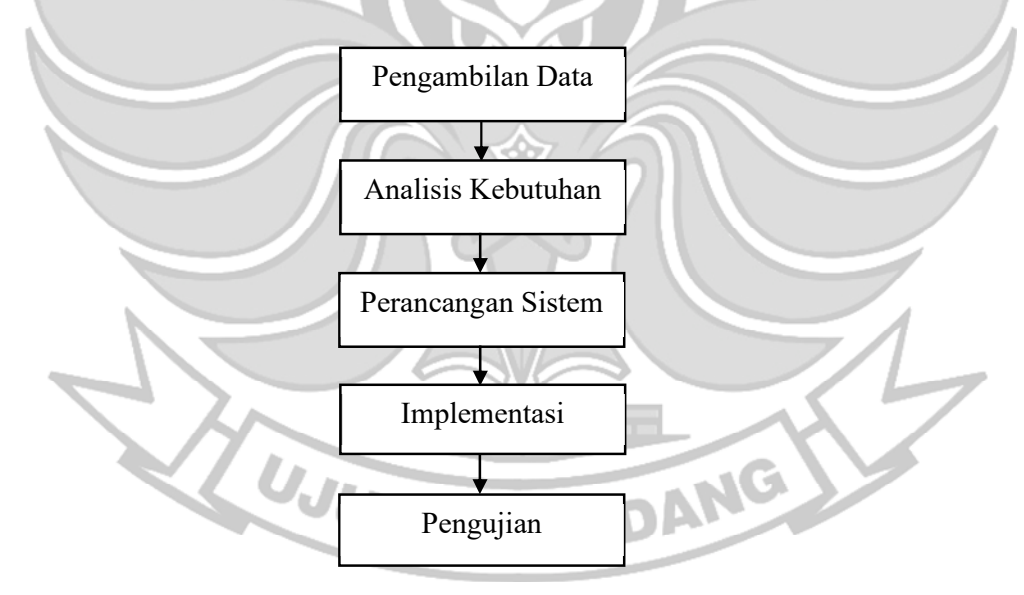

Gambar 3. 1 Prosedur Penelitian

#### **3.3 Pengumpulan Data**

Pengumpulan data dilakukan agar dapat mengindentifikasi masalah yang terjadi pada proses pendaftaran di LSP Politeknik Negeri Ujung Pandang. Agar masalah dapat diidentifikasi, diperlukan data yang akurat. Berikut beberapa metode dalam mengumpulkan data untuk mengindentifikasi masalah pada proses pendaftaran di LSP Politeknik Negeri Ujung Pandang.

#### 1) Studi Literatur

Metode ini digunakan untuk mengumpulkan data dengan cara mencari data pada jurnal atau buku, yakni pengumpulan data tersebut modul apl01, modul apl02, program bantuan, APL, jadwal dan rekomendasi.

2) Observasi

Metode ini digunakan untuk mengumpulkan data dengan cara mengamati secara langsung permasalahan yang terjadi pada proses pendaftaran di LSP Politeknik Negeri Ujung Pandang yaitu mulai pendaftaran hingga laporan keputusan.

#### 3) Wawancara

Metode ini digunakan untuk mengumpulkan data melalui proses tanya jawab kepada pihak-pihak yang terkait dengan proses pendaftaran di LSP Politeknik Negeri Ujung Pandang yaitu mahasiswa sebagai asesi, dosen sebagai asesor, dan staff LSP Politeknik Negeri Ujung Pandang sebagai admin.

#### 4) Kuesioner

Metode kuesioner akan digunakan sebagai data penunjang penilaian dan uji evaluasi terhadap manfaat sistem yang dibuat.

Berdasarkan hasil pengumpulan data, dibutuhkan analisis kebutuhan, yaitu:

## **3.3 Analisis Kebutuhan**

Tahapan ini dilakukan untuk mengetahui kebutuhan sistem, bertujuan untuk mengumpulkan informasi mengenai kebutuhan yang dibutuhkan dalam proses penelitian yang dilakukan baik seperti kebutuhan perangkat keras maupun perangkat lunak yang digunakan dalam perancangan sistem.

## **3.3.1 Perangkat Keras**

Spesifikasi minimal perangkat keras yang dibutuhkan adalah :

- 1) Personal Computer (PC) atau laptop dengan spesifikasi minimal yaitu :
	- a) Processor Intel Core i3 / AMD Rysen 3
	- b) RAM minimal 3 GB. Direkomendasikan RAM 8 gb.
	- c) Minimal 2 GB penyimpanan hardisk yang tersedia. Direkomendasikan 4 GB.

## 2) Keyboard

3) Mouse bersifat opsional.

# **3.3.2 Perangkat Lunak**

Perangkat lunak yang digunakan dalam penelitian ini adalah :

- 1) Sistem Operasi Windows 7/8/10 (64 Bit)<br>2) Browser (Chronicle)
- 2) Browser (Chrome)
- 3) Xampp
- 4) Sublime Text atau Visual Studio Code.

#### **3.4 Perancangan Sistem**

Perancangan dari aplikasi sistem pendaftaran dan pelaporan uji sertifikasi kompetensi sesuai dengan analisis kebutuhan, perancangan aplikasi ini dibuat dalam bentuk arsitektur sistem, diagram alir (*flowchart*), *activity diagram*, dan *use*  TEKNIK NEGERI *case diagram*.

# **3.4.1 Diagram Blok Sistem**

Arsitektur sistem berfungsi untuk menggambarkan secara umum proses alur kerja sistem pendaftaran yang akan dibangun. Berikut arsitektur sistem pendaftaran dan pelaporan uji sertifikasi kompetensi pada gambar 3.2.

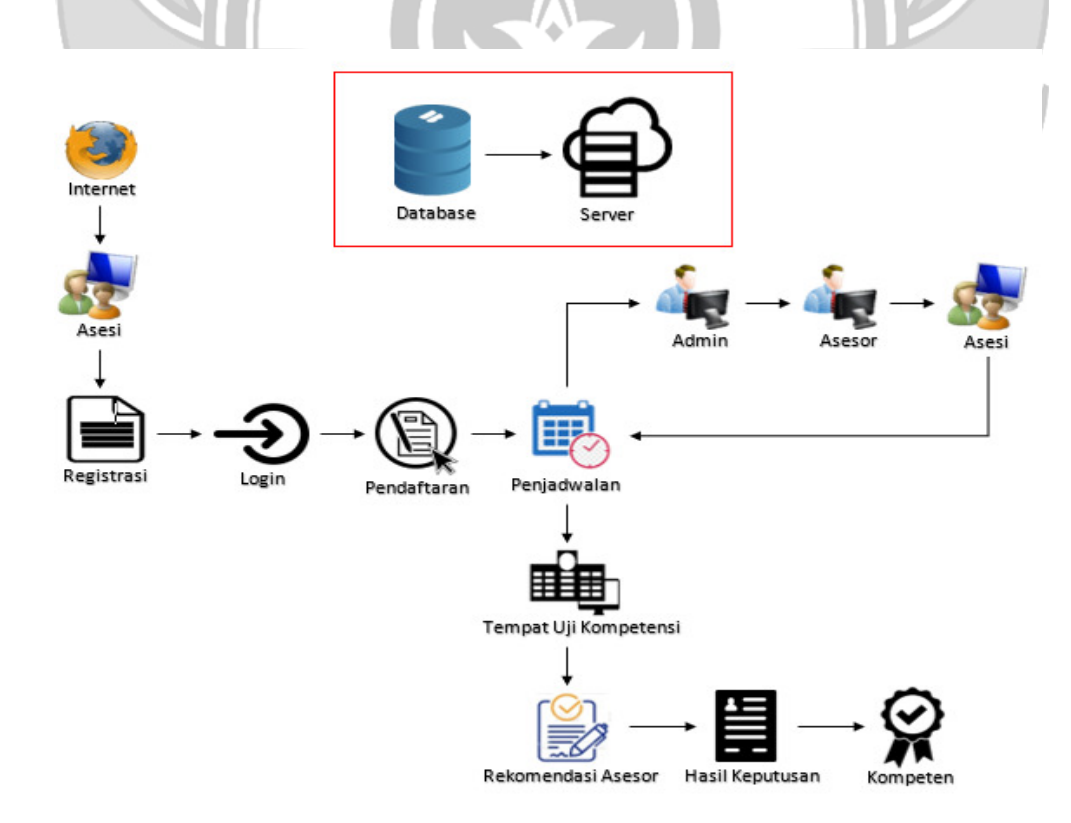

Gambar 3. 2 Diagram Blok Sistem

Pada gambar diatas dapat dijelaskan mulai dari asesi melakukan pendaftaran hingga ke hasil keputusan. Pertama asesi akan melakukan akses ke situs aplikasi kemudian asesi akan melanjutkan proses *registrasi* untuk membuat akun terlebih dahulu setelah melakukan *registrasi* ditujuhkan untuk login masuk dengan akun yang dibuat. Selanjutnya masuk di proses pendaftaran dimana asesi terlebih dahulu mengisi biodata dengan upload file syarat kelengkapan pemohon kemudian dilanjut dengan menentukan skema apa yang akan diminatkan, setelah calon asesi sudah menentukan skema yang diminatkan calon asesi akan melanjutkan pengisian form asesmen mandiri. Setelah form apl01 dan apl02 telah diisi admin LSP akan melakukan pengecekan untuk verifikasi diterima atau tidak, apakah memenuhi syarat atau tidak apabila memenuhi syarat admin akan mengarahkan ke proses selanjutnya yaitu menentukan Asesor yang akan melakukan praasesmen pada asesi. Setelah itu menetapkan jadwal pelaksanaan ujikom yaitu ketua TUK akan membuat jadwal ujian dan tempat ujian yang akan dilaksanakan serta menentukan asesor yang akan ditugaskan untuk melakukan praasesmen ke asesi.

Selesai proses ujikom asesor melakukan penilaian pada asesi kompeten atau belum kompeten, hasilnya asesor akan mengirimkan ke admin data asesi yang kompeten atau belum kompeten. ANG

Pada penelitian ini, pembuatan aplikasi web dibagi menjadi 3 kelompok yaitu dimana saya sendiri dibagian pembuatan sistem yakni pendaftaran, jadwal hingga laporan keputusan (awal dan akhir), Rezky (Mapa), dan Rizqah dibagian pembuatan (IA).

#### **3.4.2 Diagram Alir (***Flowchart)*

Diagram alir (flowchart) berfungsi untuk menggambarkan langkah kerja dari satu proses ke proses lainnya yang terjadi pada proses pendaftaran dan pelaporan uji sertifikasi kompetensi. Terdapat dua diagram alir pada aplikasi proses pendaftaran yaitu diagram alir asesi dan diagram alir asesor.

a) Diagram Alir Asesi

Asesi terlebih dulu mengakses website, kemudian asesi akan melakukan registrasi pada pendaftaran LSP PNUP, setelah melakukan proses registrasi pada APL-01 dan Asesmen mandiri APL-02 asesi dapat melanjutkan proses pendaftaran, sampai dengan laporan keputusan.

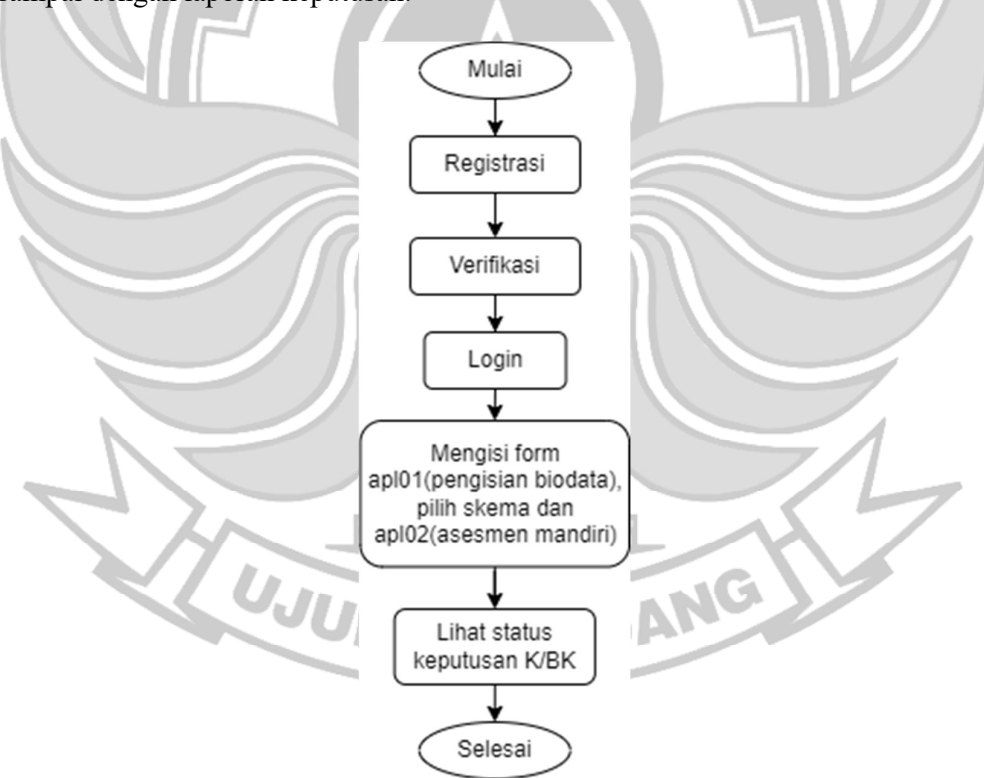

Gambar 3. 3 Diagram Alir Asesi

#### b) Diagram Alir Admin

Admin akan melakukan verifikasi akun untuk mengaktifkan akun asesi dan verifikasi kelengkapan form APL-01, Form APL-02 dan syarat dasar pemohon yang telah diisi oleh asesi. Setelah itu, data asesi akan di masukkan di program bantuan yang mengikuti program tersebut baik PSKK, sertikom atau mandiri setelah itu menetapkan asesor yang akan menguji asesi tersebut dan menentukan penjadwalan. Selesai ujikom dan rekomendasi asesor, asesor akan meneruskan hasil laporan asesmen ke admin LSP dan asesi dapat melihat hasil kompeten atau belum

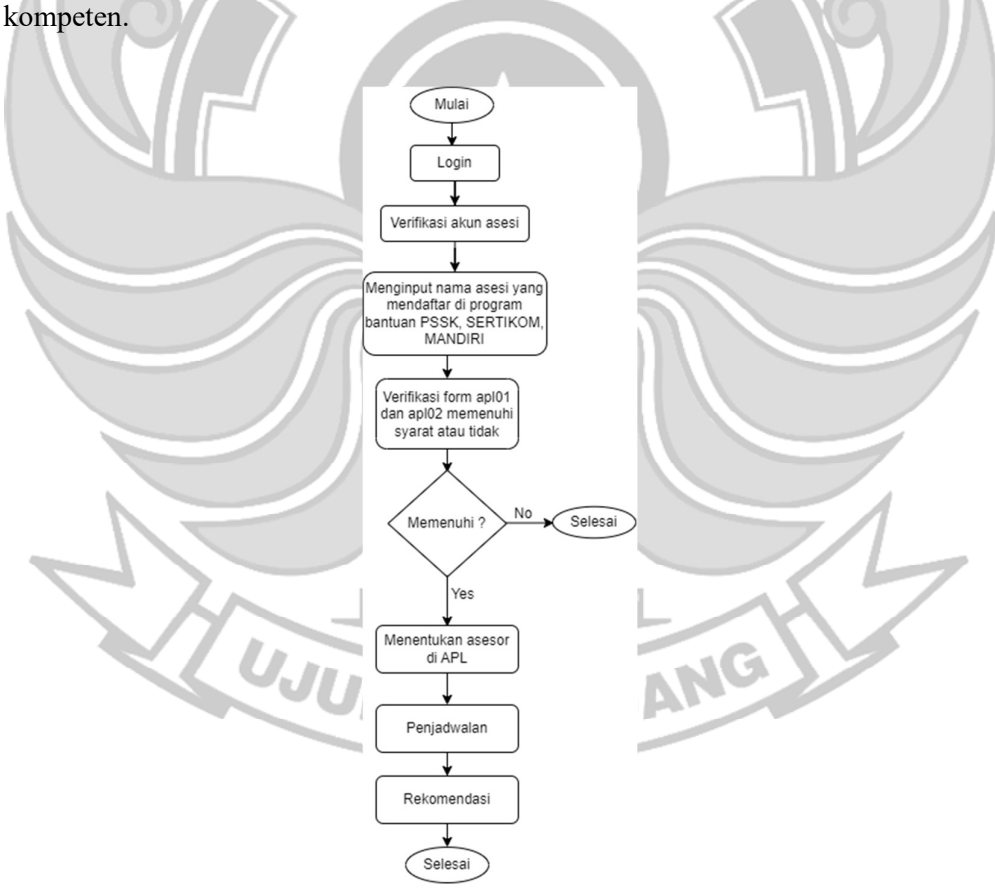

Gambar 3. 4 Diagram Alir Admin

#### **3.4.3 Activity Diagram Sistem**

Activity Diagram merupakan rancangan aliran aktivitas atau aliran kerja dalam sebuah sistem yang akan dijalankan. Gambar 3.5 merupaka gambar *activity*  diagram sistem.

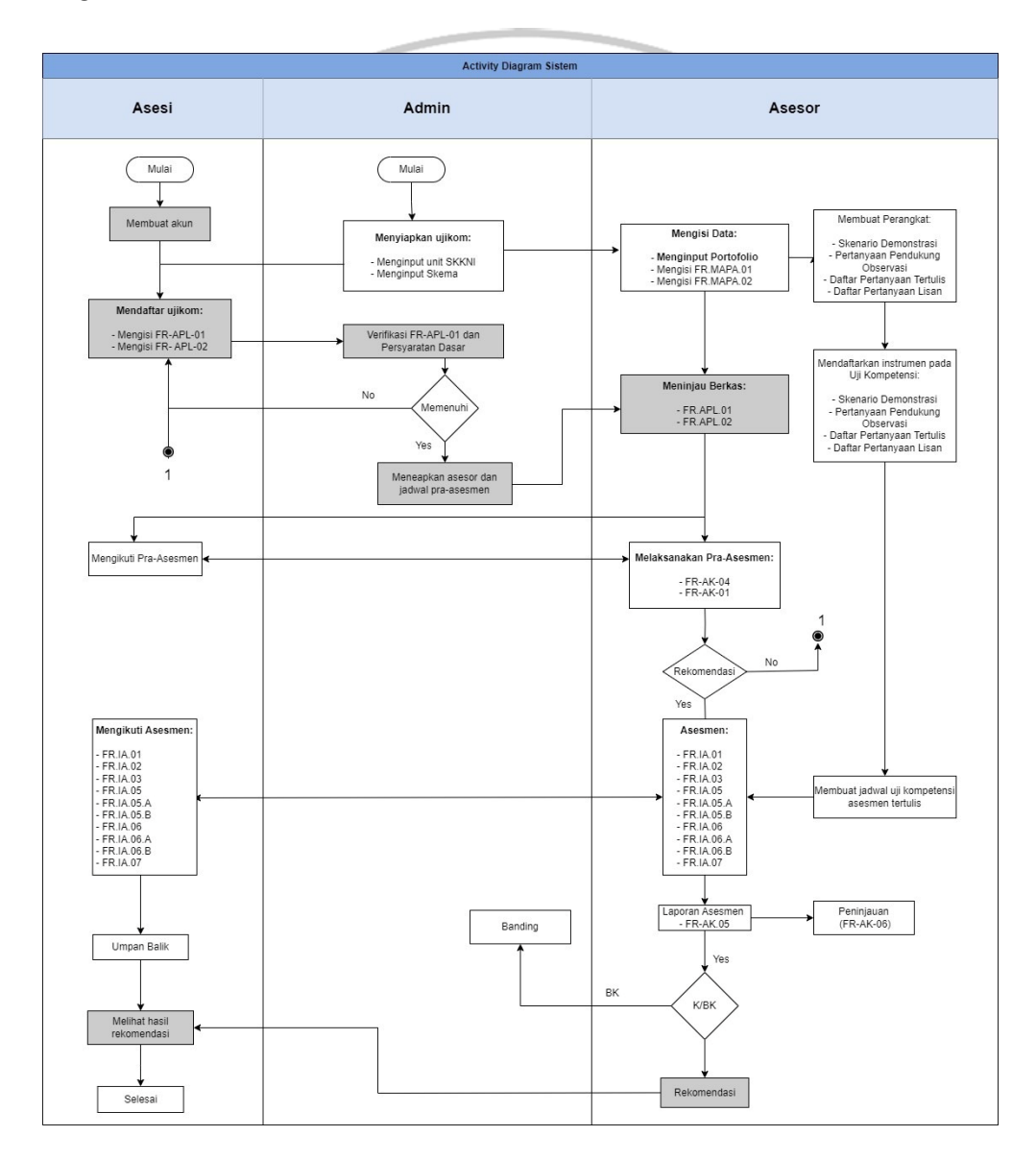

Gambar 3. 5 Activity Diagram Sistem

Pada gambar 3.5 *activity* diagram sistem menggambarkan proses menjalankan sistem aplikasi, yaitu : Asesi akses web linknya lsp1.poliupg.ac.id:8010, kemudian asesi membuat akun/registrasi, setelah asesi berhasil melakukan registrasi asesi menunggu verifikasi dari admin. Setelah admin telah verifikasi akun asesi, asesi dapat melakukan login. Kemudian asesi dapat mengisi FR APL 01 serta syarat kelengkapan pemohon dan FR APL 02, kemudian asesi memilih skema yang diminati untuk mengikuti pelatihan sertifikasi tersebut. Kemudian admin LSP memverifikasi form APL01(Biodata Pemohon) dan APL02(Asesmen Mandiri) layak diterima atau tidak, asesi yang diterima akan melanjutkan proses pendaftarannya dan TUK menetapkan jadwal dan asesor untuk Pra-asesmen. Selanjutnya asesor menerima berkas/*document* asesi dari admin LSP yang akan melanjutkan proses pra-asesmen, setelah itu asesi akan melakukan praasesmen dengan asesor kemudian menunggu hasil asesmennnya, setelah itu asesor akan rekomendasikan asesmen dengan laporan asesmen(hasil asesmen) diteruskan ke admin LSP untuk menerima file laporan asesmen(hasil asesmen).

#### **3.5 Implementasi**

Pada tahap ini dilakukan implementasi sistem, yaitu proses pembuatan sistem atau perangkat lunak dari tahap perancangan atau desain ke tahap koding dengan menggunakan bahasa pemrograman yang akan menghasilkan sistem atau perangkat lunak yang telah dirancang sebelumnya (Muchlis et al., 2019).

**ING PANDAN** 

#### **3.6 Pengujian**

Pada tahap ini dilakukan pengujian dari sistem yang telah dibangun. Pengujian penelitian menggunakan dua metode yaitu metode pengujian *black box*  dan pengujian kusioner.

a) Pengujian *Blackbox*

Pengujian *black-box* merupakan proses pengujian terhadap beberapa fungsi atau fitur spesifik sebuat perangkat lunak (*software*) dan dapat berjalan sesuai dengan keperluan sistem atau belum (Priyaungga et al., 2020). Contoh dari pengujian ini yang dapat dilakukan seperti mencoba apakah aplikasi dapat melakukan login atau mengupload file.

Tabel 3. 1 Format Pengujian Blackbox

| Data Masukan | Yang Diharapkan | Pengamatan | Kesimpulan |
|--------------|-----------------|------------|------------|
|              |                 |            |            |
|              |                 |            |            |
|              |                 |            |            |
|              |                 |            |            |
|              |                 |            |            |
|              |                 |            |            |
|              |                 |            |            |
|              |                 |            |            |

Tabel 3. 2 Daftar Modul Yang Akan Diuji

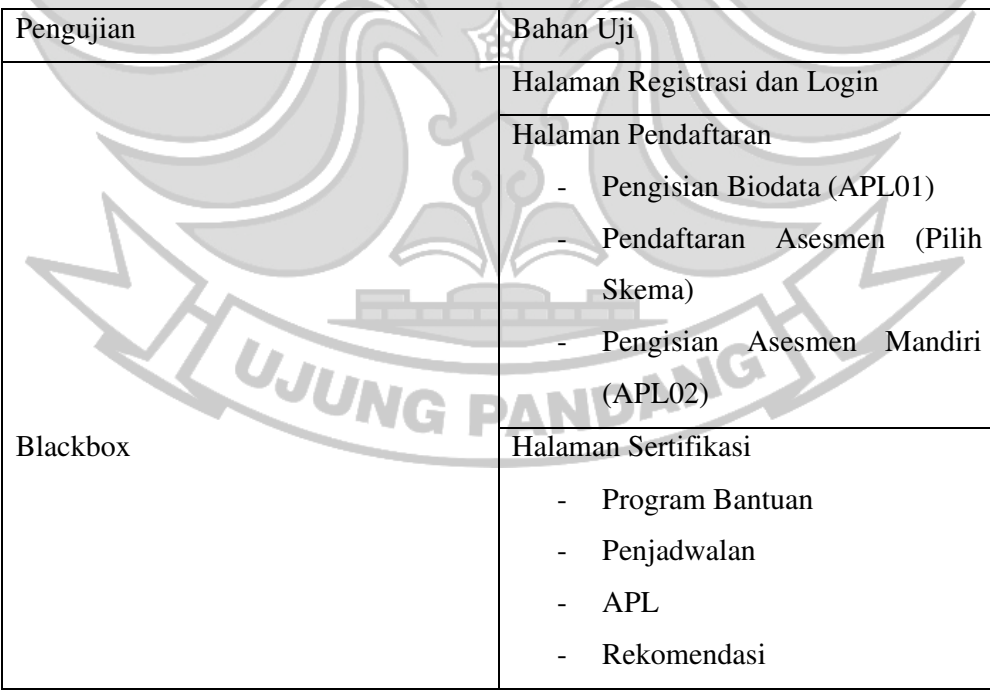

#### b) Pengujian Kusioner

Pengujian ini dilakukan dengan menganalisis hasil data kuisioner dengan penerapan metode *Technology Acceptance Model* (TAM) yang telah diberikan kepada responden. Pada hasil pengujian ini akan dilakukan analisa menggunakan metode *skala likert*. *Skala likert* merupakan metode skala penelitian yang biasa digunakan untuk mengukur sikap dan pendapat responden (Mulyanto et al., 2020). Dengan skala likert ini, responden diminta untuk melengkapi kuesioner yang mengharuskan responden untuk menunjukkan tingkat persetujuannya terhadap beberapan pernyataan atau pertanyaan (Wardhana, 2015).

Tabel 3. 3 Pernyataan/Pertanyaan Pengguna

| N <sub>o</sub> | Pernyataan/Pertanyaan                                                                            |
|----------------|--------------------------------------------------------------------------------------------------|
| 1              | Saya mudah mempelajarai cara menggunakan Aplikasi LSP PNUP                                       |
| $\overline{2}$ | Tampilan pada Aplikasi LSP PNUP mudah dimengerti                                                 |
| $\overline{3}$ | Saya dapat menggunakan Aplikasi LSP PNUP dengan mudah                                            |
| $\overline{4}$ | Aplikasi LSP PNUP dapat membantu saya dalam pengisian<br>form<br>pendaftaran dengan cepat        |
| 5              | Aplikasi LSP PNUP Tampilan ukuran huruf normal (jelas dan terbaca)                               |
| 6              | Saya beranggapan bahwa pekerjaan saya menjadi lebih muda dengan<br>menggunakan aplikasi LSP PNUP |
| $\overline{7}$ | Saya terbantu dengan mudah melihat hasil laporan K/BK                                            |
| 8              | Saya nyaman menggunakan Aplikasi LSP PNUP                                                        |
| 9              | Saya menikmati penggunaan Aplikasi LSP PNUP                                                      |

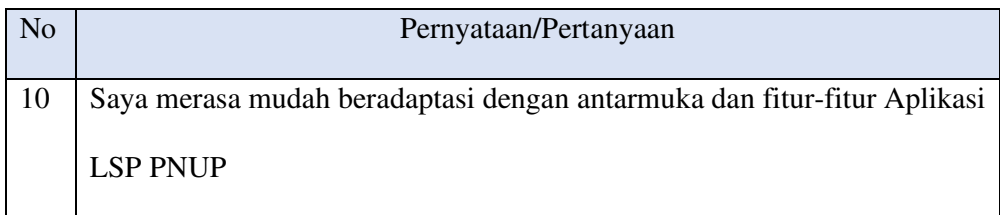

*Skala Likert* digunakan untuk mengukur sikap, pendapat dan persepsi seorang seorang atau kelompok orang tentang fenomena sosial. Dengan *skala likert*, maka variabel yang akan diukur dijabarkan menjadi indicator variabel. Kemudian indikator tersebut dijadikan sebagai titik tolak untuk menyusun item-item instrumen yang dapat berupa pernyataan atau pertanyaan. Jawaban setiap item instrumen yang menggunakan skala likert mempunyai gradasi dari sangat positif sampai sangat negatif.

Adapun jawaban responden pada penelitian ini akan diukur dengan menggunakan *skala likert* dengan kriteria sebagai berikut :

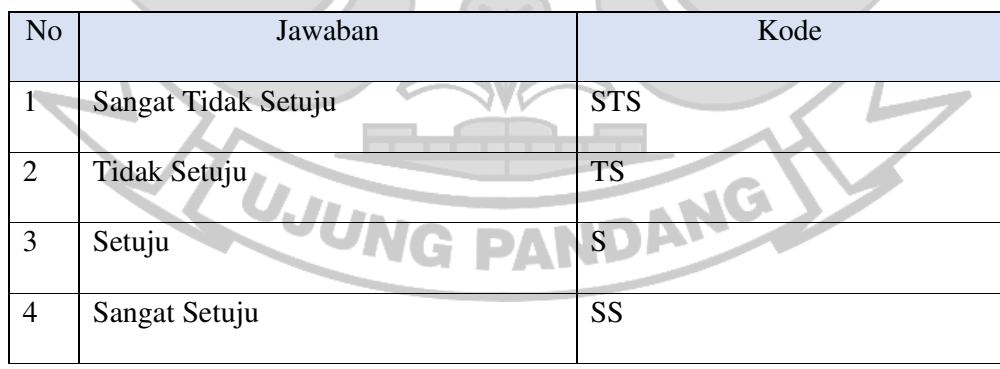

Tabel 3. 4 Tabel Skala Likert

#### **BAB IV HASIL DAN PEMBAHASAN**

Hasil dari penelitian ini yaitu sebuah sistem pendaftaran dan pelaporan uji sertifikasi kompetensi sebagai salah satu solusi untuk membantu Lembaga Sertifikasi Profesi Politeknik Negeri Ujung Pandang dalam mengefektifkan ujian sertifikasi dan kompetensi kepada calon asesi dan membantu kinerja asesor dan admin sehingga proses asesmen berjalan dengan efektif dan efesien.

## **4.1 Hasil Tampilan Antarmuka Aplikasi**

Implementasi adalah tahapan realisasi dari perancangan sistem yang telah dibuat sebelumnya ke dalam suatu pemrograman yang menghasilkan suatu aplikasi yang siap untuk diuji dan dioperasikan.

 Implementasi aplikasi ini berupa tampilan keseluruhan aplikasi, mulai dari halaman home, halaman registrasi, halaman login, halaman asesi dan halaman admin. Berikut ini merupakan penjelasan tentang bagian-bagian halaman yang ada di dalam aplikasi lembaga sertifikasi profesi yakni pendaftaran dan pelaporan uji sertifikasi kompetensi.

Berikut merupakan tampilan antar muka dari sistem pendaftaran dan pelaporan uji sertifikasi kompetensi: ANDANG

#### **4.1.1 Halaman** *Home*

Halaman Home merupakan halaman pertama yang muncul saat linknya di akses. Halaman ini menampilkan gambar PNUP dengan logo perusahaan yang bekerjasama dengan Politeknik Negeri Ujung Pandang yang bertujuan untuk

memberikan informasi yang menarik pada pengguna. Halaman home dapat dilihat pada gambar 4.1.

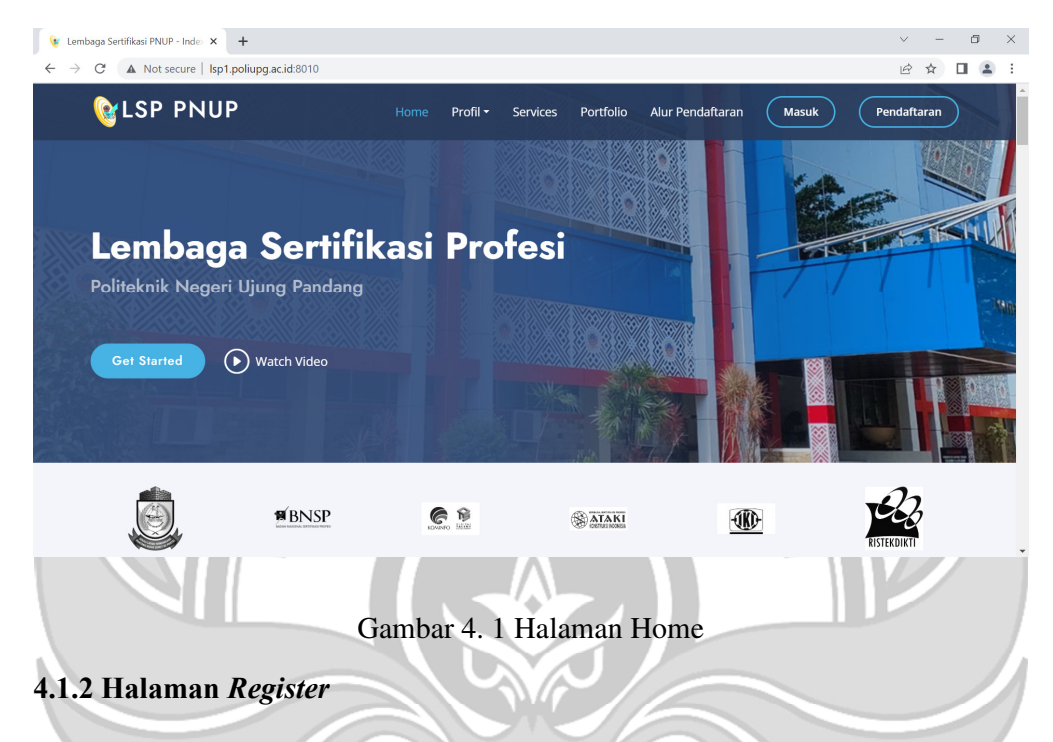

Halaman *Register* merupakan pendaftaran pembuatan akun untuk memiliki

akun yang dapat diakses untuk masuk di aplikasi tersebut.

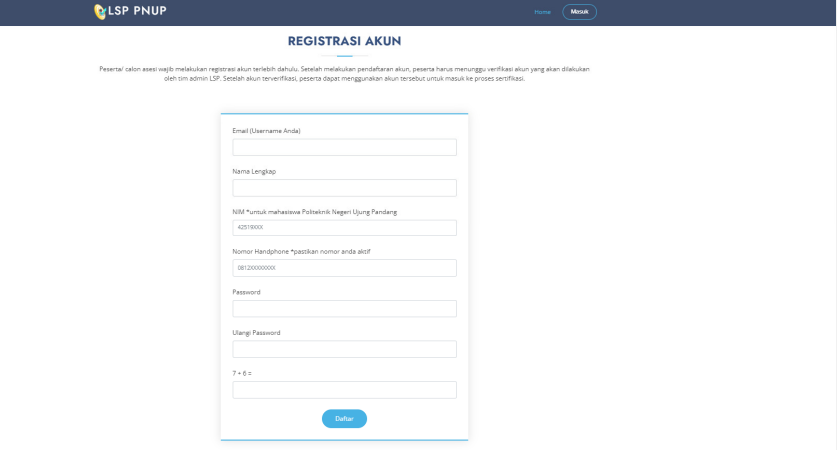

Gambar 4. 2 Halaman Registrasi Akun

Gambar 4.2 merupakan halaman *register* yang diakses oleh mahasiswa sebagai calon asesi untuk membuat akun. Halaman *register* calon asesi harus mengisi email, nama lengkap, nim, no hp, password untuk pembuatan akun.

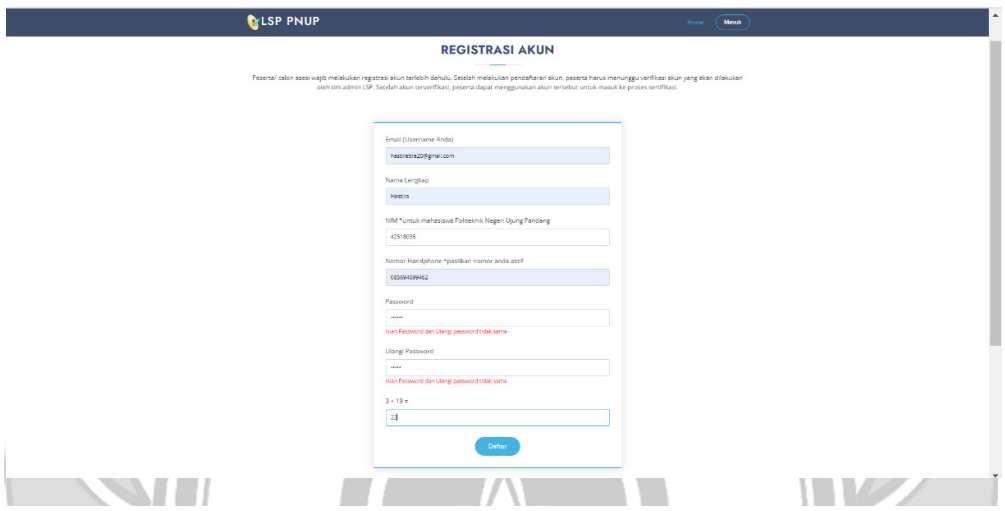

Gambar 4. 3 Halaman Register yang salah

Ada beberapa kesalahan yang sering terjadi yaitu terjadinya *error* yang biasanya berupa pengisian belum lengkap, salah penulisan, atau sudah terdaftar sebelumnya yakni seperti email, nim, nama, no hp. Adapun kesalahan pada pengisian *password* biasanya belum cukup 8 karakter atau *password* yang dimasukkan tidak cocok dengan *password* sebelumnya.

Peserta atau calon asesi wajib melakukan registrasi akun terlebih dahulu. Setelah melakukan pendaftaran akun, peserta harus menunggu verifikasi akun yang akan dilakukan oleh admin LSP. Setelah akun terverifikasi, peserta dapat menggunakan akun tersebut untuk masuk ke sistem.

#### **4.1.3 Halaman** *Asesi*

Halaman Asesi merupakan halaman role asesi untuk mengisi berkas-berkas yang harus diisi, asesi mengisi modul Biodata Pemohon(APL-01) dan Asesmen Mandiri(APL-02) untuk persyaratan mengikuti pelatihan tersebut.

Gambar 4.4 Halaman *Login* merupakan proses bagi seorang pengguna untuk mengakses kedalam suatu sistem aplikasi dengan memasukkan identifikasi diri. Proses *login* minimal terdiri dari *username* dan *password.* Mahasiswa atau calon asesi yang sudah membuat akun di halaman *register* maka *login* menggunakan *username* dan *password* yang telah dibuat sebelumnya gambar 4.2. Halaman login dapat dilihat pada gambar 4.4

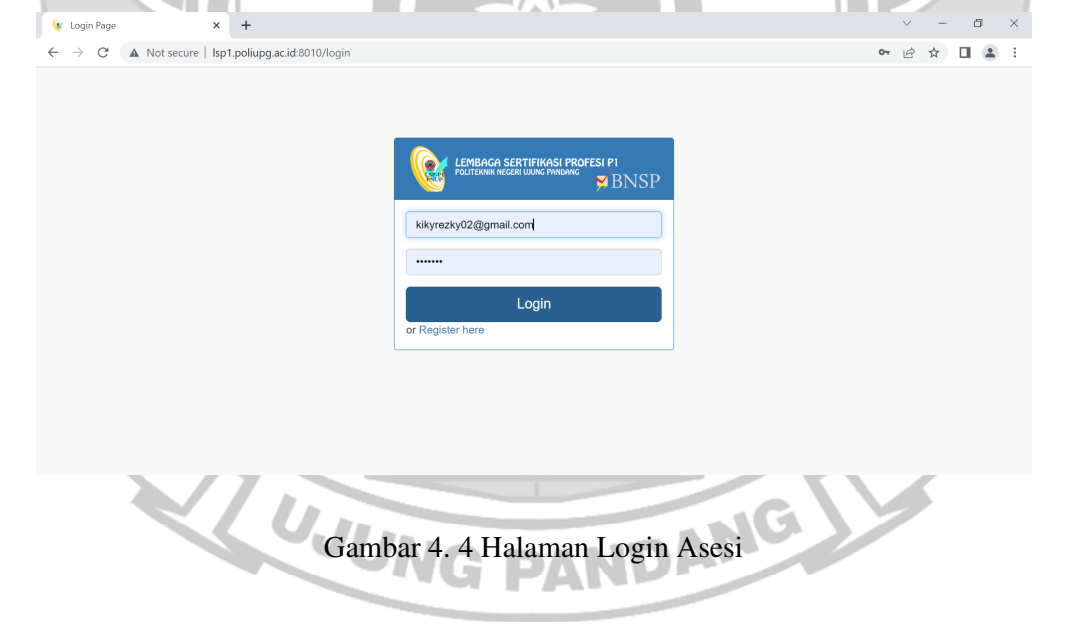

Halaman *Login* yang salah jika terdapat kesalahan pengisian di *username* atau *password* maka akan tampil *error* seperti pada gambar 4.5. tapi, jika pengisian halaman *login* sudah benar maka akan langsung masuk ke halaman *dashboard.*

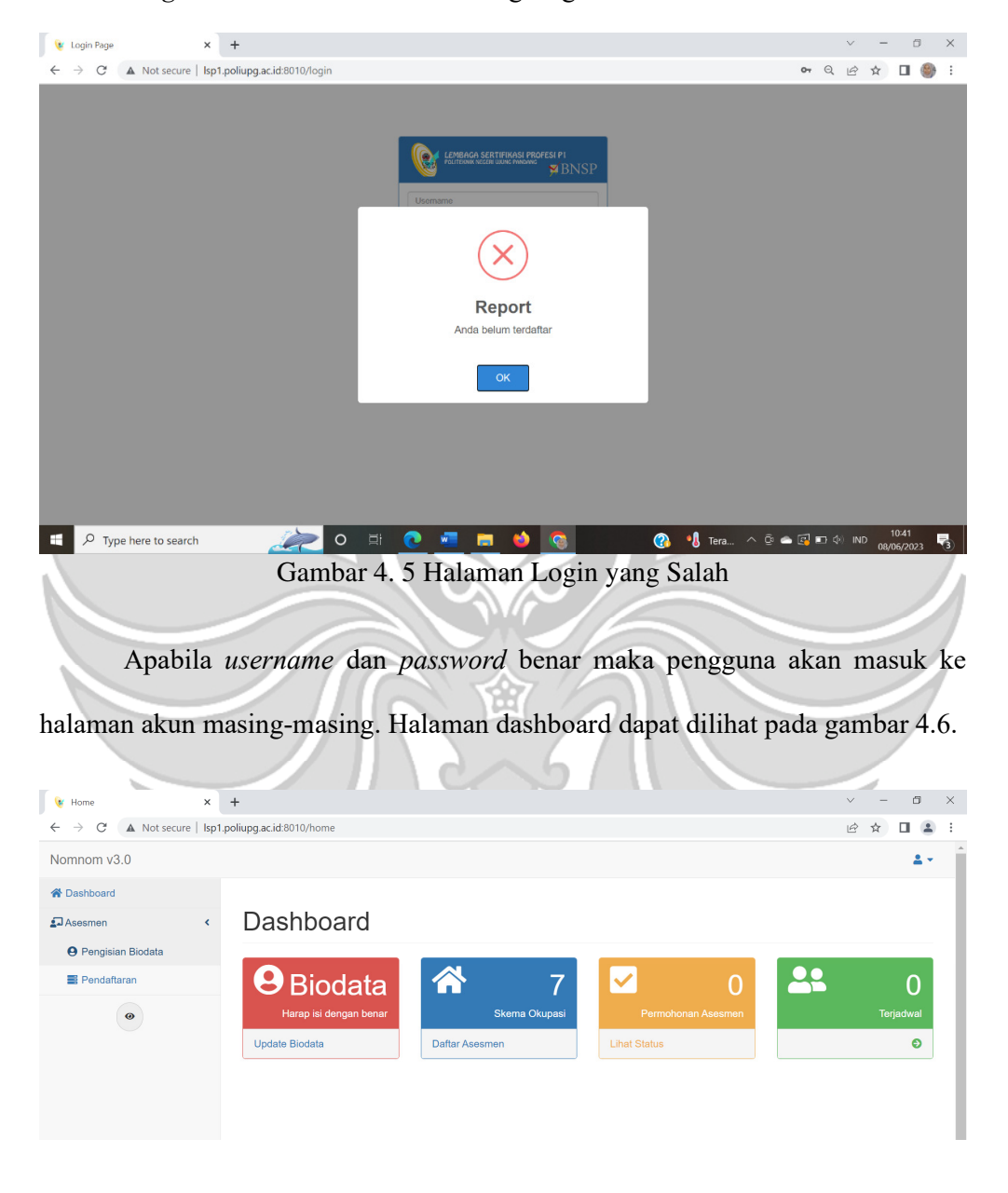

Gambar 4. 6 Halaman Dashboard

Dashboar ini tampilan dari role asesi apabila asesi berhasil masuk dimana terdapat menu asesmen yaitu pengisian biodata untuk melengkapi data asesi untuk syarat mengikuti pelaksanaan ujikom, asesi harus isi biodata serta pendaftaran asesmen untuk memilih skema yang akan dipilih.

![](_page_54_Picture_29.jpeg)

![](_page_54_Figure_2.jpeg)

Gambar 4.8 ini yaitu menginput data pribadi yang harus dilengkapi dengan nik, nama lengkap, jenis kelamin, tempat lahir, tanggal lahir, kebangsaan, alamat, no handphone, email dan pendidikan terakhir.

![](_page_55_Picture_35.jpeg)

Gambar 4. 9 Input Data Pekerjaan

Gambar 4.9 ini yaitu menginput data pekerjaan yakni nama insitusi kuliah

di kampus mana, jabatan sebagai apa, alamat kantor atau alamat kampus, kode

pos, no handphone, dan email kantor atau email kampus.

![](_page_55_Picture_36.jpeg)

Gambar 4. 10 Upload Kelengkapan Pemohon

Gambar 4.10 ini yaitu mengupload file kelengkapan pemohon yakni mengupload pas foto, ktp dan transkip nilai atau raport. Untuk file yang diupload ukuran maksimumnya 1 mb. Asesi juga dapat tanda tangan untuk melengkapai data asesi.

|                                                                                              | Bukti Kelengkapan Pemohon                                                                                                    |                                                                           |
|----------------------------------------------------------------------------------------------|----------------------------------------------------------------------------------------------------|---------------------------------------------------------------------------|
|                                                                                              | Bukti Kelengkapan Pemohon Non Mahasiswa                                                                                                    |                                                                           |
|                                                                                              | Upload bukti pelatihan (Sertifikat pelatihan) dan atau bukti pengalaman kerja (surat keterangan/CV)<br>Bukti Pelatihan - Gabungkan dalam satu dokumen pdf                                                                                                    |                                                                           |
|                                                                                              | Choose File No file chosen                                                                                                    |                                                                           |
|                                                                                              | <b>Bukti Pelatihan kosong</b>                                                                                                    |                                                                           |
| Pendaftaran<br>b.<br>Pendaftaran                                                             | Gambar 4. 11 Input sertifikat<br>×<br>$\ddot{}$                                                                                                    | 门                                                                         |
|                                                                                              |                                                                                                    |                                                                           |
| C<br>$\rightarrow$                                                                           | A Not secure   Isp1.poliupg.ac.id:8010/asesi/bermohon                                                                                                    | $Q \quad \not\oplus \quad \uparrow \quad \blacksquare \quad \blacksquare$ |
|                                                                                              | Pendaftaran Sertifikasi                                                                                                    |                                                                           |
|                                                                                              | Sertikom                                                                                                    |                                                                           |
|                                                                                              | Sertifikasi Pelaksanaan Penyambuangan FO (Fiber Optik) (Skema Klaster)                                                                                                    | $\checkmark$                                                              |
|                                                                                              | <b>Tujuan Asesmen</b>                                                                                                    |                                                                           |
|                                                                                              | Sertifikasi                                                                                                    |                                                                           |
| $\bullet$                                                                                    | Persyaratan                                                                                                    |                                                                           |
|                                                                                              | # Svarat                                                                                                    | Rukti                                                                     |
|                                                                                              |                                                                                                    | <b>Bukti Pendidikan</b>                                                   |
|                                                                                              | Mahasiswa junsan Teknik Telekomunikasi PNUP yang telah lulus mata kuliah Etika Profesi, Kesehatan dan Keselamatan Kerja, Perangkat Elektronika, Komunikasi optik, Jaringan<br>Telekomunikasi, Saluran transmisi, Prak. Jaringan T                                                                    | Bukti Pelatihan                                                           |
|                                                                                              | 2 Memiliki sertifikat pelatihan berbasis kompetensi pada klaster penyambungan fiber optik yang dilakukan oleh pnup, atau<br>3 <sup>7</sup><br>Tenaga kerja mitra industri pnup pada penyambungan fiber optik yang telah berpengalaman kerja minimal 1 tahun dan telah dilakukan pembekalan oleh PNUP | <b>Bukti Pengalaman</b>                                                   |
|                                                                                              |                                                                                                    | Keria                                                                     |
|                                                                                              | lei Hnit                                                                                                    |                                                                           |
|                                                                                              | # Unit<br>Deskripsi                                                                                                    | <b>Status</b>                                                             |
|                                                                                              | 1 Melakukan Komunikasi di Tempat Kerja<br>Unit ini berhubungan dengan pengetahuan, keterampilan dan sikap kerja yang dibutuhkan dalam melakukan komunikasi di tempat kerja secara<br>efektif sedemikian rupa sehingga mendukung pencapaian tujuan kerja baik bagi dirinya maupun bagi perusahaan.    | <b>SKKNI</b>                                                              |
|                                                                                              | 2 Menerapkan Prosedur Kesehatan, Keselamatan,<br>Unit kompetensi ini berhubungan dengan pengetahuan, keterampilan dan sikap kerja yang dibutuhkan dalam menerapkan prosedur K3 dalam<br>dan Keamanan Keria (K3)<br>malakukan tugas pekeriaan                                                         | <b>SKKNI</b>                                                              |
| 各 Dashboard<br>Registrasi<br><b>O</b> Pengisian Biodata<br><b>E</b> Pendaftaran<br>* Asesmen | $\mathbf{a}$<br>Menerapkan Pengetahuan Tentang Istilah-Istilah<br>Unit kompetensi ini berhubungan dengan pengetahuan ketrampilan, dan sikap kerja dalam menerapkan pengetahuan mengenai istilah-istilah fiber<br><b>Fiber Optik</b><br>optik                                                         | <b>SKKN</b>                                                               |
|                                                                                              | Menerapkan Pengetahuan Mengenai Jenis-<br>4<br>Unit kompetensi ini berhubungan dengan pengetahuan, ketrampilan, dan sikap kerja yang dibutuhkan dalam menerapkan pengetahuan mengenai<br>Jenis Kabel Fiber Ootik<br>ienis-ienis kabel fiber optik                                                    | <b>SKKN</b>                                                               |

Gambar 4.12 ini asesi dapat mendaftar dengan memilih skema sesuai dengan jurusan masing-masing misalnya jurusan elektro bisa memilih skema pelaksanaan penyambungan fiber optik atau pembuatan pemrograman web dengan

tujuan asesmen sertifikasi. Daftar asesmen ini sudah terlihat persyaratan yaitu syarat dan bukti dan unit skema yang telah dipilih.

Setelah itu akan muncul tampilan status pemohon setelah mengajukan pendaftaran, dimana asesi dapat melihat skema yang dipilih sebelumnya dengan status subsidi dan tahap sertikom dapat berubah sesuai proses yang dilakukan.

![](_page_57_Picture_2.jpeg)

Gambar 4. 14 Tampilan Asesmen Mandiri (APL02)

Asesmen mandiri ini asesi dapat mengisi dengan mencentang K disetiap unit dan elemen, begitu juga dengan bukti relevan asesi dapat mencentang bukti ktp dan bukti pendidikan di setiap unit dan elemen. Asesi dapat melihat file bukti kelengkapannya di asesmen mandiri dengan lihat ktp atau lihat bukti pendidikan yang sebelumnya di upload di form apl01 yaitu di pengisian biodata bukti kelengkapan pemohon.

Setelah pengisian form apl02 asesi dapat menunggu verifikasi dari admin. Kemudian ketua TUK akan menginput penjadwalan sesuai jurusan masing-masing Dan menetapkan asesor yang bertanggung jawab untuk pra-asesmen asesi untuk ujian dan prakteknya. Untuk ujian dan prakteknya akan di terapkan oleh teman tim kami yaitu (Rizqah Amalia Saidiman) dengan judul Sistem Asesmen Sertifikasi Kompetensi.

#### **4.1.4 Halaman Admin**

Halaman Admin merupakan seseorang penanggung jawab untuk mengelola sistem, yakni mulai dari verifikasi akun asesi, verifikasi form apl01 dan form02, hingga laporan keputusan asesmen.

Halaman admin LSP dapat memverifikasi akun asesi, verifikasi berkas dokumen asesi (APL01 dan APL02), program bantuan, melihat jadwal ujikom, serta dapat melihat rekomendasi yang diinput oleh asesor pada jadwal ujikom dan hasil laporan keputusan K/BK.

![](_page_59_Picture_31.jpeg)

#### a. Manajemen User

Manajemen User ini yaitu untuk verifikasi mengaktifkan akun asesi.

![](_page_60_Picture_41.jpeg)

# Gambar 4. 17 Tampilan Manajemen User

Gambar 4.17 Halaman Manajemen user berfungsi sebagai manajemen akun user yang telah registrasi pembuatan akun pada akun LSP PNUP. Manajemen user dapat mengaktifkan akun asesi, yang terdapat filter berdasarkan jurusan dan program studi, fitur *searching* agar memudahkan admin mencari akun asesi. Di manajemen user juga dapat update data asesi, mereset password asesi apabila asesi lupa dengan passwordnya.

| A Not secure   Isp1.poliupg.ac.id:8010/user<br>C                                                                                                    |                                             |                                |                                  |                                                                                                    |                       |               |               |                      |                       |  |
|----------------------------------------------------------------------------------------------------|---------------------------------------------|--------------------------------|----------------------------------|----------------------------------------------------------------------------------------------------|-----------------------|---------------|---------------|----------------------|-----------------------|--|
| <b>28</b> System Access                                                                                                    |                                             | User                           |                                  |                                                                                                    |                       |               |               |                      |                       |  |
| <b>25</b> Manajemen User                                                                                                    |                                             |                                | Jurusan                          |                                                                                                    |                       |               |               |                      |                       |  |
| <b>E SKKNI</b>                                                                                                    | k                                           |                                |                                  | <b>Teknik Elektro</b>                                                                                                    |                       |               | $\checkmark$  |                      |                       |  |
| <b>L</b> <sub>o</sub> SDM                                                                                                    |                                             |                                | Program Studi                    | D4 Teknik Multimedia dan Jaringan                                                                                                  |                       |               | $\checkmark$  |                      |                       |  |
| <b>M</b> Sertifikasi                                                                                                    |                                             |                                | Reset<br>Filter                  |                                                                                                    |                       |               |               |                      |                       |  |
| <b>X</b> Perangkat                                                                                                    |                                             |                                |                                  |                                                                                                    |                       |               |               |                      |                       |  |
|                                                                                                    |                                             | Menampilkan<br>$25 \sim$ entri |                                  |                                                                                                    |                       |               | Cari data:    |                      |                       |  |
| $\ddot{\boldsymbol{\theta}}$                                                                                                    |                                             |                                |                                  |                                                                                                    |                       |               |               |                      |                       |  |
|                                                                                                    | <b>No</b>                                   | User                           |                                  | Nama                                                                                                    |                       | No HP         | Role          | <b>Status</b>        | Opsi                  |  |
|                                                                                                    | $\overline{1}$                              | syairmuharram5@gmail.com       |                                  | 42619022-Syair Muharram                                                                                                    |                       | 08191822251   | asesi         | Aktif                | <b>R.E.S.</b>         |  |
|                                                                                                    | $\overline{2}$                              | mekopot@gmail.com              |                                  | 42619021-Septinus M kosay                                                                                                    |                       | 081254403412  | asesi         | Aktif                | <b>R.E.</b>           |  |
|                                                                                                    | 3                                           | anggiamelia167@gmail.com       |                                  | 42619003-Anggi Amelia Irdan                                                                                                    |                       | 082195231056  | asesi         | Aktif                | <b>R.E.S</b>          |  |
|                                                                                                    | $\overline{4}$                              | aulyfadhilaa@gmail.com         |                                  | 42619029-Auly Fadhila                                                                                                    |                       | 087716448663  | asesi         | Aktif                | <b>R.E.</b>           |  |
|                                                                                                    | 5                                           | yuyunnurulinsani@gmail.com     |                                  | 42619018-Nurul Insani                                                                                                    |                       | 0819999918348 | asesi         | Aktif                | <b>D'ES</b>           |  |
|                                                                                                    | 6                                           | nursyafitri92@gmail.com        |                                  | 42619041-Nursyafitri Usman Arif                                                                                                    |                       | 082153982495  | asesi         | Aktif                | <b>R.B.</b>           |  |
|                                                                                                    | 7                                           | hikmahnurilahi@gmail.com       |                                  | 42619009-Hikmah Nurilahi, S                                                                                                    |                       | 087737853050  | asesi         | Aktif                | <b>ZTC</b>            |  |
|                                                                                                    |                                             |                                |                                  | Gambar 4. 18 halaman filter berdasarkan jurusan dan prodi<br>Gambar 4.18 ini admin LSP dapat melihat data akun asesi sesuai dengan |                       |               |               |                      |                       |  |
|                                                                                                    |                                             |                                |                                  | jurusan dan prodi masing-masing, dapat mengecek data siswa yang sudah terdapat                                                     |                       |               |               |                      |                       |  |
|                                                                                                    |                                             |                                |                                  |                                                                                                    |                       |               |               |                      |                       |  |
| di jurusan tersebut.                                                                                                    |                                             |                                |                                  |                                                                                                    |                       |               |               |                      |                       |  |
|                                                                                                    |                                             |                                |                                  |                                                                                                    |                       |               |               |                      |                       |  |
| $\rightarrow$<br>C                                                                                                    | $\ddot{}$                                   |                                |                                  |                                                                                                    |                       |               |               | $\Theta$             | ☆                     |  |
|                                                                                                    | A Not secure   Isp1.poliupg.ac.id:8010/user |                                |                                  |                                                                                                    |                       |               |               | $\overrightarrow{B}$ |                       |  |
| Manajemen User                                                                                                    |                                             |                                |                                  |                                                                                                    |                       |               |               |                      |                       |  |
|                                                                                                    |                                             |                                |                                  |                                                                                                    |                       |               |               |                      |                       |  |
|                                                                                                    | User                                        |                                |                                  |                                                                                                    |                       |               |               |                      |                       |  |
|                                                                                                    |                                             | Jurusan                        |                                  | -- Pilih Semua --                                                                                                    |                       |               |               | $\checkmark$         |                       |  |
|                                                                                                    |                                             |                                | OfficeR                          | -- Semua Prodi --                                                                                                    |                       |               |               | $\checkmark$         |                       |  |
|                                                                                                    |                                             |                                | Resel                            |                                                                                                    |                       |               |               |                      |                       |  |
|                                                                                                    |                                             |                                |                                  |                                                                                                    |                       |               |               |                      | Cari data: nur tasnin |  |
|                                                                                                    | $25 \times$ entri<br>Menampilkan            |                                |                                  |                                                                                                    |                       |               |               |                      |                       |  |
| Nomnom v3.0<br>骨 Dashboard<br><b>2A System Access</b><br>424 Manajemen User<br><b>E SKKNI</b><br><b>2<sub>0</sub> SDM</b><br><b>O</b> Sertifikasi<br><b>A</b> Perangkat<br>Persiapan Asesm<br>FE Rekomendasi Asesmen<br>$\bullet$ | <b>No</b><br>User<br>nurtsnm067@gmail.com   |                                | Nama<br>A<br>33220021-Nur Tasnim |                                                                                                    | No HP<br>082269322812 | Role<br>asesi | <b>Status</b> | Opsi<br><b>DOM:</b>  |                       |  |

Gambar 4. 19 Tampilan Filter Searching akun asesi

Gambar 4.19 ini admin LSP dapat mensearching untuk mencari akun asesi untuk mempermudah tanpa harus scroll sampai mendapatkan nama asesi yang dicari.

![](_page_62_Picture_23.jpeg)

Gambar 4. 20 Tampilan Edit Data User

Gambar 4.20 ini admin LSP data mengedit data asesi ketika data asesi ada

yang salah dengan nama lengkapnya atau no handphonenya.

![](_page_62_Picture_4.jpeg)

![](_page_63_Picture_56.jpeg)

Gambar 4.20 ini yaitu admin dapat membatu asesi untuk mereset akun asesi apabila asesi lupa dengan passwordnya. Apabila proses reset akun asesi berhasil akan muncul tampilan pesan berhasil direset.

![](_page_63_Picture_2.jpeg)

Gambar 4. 23 Tampilan akun asesi berhasil direset

b. Program Bantuan

Program bantuan ini admin LSP dapat menginput skema dan nama asesi yang mengikuti program bantuan tersebut yaitu PSKK, sertikom dan mandiri. Admin LSP juga dapat melihat total kuota yang dibutuhkan dalam program tersebut dengan sumber pendanaan dari mana. Program bantuan ini dapat melihat nama-nama asesi yang mengikuti program tersebut baik PSKK, sertikom atau mandiri serta dapat melihat data asesi sudah full untuk program tersebut atau masih ada asesi yang belum terdaftar dalam program bantuan tersebut.

![](_page_64_Picture_32.jpeg)

Gambar 4. 24 Tampilan Program Bantuan

Gambar 4.24 Program bantuan ini admin dapat menginput program bantuan berdasarkan pendanaan yang didapatkan oleh LSP PNUP, kemudian. Admin dapat menambahkan skema dan asesi yang masuk pada program bantuan tersebut baik PSKK, sertikom atau mandiri dapat dilihat pada gambar 4.25. Admin juga dapat menghapus data program bantuan.

![](_page_65_Picture_46.jpeg)

# Gambar 4. 25 Tampilan Tambah Asesi

Setelah menambahkan asesi di program bantuan admin dapat melanjutkan ke proses modul APL untuk menentukan asesor sebagai penanggung jawab untuk menguji/pra-asesmen asesi.

#### c. APL

Di APL juga dapat memverifikasi dokumen FR APL01 dan FR APL02 serta mengecek file kelengkapan pemohon asesi apabila berkas dokumen yang diupload oleh asesi lengkap berarti asesi memenuhi syarat untuk mengikuti ujikom tersebut. Setelah itu admin akan melihat dokumen FR APL 01 asesi dan FR APL 02 untuk verifikasi diterima atau tidak diterima. Apabila diterima admin akan menetapkan asesor untuk penanggung jawab asesi tersebut. Dapat dilihat pada gambar 4.26.

UJUNG PANDANG

![](_page_66_Picture_26.jpeg)

Gambar 4. 27 Halaman Periksa Bukti Persyaratan APL01 ------

Halaman Periksa bukti persyaratan APL01 ini dapat dilihat apakah asesi memenuhi syarat atau tidak, bukti file sudah ada bukti pendidikan dimana diawal asesi mendaftar mengupload file bukti kelengkapan yaitu foto, ktp, ijazah atau transkip nilai. Apabila memenuhi bisa pilih memenuhi syarat kemudian di submit.

![](_page_67_Picture_28.jpeg)

Gambar 4.29 ini admin dapat melihat berkas FR APL 01 asesi untuk verifikasi diterima atau tidak diterima untuk melanjutkan di proses asesmen. Begitupun dengan berkas FR APL 02 dapat dilihat pada gambar 4.30.

| A Not secure   Isp1.poliupg.ac.id:8010/apl/cekApl02/50/9/6<br>FR.APL.02. ASESMEN MANDIRI<br>Skema Sertifikasi<br>Judu<br>Pengoperasian Peralatan Distilasi Sederhana<br>(KKNI/Okupasi/Klaster)<br><b>SKN.KI</b><br>Nomor<br><b>PANDUAN ASESMEN MANDIRI</b><br>Instruksi:<br>· Baca setiap pertanyaan di kolom sebelah kiri<br>· Beri tanda centang (Z) pada kotak jika Anda yakin dapat melakukan tugas yang dijelaskan.<br>· Isi kolom di sebelah kanan dengan mendaftar bukti yang Anda miliki untuk menunjukkan bahwa Anda melakukan tugas-tugas ini.<br>Unit Kompetensi 1. KIN.KL.11.001.01 - Membersihkan Area Keria<br>$K$ BK<br>Bukti yang relevan<br>Dapatkah Saya.<br>1. Elemen: Melaksanakan persiapan pembersihan area kerja<br>$\circ$<br><b>Z</b> KTP<br><b>Z</b> Bukti Pendidikan<br>Kriteria Unjuk Kerja<br>1.1 Alat pelindung diri dikenakan sesuai dengan kondisi area kerja yang akan dibersihkan<br>1.2 Area kerja yang akan dibersihkan ditentukan dari perintah kerja atau penugasan dari perusahaan<br>1.3 Bahan-bahan pengotor diamati dan dicatat di dalam buku catatan kerja<br>1.4 Alat pembersih dan bahan kimia pembersih disiapkan sesuai dengan sifat bahan pengotor<br>1.5 Prosedur pembersihan dipilih sesuai dengan sifat bahan pengotor, bahan kimia pembersih, dan area kerja<br>2. Elemen: Membersihkan area kerja dari bahan pengotor berukuran besar secara fisik<br>$\circ$<br><b>Z</b> KTP<br><b>Z</b> Bukti Pendidikan<br>Kriteria Unjuk Kerja<br>2.1 Alat pelindung diri dan sistem keamanan di area kerja dipastikan berfungsi dengan baik<br>2.2 Area kerja diamati terhadap kemungkinan adanya kondisi yang memungkinkan bahaya<br>2.3 Setiap ketidaknormalan keadaan dicatat dan dilaporkan ke penanggungjawab<br>Gambar 4. 30 Halaman Verifikasi APL02<br>Admin LSP juga bisa mendownload data asesi di APL dengan tools<br><i>download</i> dengan file excel.<br>AutoSave (Off) $\Box$ $\Box$ $\Diamond$ $\vee$ $\Diamond$ $\vee$ $\forall$ $\vee$ Validasi AP • Saved to this PC $\vee$<br>$O$ Search<br>sitti nurbiah SN<br>O<br>$\Box$ Comments<br>B Share ·<br>Home<br>Insert Page Layout Formulas Data Review View<br>Automate Help Acrobat<br>$\star$<br>Conditional Formatting v<br><b>Ell</b> Insert Y<br>х<br>General<br>Σ۰<br>タ∀<br>噢<br>$\equiv \equiv \equiv \gg$<br>C<br>$-11 - A^2 A^3$<br>悲<br>НН<br>Calibri<br>O<br>昭 - %<br>$\overline{\phantom{a}}$<br>Format as Table ~<br>$\frac{1}{2}$ Delete $\sim$<br>$\overline{\mathbf{L}}$ .<br>Sort & Find &<br>Analyze<br>Add-ins<br>퇴 공 공 표 표<br>圉<br><b>B</b> $I \cup \vee \Box \vee \Box \vee \Diamond \vee \wedge \Box$<br>$\ddot{\phantom{0}}$<br>∢<br>$\frac{1}{60}$ - 00<br>→ Filter > Select ><br>Data<br>Cell Styles ~<br>Format ~<br>Font<br>Γsι<br>Alignment<br>Γsι<br>Number<br>Γsι<br>Add-ins<br>Styles<br>Cells<br>Editing<br>Analysis<br>$\vee$ : $\times \vee f$ x<br><b>No</b><br>B<br>$\mathbf{D}$<br>$\mathsf E$<br>$\mathbb F$<br>$\mathbf{J}$<br>Nama Lengkap<br>Aarlani<br>Aahar Alting<br>Vira Resky<br>Nadia Vuliana Ilham<br>Adinda Maharani<br>Adinda Maharani<br>Tujuan<br>Sertifikani<br>Sertifikani<br>Sertifikani<br>Sertifikani<br>Sertifikani<br>Sertifikani<br>Sertifikani<br>Sertifikani<br>Sertifikani<br>Sertifikani<br>Sertifikani<br>Sertifikani<br>Sertifikani<br>Sertifikani<br>Sertifikani<br>Sertifikani<br>Sertifikani<br>Sertifikani<br>:<br>Stema Okupasi - Pengoperasian Peralatan Distilasi Sederhani PSKK<br>Status Bayar<br>Assoc<br>Mathematical St Pasanda<br>M. Badal<br>M. Badal<br>M. Badal<br>M. Badal<br>M. Badal<br>Mathematical St. T., MT.<br>Hada Mudian Andiana<br>M. Badal<br>Mathematical St. T. MT.<br>M. Badal<br>Mathematical St. T. MT.<br>M. Badal<br>M. Mathematical St. T. MT.<br><br>Nim<br> -<br> 45220039<br> 45219034<br> 45219031<br> 43219025<br> 41219025<br> 41219026<br> 41219026<br>tabaad<br>المقاطعة المقاطعة المقاطعة المقاطعة<br>المقاطعة المقاطعة المقاطعة المقاطعة<br>المقاطعة المقاطعة المقاطعة المقاطعة<br>المقاطعة المقاطعة المقاطعة<br>المقاطعة المقاطعة المقاطعة<br>المقاطعة المقاطعة المقاطعة<br>المقاطعة المقاطعة<br>inction. The process in Paradisis Barbara Schultz Self-Andres Paradis Barbara Schultz (1992). The state of the state of the state of the state of the state of the state of the state of the state of the state of the state<br>Adinas Maharan<br>Aminas Maharan<br>Aminas Aminas Maharan<br>Aminas Aminas Maharan<br>Aminas Aminas Maharan<br>Aminas Aminas Maharan<br>Akya Aminda 2<br>Akya Aminda 2<br>Wasoda Aminia Maharan<br>Puran Maharan<br>Puran Maharan<br>Puran Maharan<br>Puran Mahara<br>Bata<br>41219021<br>41219035<br>43219026<br>43219026<br>43219021<br>4219001<br>41219001<br>41219001<br>41219001<br>41219001<br>Haerif Addi (1888-1992)<br>Indra Mutiara<br>Haerif Abdi Hasanuddin, ST., MT.<br>nach Haur Hasanuuan<br>Indra Mutiara<br>Octovianus SR Pasanda<br>Octovianus SR Pasanda<br>Sertifikas<br>ELSA NURTISAR<br>33220027<br>Martha Silia<br>Muhaimin<br>41219014<br>Sertifikas<br>Indra Mutiara<br>Octovianus SR Pasanda<br>Octovianus SR Pasanda<br>Octovianus SR Pasanda<br>33220003<br>33220006<br>serurikasi<br>Sertifikasi<br>Sertifikasi<br>Putri Awaliah A<br><b>Mellica Krist</b><br>3322001<br><b>ZULKIPLI ADAM</b><br>3522001<br>Sertifikas<br>Octovianus SR Pasandi<br>Sertifikas<br>ail.com<br>.<br>Siti Wild <mark>a Khairah Rishan</mark><br>IKSAN MAFONG<br>3322000<br>Octovianus SR Pasandi<br>41219011<br>Sertifikas<br>Haeril Abdi Hasanuddin, ST., MT<br>41219005<br>41219010<br>Ayu Ratna Pratiwi Lora<br>Ichwan Hidayah<br>Sertifikas<br>Subsie<br>Haeril Abdi Hasanuddin, ST., MT<br>Sertifikas<br>Subsie<br>Haeril Abdi Hasanuddin, ST., MT<br><b>MONA A</b><br>33220018<br>Sertifikas<br><b>Subsis</b><br>Octovianus SR Pasanda<br>ANDI MUH, KASYFILLAH<br>4121900<br>Sertifikas<br>Subsid<br>Heeril Abdi Hasaruddin, ST., MT<br>41219012<br>Sertifikas<br>Subsid<br>Haeril Abdi Hasanuddin, ST., MT<br>maduddiunul Rausandar<br>Wahyudi pake'deran<br>41219025<br>Sertifikasi<br>Indra Mutiara<br>Sheet1<br>$\rightarrow$<br>4.6 | <b>Unknown Modul</b>                                                                                                    | $\ddot{}$ |  |  |  |  |  |  |
|----------------------------------------------------------------------------------------------------|----------------------------------------------------------------------------------------------------|-----------|--|--|--|--|--|--|
|                                                                                                    |                                                                                                    |           |  |  |  |  |  |  |
|                                                                                                    |                                                                                                    |           |  |  |  |  |  |  |
|                                                                                                    |                                                                                                    |           |  |  |  |  |  |  |
|                                                                                                    |                                                                                                    |           |  |  |  |  |  |  |
|                                                                                                    |                                                                                                    |           |  |  |  |  |  |  |
|                                                                                                    |                                                                                                    |           |  |  |  |  |  |  |
|                                                                                                    |                                                                                                    |           |  |  |  |  |  |  |
|                                                                                                    |                                                                                                    |           |  |  |  |  |  |  |
|                                                                                                    |                                                                                                    |           |  |  |  |  |  |  |
|                                                                                                    |                                                                                                    |           |  |  |  |  |  |  |
|                                                                                                    |                                                                                                    |           |  |  |  |  |  |  |
|                                                                                                    |                                                                                                    |           |  |  |  |  |  |  |
|                                                                                                    |                                                                                                    |           |  |  |  |  |  |  |
|                                                                                                    |                                                                                                    |           |  |  |  |  |  |  |
|                                                                                                    |                                                                                                    |           |  |  |  |  |  |  |
|                                                                                                    |                                                                                                    |           |  |  |  |  |  |  |
|                                                                                                    |                                                                                                    |           |  |  |  |  |  |  |
|                                                                                                    |                                                                                                    |           |  |  |  |  |  |  |
|                                                                                                    |                                                                                                    |           |  |  |  |  |  |  |
|                                                                                                    |                                                                                                    |           |  |  |  |  |  |  |
|                                                                                                    |                                                                                                    |           |  |  |  |  |  |  |
|                                                                                                    |                                                                                                    |           |  |  |  |  |  |  |
|                                                                                                    |                                                                                                    |           |  |  |  |  |  |  |
|                                                                                                    |                                                                                                    |           |  |  |  |  |  |  |
|                                                                                                    |                                                                                                    |           |  |  |  |  |  |  |
|                                                                                                    |                                                                                                    |           |  |  |  |  |  |  |
|                                                                                                    |                                                                                                    |           |  |  |  |  |  |  |
|                                                                                                    | File                                                                                                    |           |  |  |  |  |  |  |
|                                                                                                    |                                                                                                    |           |  |  |  |  |  |  |
|                                                                                                    |                                                                                                    |           |  |  |  |  |  |  |
|                                                                                                    |                                                                                                    |           |  |  |  |  |  |  |
|                                                                                                    |                                                                                                    |           |  |  |  |  |  |  |
|                                                                                                    |                                                                                                    |           |  |  |  |  |  |  |
|                                                                                                    |                                                                                                    |           |  |  |  |  |  |  |
|                                                                                                    |                                                                                                    |           |  |  |  |  |  |  |
|                                                                                                    |                                                                                                    |           |  |  |  |  |  |  |
|                                                                                                    |                                                                                                    |           |  |  |  |  |  |  |
|                                                                                                    |                                                                                                    |           |  |  |  |  |  |  |
|                                                                                                    |                                                                                                    |           |  |  |  |  |  |  |
|                                                                                                    |                                                                                                    |           |  |  |  |  |  |  |
|                                                                                                    |                                                                                                    |           |  |  |  |  |  |  |
|                                                                                                    |                                                                                                    |           |  |  |  |  |  |  |
|                                                                                                    |                                                                                                    |           |  |  |  |  |  |  |
|                                                                                                    |                                                                                                    |           |  |  |  |  |  |  |
|                                                                                                    |                                                                                                    |           |  |  |  |  |  |  |
|                                                                                                    |                                                                                                    |           |  |  |  |  |  |  |
|                                                                                                    |                                                                                                    |           |  |  |  |  |  |  |
|                                                                                                    |                                                                                                    |           |  |  |  |  |  |  |
|                                                                                                    | Lń<br>Paste<br>Clipboard <sub>5</sub><br>$\begin{array}{l} \multicolumn{3}{l}{{\small \underline{\hspace{1cm}}}} & & & & \multicolumn{3}{l}{{\small \underline{\hspace{1cm}}}} \\ \multicolumn{3}{l}{\rule{1cm}{0.6cm}} & \multicolumn{3}{l}{\rule{1cm}{0.6cm}} & \multicolumn{3}{l}{\rule{1cm}{0.6cm}} & \multicolumn{3}{l}{\rule{1cm}{0.6cm}} & \multicolumn{3}{l}{\rule{1cm}{0.6cm}} & \multicolumn{3}{l}{\rule{1cm}{0.6cm}} & \multicolumn{3}{l}{\rule{1cm}{0.6cm}} & \multicolumn{3}{l}{\rule{1cm}{0.$<br>$\begin{tabular}{c} $5$ & random variable \\ $6$ & stochasticization \\ $6$ & stochasticization \\ $7$ & stabilistic algorithm \\ $8$ & stabilistic algorithm \\ $9$ & stabilistic algorithm \\ $1$ & stabilistic algorithm \\ $1$ & stabilistic algorithm \\ $1$ & stabilistic algorithm \\ $2$ & stabilistic algorithm \\ $3$ & stabilistic algorithm \\ $4$ & stabilistic algorithm \\ $4$ & stabilistic algorithm \\ $10$ & stabilistic algorithm \\ $11$ & stabilistic$<br>21 elsanutisari229@gmail.com<br>22 metrhasilia180@gmail.com<br>23 ziqraal002@gmail.com<br>24 putri.avasliah07@gmail.com<br>25 melisar:ristiyanti09@gmail.com<br>26 nulkiliaiaan20@gmail.com<br>27 validariskan20@gmail.com<br>27 wilderishand@r<br>28 ilsammafong@gmail.com<br>29 ayuratnapratiwi2000@gmail.com<br>30 lkhwanhidayat0017@gmail.com<br>31 mmsinna@gmail.c |           |  |  |  |  |  |  |
|                                                                                                    | 52 and muhkaxyfillahaaf@email.com<br>33 dinuirausandamir@email.co                                                                                                    |           |  |  |  |  |  |  |
| ⊞<br>$\boxed{\boxplus}$<br>凹<br>Ready 2% Accessibility: Good to go                                                                                                    | 34 wahrudipakederan@amail.com                                                                                                    |           |  |  |  |  |  |  |

Gambar 4. 31 Fitur Download

# d. Penjadwalan

Penjadwalan ini dibuat untuk menjadwalkan kapan pengisian FR APL 01 dan FR APL 02, kapan jadwal ujikom dan jadwal keputusan.

![](_page_69_Picture_32.jpeg)

Gambar 4. 32 Halaman Penjadwalan

Modul penjadwalan ini admin dapat melihat jadwal pelaksanaan ujian kompetensi tiap skema dan dapat melihat jadwal ujikom yang telah diinputkan oleh ketua TUK ada pada (Role TUK) pada masing-masing jurusan.

![](_page_69_Picture_33.jpeg)

Input penjadwalan APL ini admin dapat menetapkan tanggal pengisian form APL01 dan APL02. Admin juga dapat mengedit penjadwalan APL apabila tanggal yang ditetapkan salah atau ada perubahan tanggal. Dapat dilihat pada gambar 4.34.

![](_page_70_Picture_34.jpeg)

![](_page_70_Picture_35.jpeg)

Gambar 4. 35 Input Penjadwalan Ujikom

Gambar 4. 35 Input penjadwalan ujikom ini di input oleh asesor dan asesor juga dapat mengedit penjadwalan ujikom apabila ada perubahan tanggal pelaksanaan ujikom dan ruangan pelaksanaan di tempatkan di ruangan lain. Dapat dilihat pada gambar 4.36.

| <b>谷</b> Dashboard        |                         |                                                            |        |       |                  |              |            |             |               |
|---------------------------|-------------------------|------------------------------------------------------------|--------|-------|------------------|--------------|------------|-------------|---------------|
| <b>A</b> System Access    | Edit Penjadwalan Ujikom |                                                            |        |       |                  | $\times$     |            |             |               |
| <b>E SKKNI</b>            |                         |                                                            |        |       |                  |              |            |             |               |
| <b>L</b> <sub>o</sub> SDM | Judul Skema             | Skema Klaster - Pelaksanaan Penyambuangan FO (Fiber Optik) |        |       |                  | $\ddot{}$    |            |             |               |
| <b>M</b> Sertifikasi      | Program                 | <b>PSKK 2023</b>                                           |        |       |                  | $\checkmark$ |            |             |               |
| <b>&amp; MAPA</b>         | Jadwal Ujikom           | 20/05/2023                                                 | $\Box$ | 09:00 |                  | $^{\circ}$   | Cari data: |             |               |
| <b>Q</b> Program Bantuan  |                         |                                                            |        |       |                  |              |            |             |               |
| Penjadwalan               | Nama Ruangan            | Teknik Telekomunikasi                                      |        |       |                  |              |            |             |               |
|                           | Total Jam               | $\,$ 8                                                     |        |       |                  |              |            | Keputusan   | <b>Action</b> |
| <b>自 APL</b>              |                         |                                                            |        |       |                  |              |            | <b>N/A</b>  | 区首合           |
| Rekomendasi               |                         |                                                            |        |       | Submit           | Close        |            | <b>N/A</b>  | 区域上           |
| <b>X</b> Perangkat        |                         |                                                            |        |       |                  |              |            |             |               |
|                           | $\overline{3}$          | Skema Klaster - Pelaksanaan Penyambuangan FO PSKK          | 2023   | Aktif | 21 Mei<br>21 Mei | 20 Mei 2023  |            | 31 Mei 2023 | 区域名           |

Gambar 4. 36 Tampilan Edit Penjadwalan Ujikom

![](_page_71_Picture_38.jpeg)

Gambar 4. 37 Input Penjadwalan Keputusan

AK.

Gambar 4.37 menginput penjadwalan keputusan ini diinput oleh admin.

D.

![](_page_71_Picture_39.jpeg)

Gambar 4. 38 Halaman Edit Penjadwalan Keputusan

Halaman edit penjadwalan keputusan ini dapat di edit tanggal pelaksanaan keputusan apabila ada perubahan tanggal dapat diubah serta nama ruangannya apabila tempat keputusan dipindahkan di ruangan lain.

UJUNG PANDANG
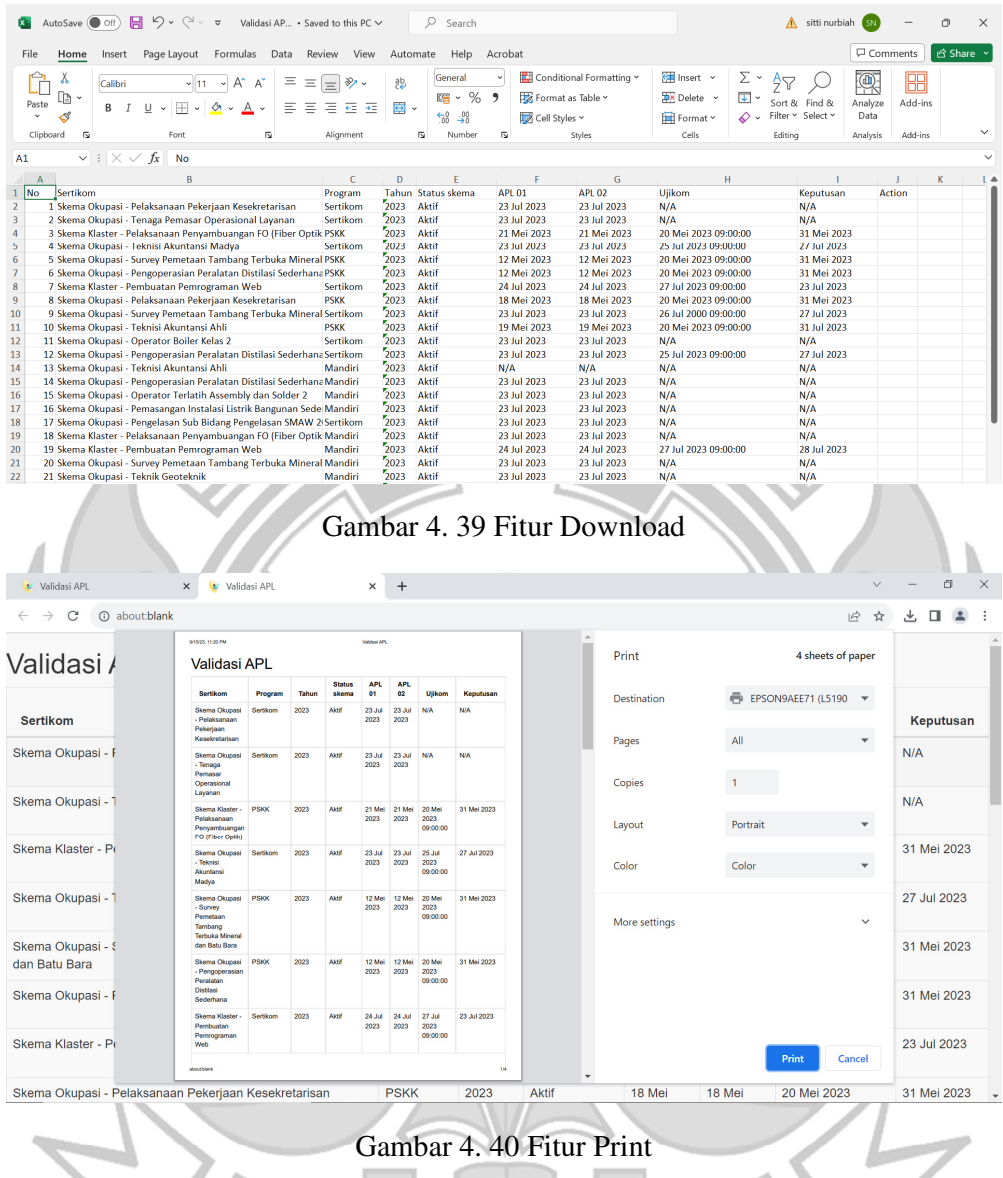

## e. Rekomendasi

Rekomendasi ini merupakan rekomendasi dari asesor yang hasil asesmen ujian asesi sudah ditetapkan oleh asesor kompeten atau belum kompeten. Asesor dapat menginput masuk ke akun masing-masing asesor sesuai jurusan. Asesor juga dapat memberi masukan atau komentar.

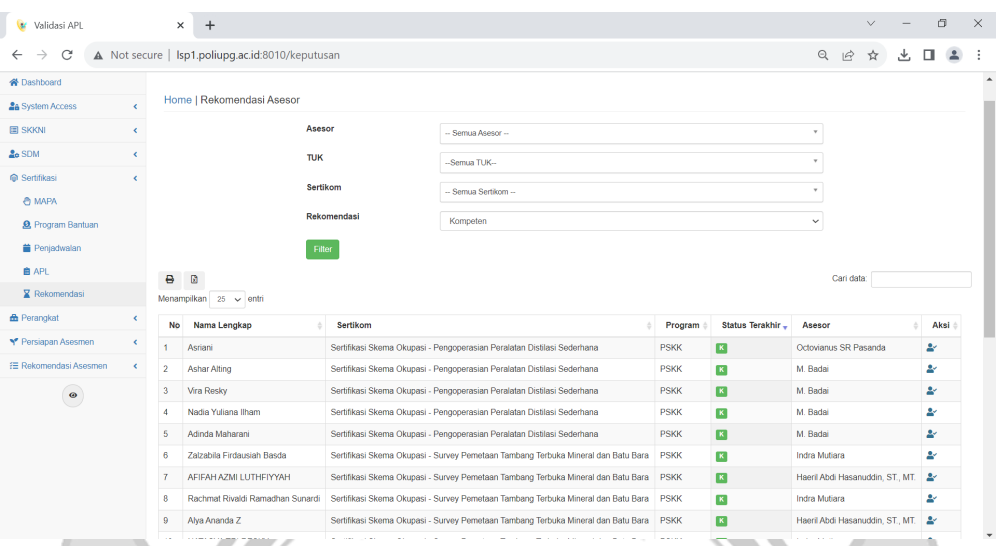

#### Gambar 4. 41 Tampilan Rekomendasi Admin

Modul rekomendasi ini admin hanya bertugas untuk menerima hasil keputusan kompeten atau belum kompeten yang telah di input oleh asesor (Role Asesor). Asesi dapat melihat hasilnya di status pemohon seperti pada gambar 4.42.

| Nomnom v3.0                | 유노                                                                                                    |  |
|----------------------------|----------------------------------------------------------------------------------------------------|--|
| <b>谷</b> Dashboard         |                                                                                                    |  |
| <b>Asesmen</b>             | Home   Permohonan                                                                                                    |  |
| <b>O</b> Pengisian Biodata | $\Theta$<br>B<br>Cari data:<br>۰                                                                                         |  |
| <b>E</b> Pendaftaran       | Menampilkan 25 v entri                                                                                                   |  |
| $^{\circ}$                 | <b>Skema</b><br>Bayar<br><b>Tahap Sertikom</b><br><b>No</b><br><b>Tujuan Assesmen</b><br><b>Judul Skema</b><br>Aksi<br>٠ |  |
|                            | Pembuatan Pemrograman Web (Skema Klaster)<br>Sertifikasi<br>Subsidi<br>Aktif<br>Kompeten                                 |  |
|                            | Menampilkan 1 sampai 1 dari 1 entri                                                                                      |  |
|                            | Previous<br>1 Next                                                                                                    |  |
|                            |                                                                                                    |  |
|                            |                                                                                                    |  |

Gambar 4. 42 Hasil Laporan Kompeten

Seperti yang ditujukan pada gambar 4.2 Pertama asesi akan melakukan pembuatan akun dengan registrasi dipendaftaran dimenu home, setelah itu admin akan verifikasi mengaktifkan akun asesi untuk masuk ke sistemnya gambar 4.16. Asesi dapat login masuk ke sitem masing-masing untuk melakukan pengisian biodata, asesmen mandiri dan pendaftaran dengan memilih skema yang akan di

ujikom. Kemudian admin masuk di halaman dashboard apabila admin berhasil login masuk dimana terdiri beberapa menu-menu yaitu sistem acces, skkni, sdm, sertifikasi, perangkat, persiapan asesmen dan rekomendasi asesmen dapat dilihat pada Gambar 4.15. kemudian, admin dapat menginput nama-nama asesi yang mengikuti program bantuan tersebut tersebut misalnya PSSK admin dapat menginput skema dan nama asesi kemudian di APL akan muncul verifikasi syarat kelengkapan pemohon, verifikasi FR APL 01 dan FR APL 02. Di APL juga menginput nama asesor yang akan melakukan proses pra-asesmen pada asesi gambar 4.25. Hasil laporan keputusan dapat dilihat di menu rekomendasi kompeten atau belum kompeten, dapat dilihat pada gambar 4.40.

### **4.2 Pengujian Aplikasi**

a) Pengujian *Black-box* 

Pengujian *black-box* atau fungsionalitas adalah pengujian yang dilakukan pada aplikasi LSP-PNUP dengan membuat beberapa kondisi masukan untuk melihat respon aplikasi berjalan sesuai fungsi atau tidak sehingga dapat ditarik kesimpulan.

NDANG

UJUNG

Tabel 4. 1 Pengujian Halaman Registrasi

| Data Masukan     | Yang Diharapkan | Pengamatan         | Kesimpulan |
|------------------|-----------------|--------------------|------------|
| Mengisis halaman | Masuk ke        | Diarahkan          | Berhasil   |
| Register dengan  | halaman Login   | langsung ke        |            |
| benar            |                 | halaman Login      |            |
| Mengisi halaman  | Tidak dapat     | Tidak dapat        | Berhasil   |
| Register dengan  | masuk ke        | masuk ke           |            |
| salah            | halaman Login   | halaman Login      |            |
|                  | dan menampilkan | dan menampilkan    |            |
|                  | pesan error     | pesan <i>error</i> |            |

Tabel 4. 2 Pengujian Halaman Login

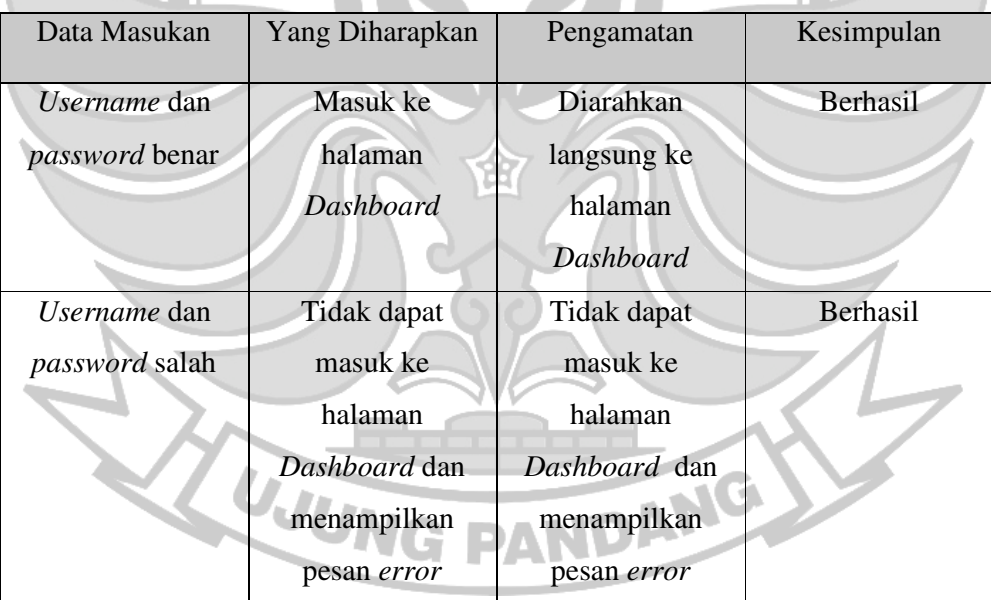

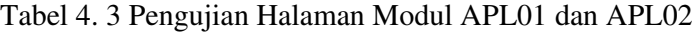

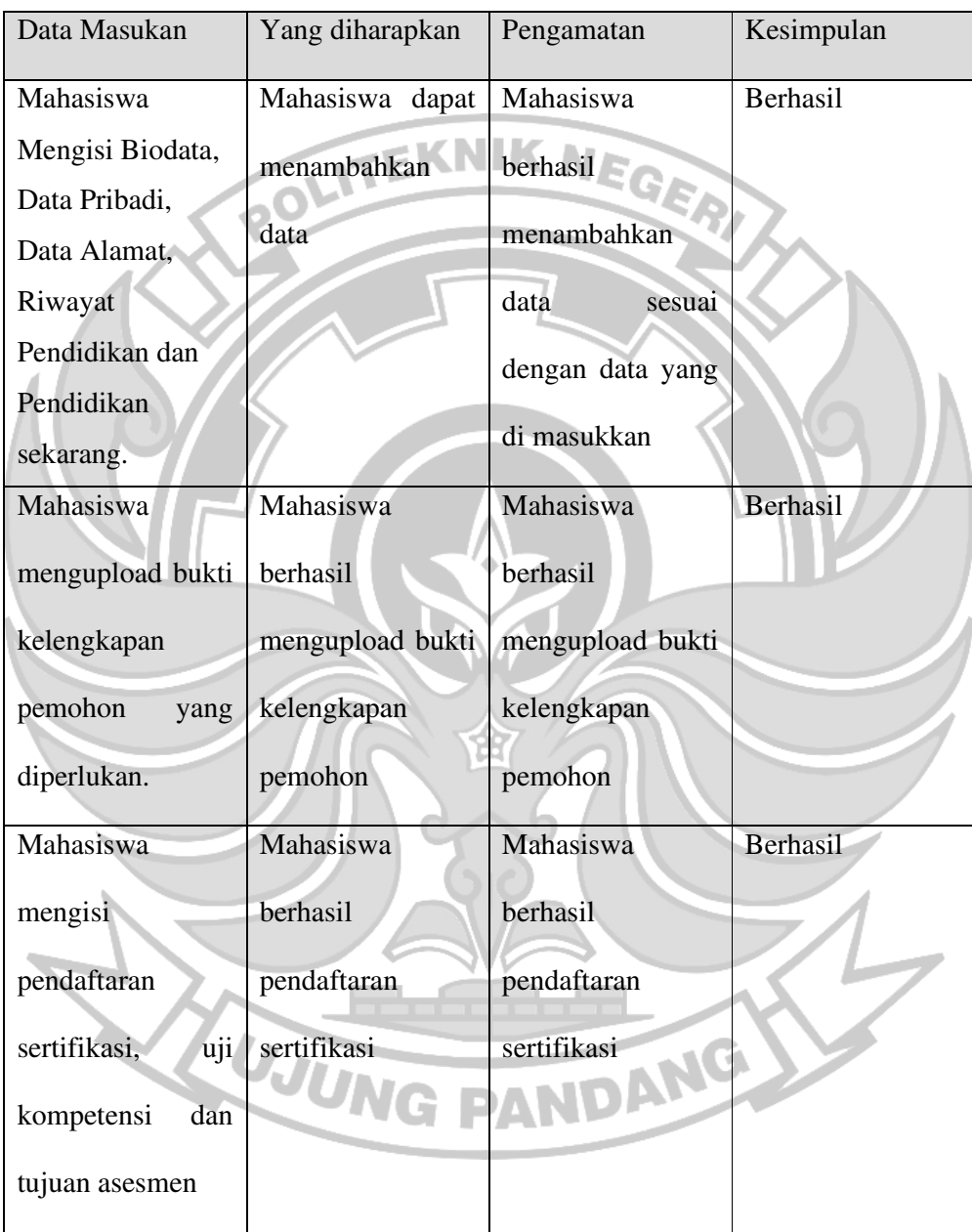

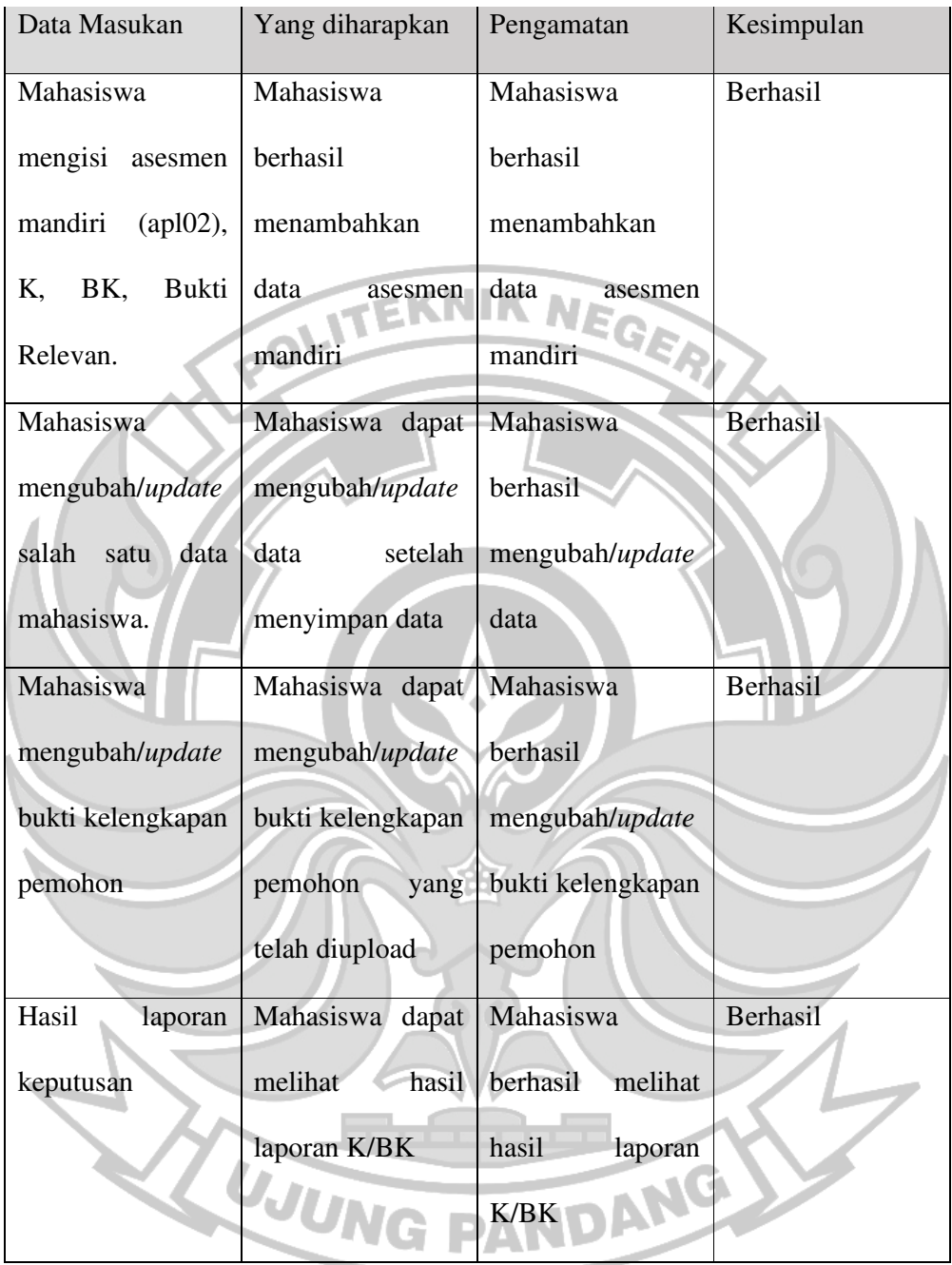

## Tabel 4. 4 Pengujian Halaman Admin

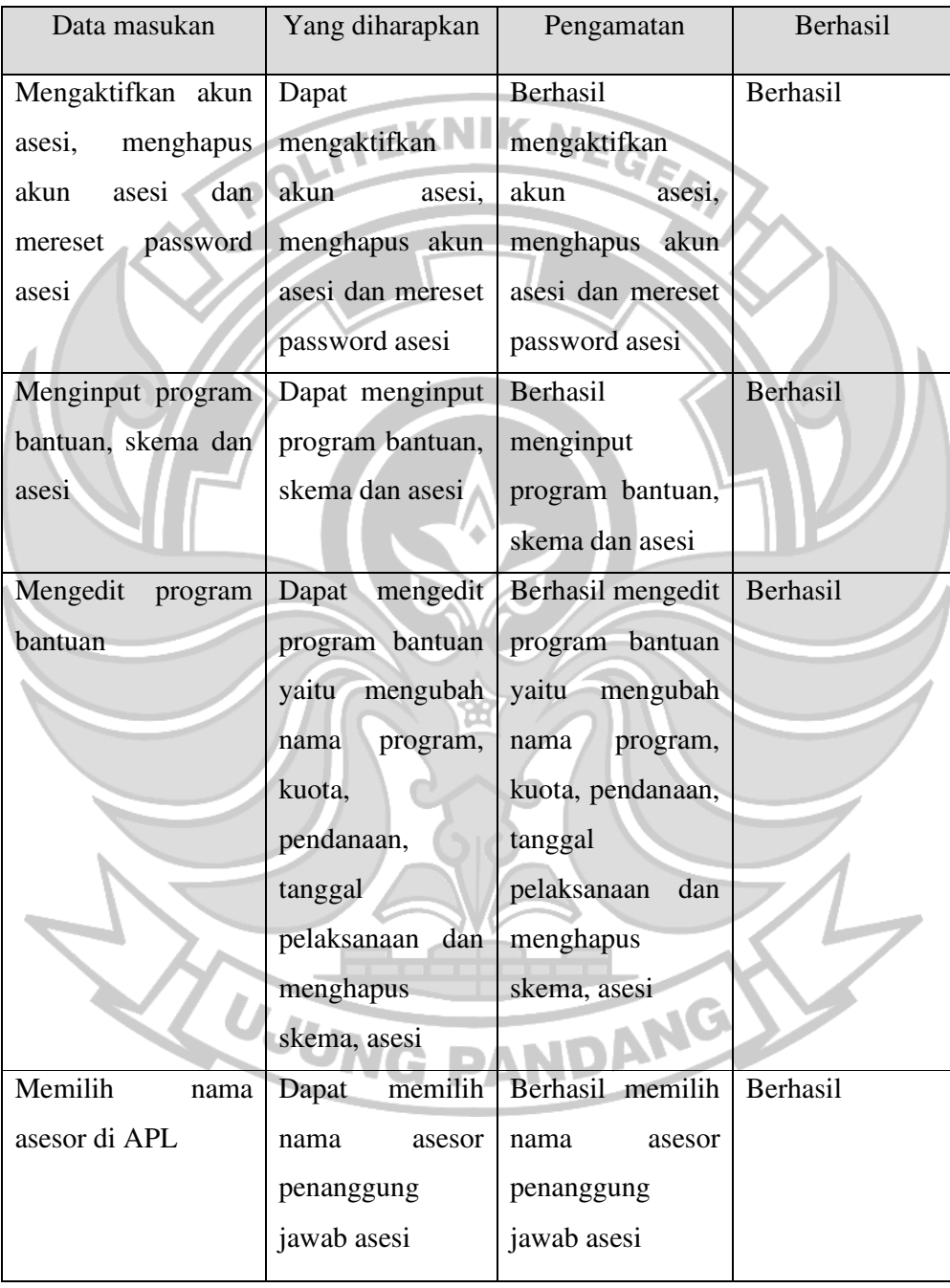

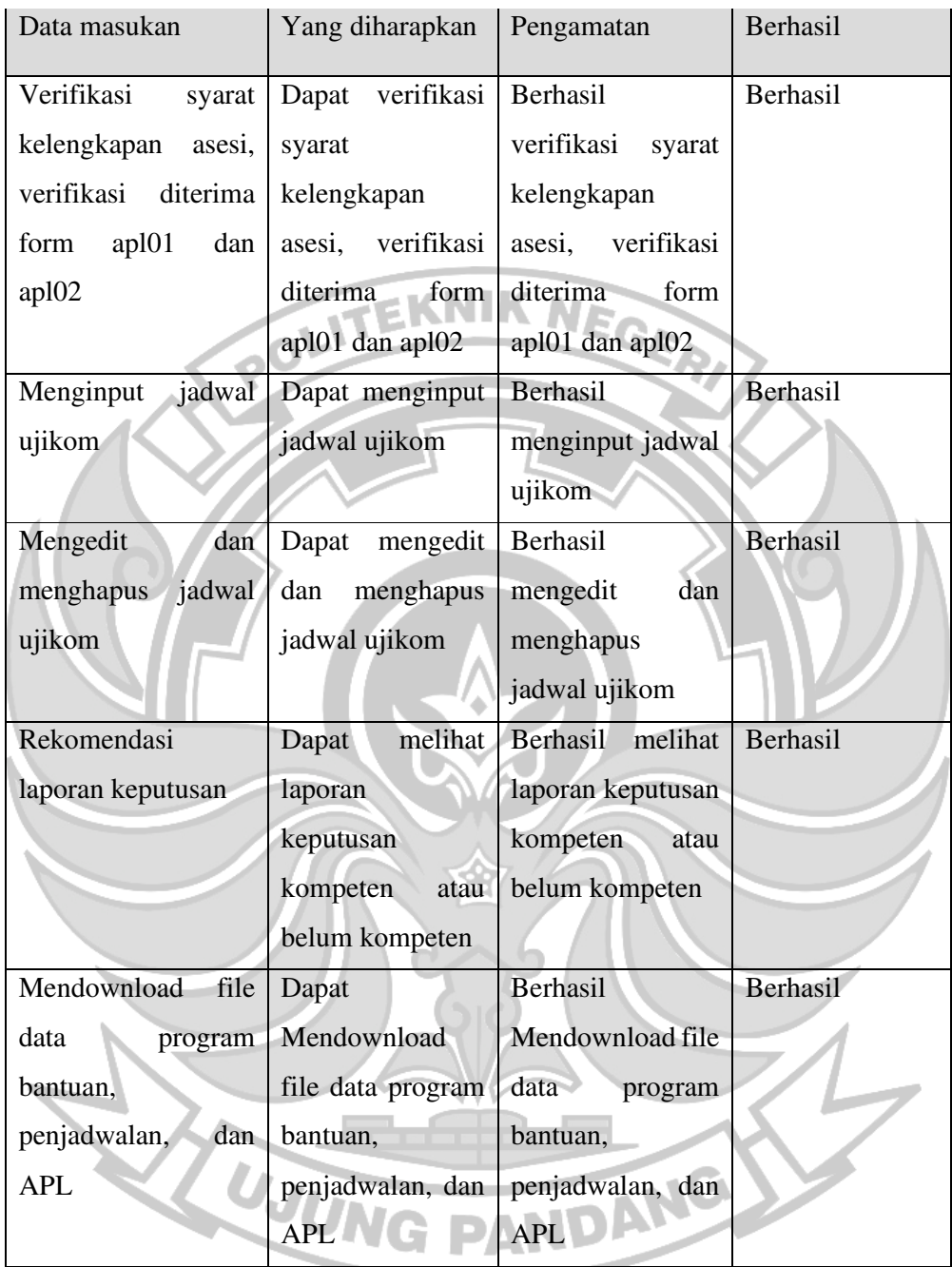

Berdasarkan pengujian diatas, maka dapat disimpulkan bahwa pengujian *black-box* memperoleh presentase 100% karena skenario yang dilakukan berjalan dengan baik dan sesuai dengan fungsinya.

#### b) Survey Kuesioner

Untuk kuesioner mahasiswa data dianalisis secara kuantitatif dengan total responden mahasiswa sebanyak 50. Kemudian mengisi *survey kusioner* untuk mengetahui tingkat kepuasan terhadap sistem/aplikasi yang telah dibuat. *Survey kuesioner* ini menerapkan model TAM (*Technology Acceptance Model*) dan menggunakan skala likert.

| Pertanyaan     | <b>SS</b> | S      | <b>TS</b>        | <b>STS</b>       | Skor   |
|----------------|-----------|--------|------------------|------------------|--------|
|                | 42,00%    | 43,50% | $\boldsymbol{0}$ | $\boldsymbol{0}$ | 85,50% |
| $\overline{2}$ | 42,00%    | 40,50% | 2%               | $\theta$         | 84,50% |
| 3              | 42,00%    | 42,00% | $1\%$            | $\overline{0}$   | 85,00% |
| $\overline{4}$ | 46,00%    | 39,00% | $1\%$            | $\overline{0}$   | 86,00% |
| 5              | 56,00%    | 33,00% | $\mathbf{0}$     | $\overline{0}$   | 89,00% |
| 6              | 42,00%    | 43,50% | $\boldsymbol{0}$ | $\Omega$         | 85,50% |
|                | 44,00%    | 42,00% | $\boldsymbol{0}$ | $\overline{0}$   | 86,00% |
| 8              | 40,00%    | 45,00% | $0 -$            | $\overline{0}$   | 85,00% |
| 9              | 44,00%    | 42,00% | $\mathbf{0}$     |                  | 86,00% |
| 10             | 40,00%    | 43,50% | $1\%$            | $\overline{0}$   | 84,50% |

Tabel 4. 5 Presentase Kusioner Mahasiswa

Tabel di atas menggambarkan hasil dari survei kuesioner yang telah dilakukan untuk menilai dan mengetahui seberapa puas mahasiswa/asesi terhadap aplikasi/sistem yang telah dibuat. Persentase ini didapatkan melalui beberapa tahap perhitungan, yaitu mengumpulkan data, menjumlahkan seluruh data, menentukan bobot jawaban, menghitung skor maksimum dan minimum, menghitung rumus interval dan menghitung presentase kuesioner. Proses perhitungan ini dijelaskan secara detail dalam Lampiran 2. Berikut adalah penjelasan mengenai hasil dari setiap aspek pernyataan pada Tabel 4.5.

Kuesioner mahasiswa yang telah dianalisis mengguanakan skala *likert* menunjukan bahwa untuk pertanyaan pertama yaitu "Saya mudah mempelajari cara menggunakan aplikasi LSP PNUP" mendapatkan presentase 85,50%, pertanyaan kedua yaitu "Tampilan pada aplikasi LSP PNUP mudah dimengerti" mendapatkan presentase 84,50%, pertanyaan ketiga yaitu "Saya dapat menggunakan aplikasi LSP PNUP dengan mudah" mendapatkan presentase 85,00%, pertanyaan keempat yaitu "Aplikasi LSP PNUP dapat membantu saya dalam pengisian form pendaftaran dengan cepat" mendapatkan presentase 86,00%, pertanyaan kelima yaitu "Aplikasi LSP PNUP tampilan ukuran huruf normal (jelas dan terbaca)" mendapatkan presentase 89,00%.

Pertanyaan keenam yaitu "Saya beranggapan bahwa pekerjaan saya menjadi lebih muda dengan menggunakan aplikasi LSP PNUP" mendapatkan presentase 85,50%, pertanyaan ketujuh yaitu "Saya terbantu dengan mudah melihat hasil laporan K/BK" mendapatkan presentase 86,00%, pertanyaan kedelapan yaitu "Saya nyaman menggunakan aplikasi LSP PNUP" mendapatkan presentase 85,00%,

pertanyaan kesembilan yaitu "Saya menikmati menggunakan aplikasi LSP PNUP" mendapatkan presentase 86,00%, pertanyaan kesepuluh yaitu "Saya merasa mudah beradaptasi dengan antarmuka dan fitur-fitur aplikasi LSP PNUP" mendapatkan presentase 84,50%.

Berdasarkan presentase yang didapatkan dari semua pertanyaan yang ada termasuk dalam kriteria interval sangat baik yang menunjukan bahwa aplikasi LSP PNUP diterima dengan baik.

c) Pengujian Kemanan

Pengujian keamanan dilakukan agar dapat mengetahui seberapa aman aplikasi web ini digunakan, sebagai aplikasi pendaftaran dan pelaporan uji sertifikasi kompetensi. Pengujian keamanan ini menggunakan *tools indusface* WAS.

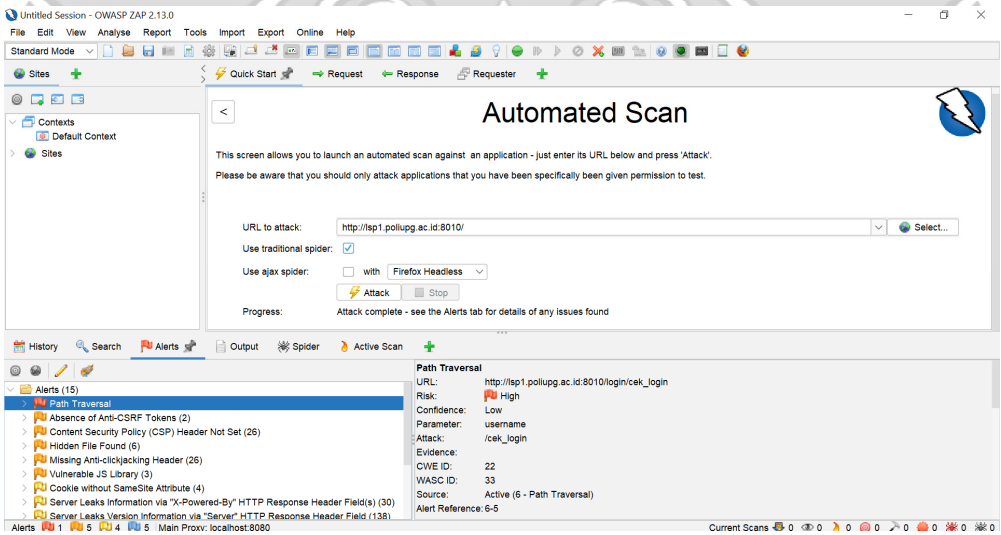

Gambar 4. 43 Hasil Scanning OWASP ZAP

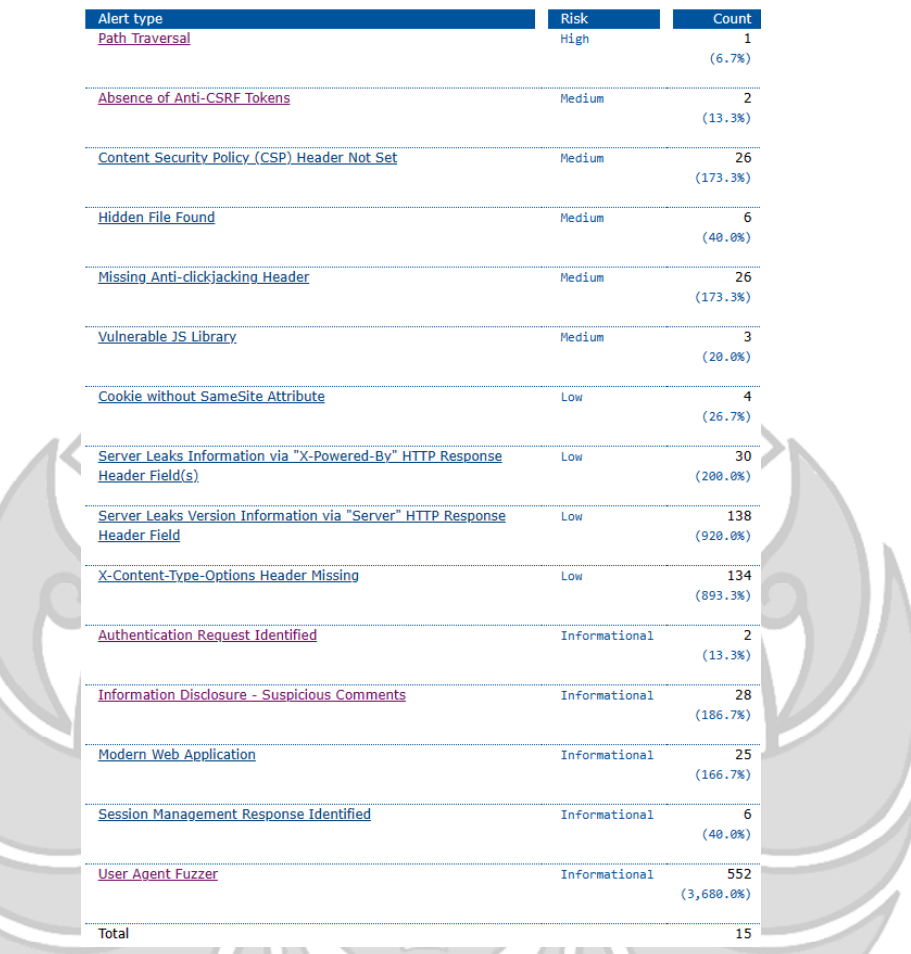

Gambar 4. 44 Tipe peringatan dan level tingkat risikonya

1. Path Traversal

Teknik serangan *path travesal* memungkinkan penyerang mengakses file, direktori, dan perintah yang berpotensi berada diluar direktori *root* dokumen web. Seorang penyerang dapat memanipulasi URL sedemikian rupa sehingga situs web akan mengeksekusi atau menampilkan konten file sembarang di mana pun diserver web. Perangkat apa pun yang menampilkan antarmuka berbasis HTTP berpotensi rentan terhadap Path Traversal.

#### 2. Absence of Anti-CSRF Tokens

Pemalsuan permintaan lintas situs adalah serangan yang memaksa korban untuk mengirim permintaan HTTP ke tujuan target tanpa sepengetahuan atau niat mereka untuk melakukan tindakan sebagai korban. Penyebab utamanya adalah fungsionalitas aplikasi yang menggunakan tindakan URL/formulir yang dapat diprediksi secara berulang.

3. Content Security Policy (CSP)

Kebijakan Keamanan Konten (CSP) adalah lapisan keamanan tambahan yang membantu mendeteksi dan memitigasi jenis serangan tertentu, termasuk *Cross-Site Scripting* (XSS) dan serangan injeksi data. Serangan-serangan ini digunakan untuk segala hal mulai dari pencurian data, perusakan situs, hingga distribusi malware.

4. Hidden File Found

File sensitif diidentifikasi sebagai dapat diakses atau tersedia. Hal ini dapat membocorkan informasi administratif, konfigurasi, atau kredensial yang dapat dimanfaatkan oleh individu jahat untuk menyerang sistem lebih lanjut atau melakukan upaya rekayasa sosial.

5. Missing Anti-clickjacking Header

Responsnya tidak mencakup kebijakan keamanan konten dengan arahan '*frame-ancestors*' atau *X-Frame-Options* untuk melindungi dari serangan 'Clickjacking'.

6. Vulnerable JS Library

Perpustakaan yang teridentifikasi, Contoh Library, versi x.y.z rentan.

7. Cookie Without SameSite Attribute

*Cookie* telah disetel tanpa atribut SameSite, yang berarti *cookie* dapat dikirim sebagai hasil permintaan 'lintas situs'. *Attribut SameSite* adalah tindakan balasan yang efektif terhadap pemalsuan permintaan lintas situs, penyertaan skrip lintas situs, dan serangan waktu.

8. Server Leaks Information via "X-Powered-By" HTTP Response Header Field 60 (s)

Server web/aplikasi membocorkan informasi melalui satu atau lebih header respons HTTP "*X-Powered-By*". Akses terhadap informasi tersebut dapat memudahkan penyerang mengidentifikasi kerangka kerja/komponen lain yang diandalkan oleh aplikasi web anda dan kerentanan yang mungkin dimiliki komponen tersebut.

9. Server Leaks Version Information via "Server" HTTP Response Header Field Server web/aplikasi membocorkan aplikasi yang digunakannya sebagai server web melalui header respons HTTP "*server*". Akses ke informasi tersebut dapat memudahkan penyerang mengidentifikasi kerentanan lain yang dimiliki server web/aplikasi.

10. X-Content-Type-Options Header Missing

*Header Anti-MIME-Sniffing X-Content-Type-Options* tidak disetel ke 'nosniff'. Hal ini memungkinkan versi *internet Explorer* dan *Chrome* yang lebih lama untuk melalukan *MIME-sniffing* pada isi respons, yang berpotensi menyebabkan isi respons ditafsirkan dan ditampilkan sebagai tipe konten selain tipe konten yang dinyatakan.

11. Authentication Request Identified

Permintaan yang diberikan telah diidentifikasi sebagai permintaan otentikasi. Bidang 'info lainnya' berisi serangkaian baris key=value yang mengidentifikasi bidang apa pun yang relevan.

12. Information Disclosure – Suspicious Comments

Responsnya tampaknya berisi komentar mencurigakan yang mungkin membantu penyerang. Kecocokan yang dibuat dalam blok skrip atau file bertentang dengan keseluruhan konten, bukan hanya komentar.

13. Modern Web Application

Aplikasi tersebut merupakan aplikasi web modern. Jika anda perlu menjelajahinya secara otomatis maka ajax Spider mungkin lebih efektif daripada yang standar.

14. Session Management Response Identified

Respons yang diberikan berisi sekumpulan token header yang dapat digunakan dalam metode manajemen sesi berbasis header.

15. User Agent Fuzzer

Periksa perbedaan respons berdasarkan Agen pengguna yang tidak jelas

UJUNG PANDANG

(misalnya situs seluler, akses sebagai perayap mesin telusur).

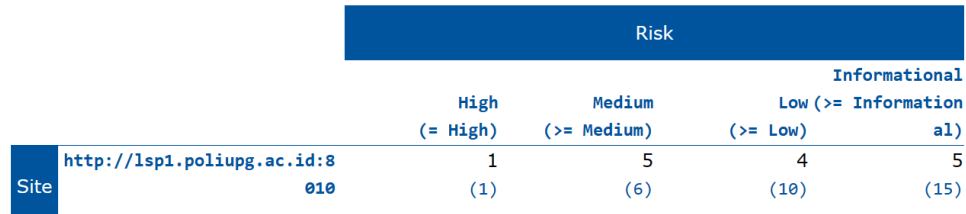

#### Alert counts by alert type

Gambar 4. 45 Kesimpulan Hasil Pengujian Keamanan

n n

75G

Berdasarkan pengujian keamanan yang telah dilakukan terdapat 1 kerentanan yang terjadi pada sistem aplikasi LSP-PNUP. Kerentanan yang paling tinggi resikonya yaitu high yang terdapat pada path traversal atau login.

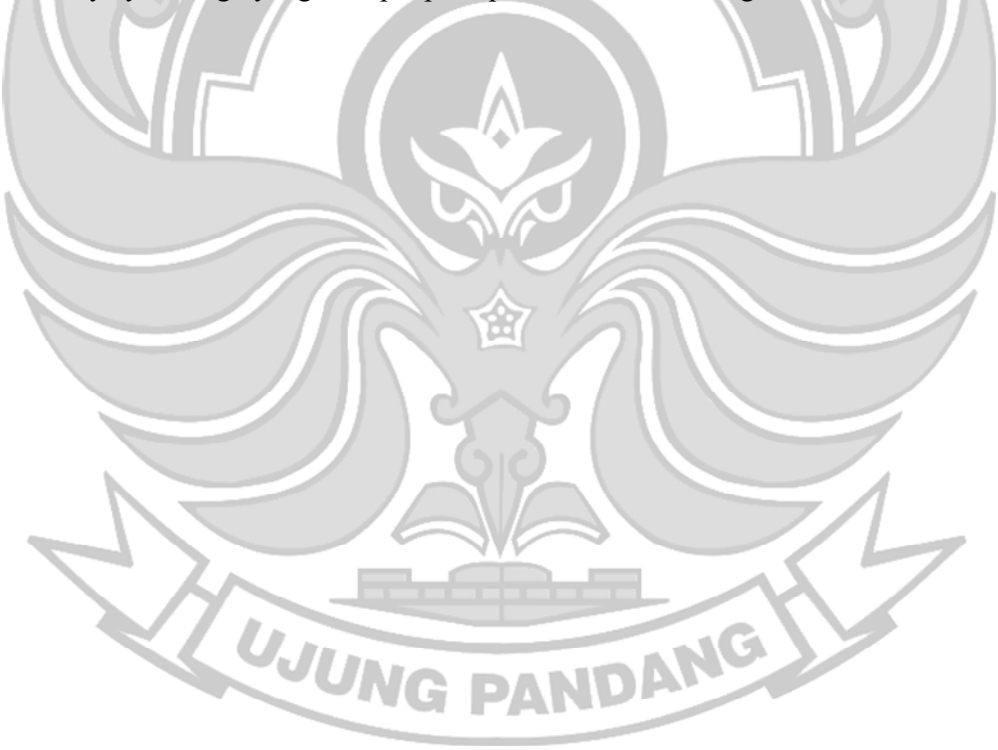

#### **BAB V PENUTUP**

#### **5.1 Kesimpulan**

Berdasarkan hasil implementasi dan pengujian pada Sistem Pendaftaran dan Pelaporan Uji Sertifikasi Kompetensi disimpulkan bahwa website LSP PNUP berhasil dibuat sesuai dengan perancangan yang dilakukan yaitu sistem pendaftaran ujikom yakni pengujian pengisian modul apl01 dan apl02 hingga sistem laporan keputusan (K/BK). Selain itu berdasarkan hasil pengujian menggunakan metode *Blackbox*, Web Sistem Pendaftaran dan Pelaporan Uji Sertifikasi Kompetensi berjalan sesuai fungsi dan setiap fitur yang ada berfungsi dengan baik.

#### **5.2 Saran**

Sistem Pendaftaran dan Pelaporan Uji Sertifikasi Kompetensi yang telah dibangun ini tentunya banyak yang perlu dikembangkan agar mendapatkan peningkatan dari segi kualitas dan fungsinya. Maka dari itu, bagi pengembang selanjutnya diharapkan dapat melakukan penambahan modul FR.AK agar asesor dapat menginput sesuai dengan fungsi modul tersebut.

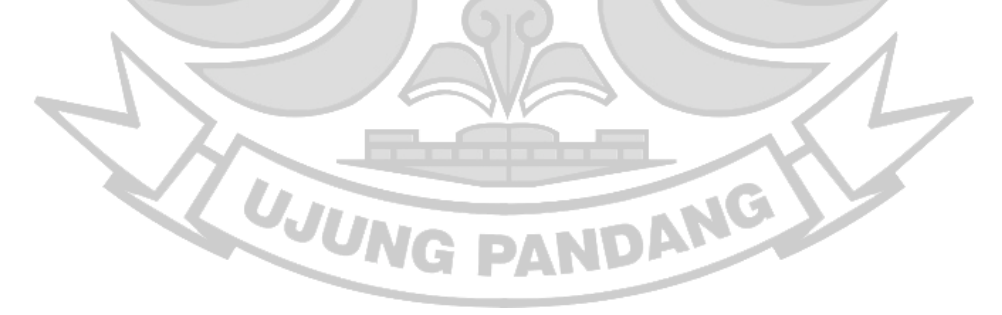

#### **DAFTAR PUSTAKA**

Aji, M. P., & Wijaya, E. S. (2021). *Sosialisasi dan Pelatihan Penyusunan Dokumen Mutu Lembaga Sertifikasi Profesi P1 bagi Calon Pengelola LSP P1 SMK Muhammadiyah Somagede , Banyumas Socialization and Training of Quality Documents for P1 Profession Certification Institution for Prospective M*. *1*, 60 36–40.

Anggraini, Y., Pasha, D., Damayanti, D., & Setiawan, A. (2020). Sistem Informasi Penjualan Sepeda Berbasis Web Menggunakan Framework Codeigniter. *Jurnal Teknologi Dan Sistem Informasi*, *1*(2), 64–70. https://doi.org/10.33365/jtsi.v1i2.236

Badan Nasional Sertifikasi Profesi. (2013a). Pedoman BNSP 508-Pedoman Manajemen Sistem Informasi Sertifikasi LSP DAN BNSP. *Jakarta, BNSP*. http://103.40.55.224/lsp-p1/assets/frontend/file/lain/5.pdf

- Badan Nasional Sertifikasi Profesi. (2013b). *Peraturan BNSP 211 tentang Pedoman Pelaporan Pelaksanaan Kegiatan LSP*.
- Fattah Hasibuan, A., Tommy, & Handoko, D. (2023). Analisis Keretanan Website Dengan Aplikasi Owasp Zap. *Jurnal Ilmu Komputer Dan Sistem Informasi*, JUNG PANDAN 257–270.

Febiharsa, D., Sudana, I. M., & Hudallah, N. (2018). Uji Fungsionalitas (Blackbox Testing) Sistem Informasi Lembaga Sertifikasi Profesi (SILSP) Batik dengan AppPerfect Web Test dan Uji Pengguna. *Joined Journal (Journal of Informatics Education)*, *1*(2), 117. https://doi.org/10.31331/joined.v1i2.752

Grocke & Moe. (2015). Bab 1(2). In *Perancangan Sistem Informasi Pendaftaran Siswa Baru Berbasis Web Pada Smkn 1 Tuah Kemuning* (pp. 7–39).

Hartiwati, E. N. (2022). Aplikasi Inventori Barang Menggunakan Java Dengan Phpmyadmin. *Cross-Border*, *5*(1), 601–610.

Kompetensi, P. U. (n.d.). *Skema Junior Mobile Programmer*.

Komputer, I., Eksakta, F. I., & Ulama, U. N. (2022). *Sistem Informasi Manajemen Administrasi Pada Lembaga Sertifikasi Profesi P1 Universitas Nahdlatul Ulama Blitar*. *3*(1), 21–34.

Lattu, A., Sihabuddin, & Jatmika, W. (2022). a Analisis Kepuasan Pengguna Terhadap Penggunaan E-Learning Dengan Metode Tam Dan Eucs. *Jurnal Riset Sistem Informasi Dan Teknologi Informasi (JURSISTEKNI)*, *4*(1), 39– 50. https://doi.org/10.52005/jursistekni.v4i1.115

- Muchlis, M., Christian, A., & Sari, M. P. (2019). Kuesioner Online Sebagai Media Feedback Terhadap Pelayanan Akademik pada STMIK Prabumulih. *Eksplora Informatika*, *8*(2), 149–157. https://doi.org/10.30864/eksplora.v8i2.215
- Mulyanto, A., Sumarsono, S., Niyartama, T. F., & Syaka, A. K. (2020). Penerapan Technology Acceptance Model (TAM) dalam Pengujian Model Penerimaan Aplikasi MasjidLink. *Semesta Teknika*, *23*(1), 27–38. https://doi.org/10.18196/st.231253
- Nasional, B., & Profesi, S. (2006). *Pembentukkan Badan Koordinasi Sertifikasi Profesi - BKSP*. 2006.
- Priyaungga, B. A., Aji, D. B., Syahroni, M., Aji, N. T. S., & Saifudin, A. (2020). Pengujian Black Box pada Aplikasi Perpustakaan Menggunakan Teknik Equivalence Partitions. *Jurnal Teknologi Sistem Informasi Dan Aplikasi*, *3*(3), 150. https://doi.org/10.32493/jtsi.v3i3.5343
- Putra, F. H. P. (2017). Sistem Informasi Administrasi Lembaga Sertifikasi Profesi STIKI Malang untuk Pengelolaan Sertifikasi TIK. *Journal of Information and Technology*, *5*(Juni 2017), 71–77.
- Ramdhan, N. A., & Nufriana, D. A. (2019). Rancang Bangun Dan Implementasi Sistem Informasi Skripsi Oline Berbasis WEB. *Jurnal Ilmiah Intech : Information Technology Journal of UMUS*, *1*(02), 1–12. https://doi.org/10.46772/intech.v1i02.75
- Sallaby, A. F., & Kanedi, I. (2020). Perancangan Sistem Informasi Jadwal Dokter Menggunakan Framework Codeigniter. *Jurnal Media Infotama*, *16*(1), 48–53. https://doi.org/10.37676/jmi.v16i1.1121
- Sari, I. P., Jannah, A., Meuraxa, A. M., Syahfitri, A., & Omar, R. (2022). Perancangan Sistem Informasi Penginputan Database Mahasiswa Berbasis Web. *Hello World Jurnal Ilmu Komputer*, *1*(2), 106–110. https://doi.org/10.56211/helloworld.v1i2.57
- Sasongko, B. B., Malik, F., Ardiansyah, F., Rahmawati, A. F., Adhinata, F. D., & Rakhmadani, D. P. (2021). Pengujian Blackbox Menggunakan Teknik Equivalence Partitions pada Aplikasi Petgram Mobile. *Fakultas Informatika Institut Teknologi Telkom Purwokerto*, *2*(1), 10–16.

https://ejurnal.teknokrat.ac.id/index.php/ictee/article/view/1012

- Sjofjan, Y. (2017). Konsep Dasar Pendidikan/Pelatihan Berbasis Kompetensi. *TPEN4304/Modul1*, 1–43.
- Tinggi, S., Informatika, M., & Komputer, D. A. N. (2017). *PROPOSAL PKL TERPADU INDONESIA BIDANG PKL-PENELITIAN*.

Wardhana, C. (2015). ANALISIS PENGGUNAAN E-LEARNING EDMODO DENGAN MENGGUNAKAN PENDEKATAN TECHNOLOGY ACCEPTANCE MODEL ( TAM ) PADA MATA PELAJARAN SIMULASI DIGITAL KELAS X RPL DI SMK MUHAMMADIYAH 1 BANTUL TUGAS AKHIR SKRIPSI Diajukan kepada Fakultas Teknik Universitas Negeri Yo. *Universitas Negeri Yogyakarta*.

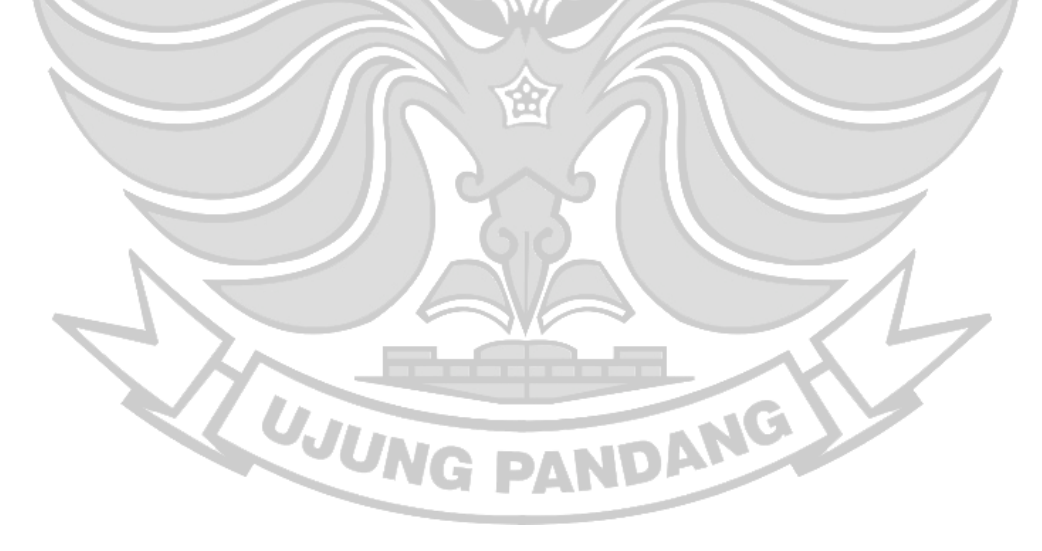

## **LAMPIRAN**

### **Lampiran 1 :** Surat Izin Penelitian Akademik

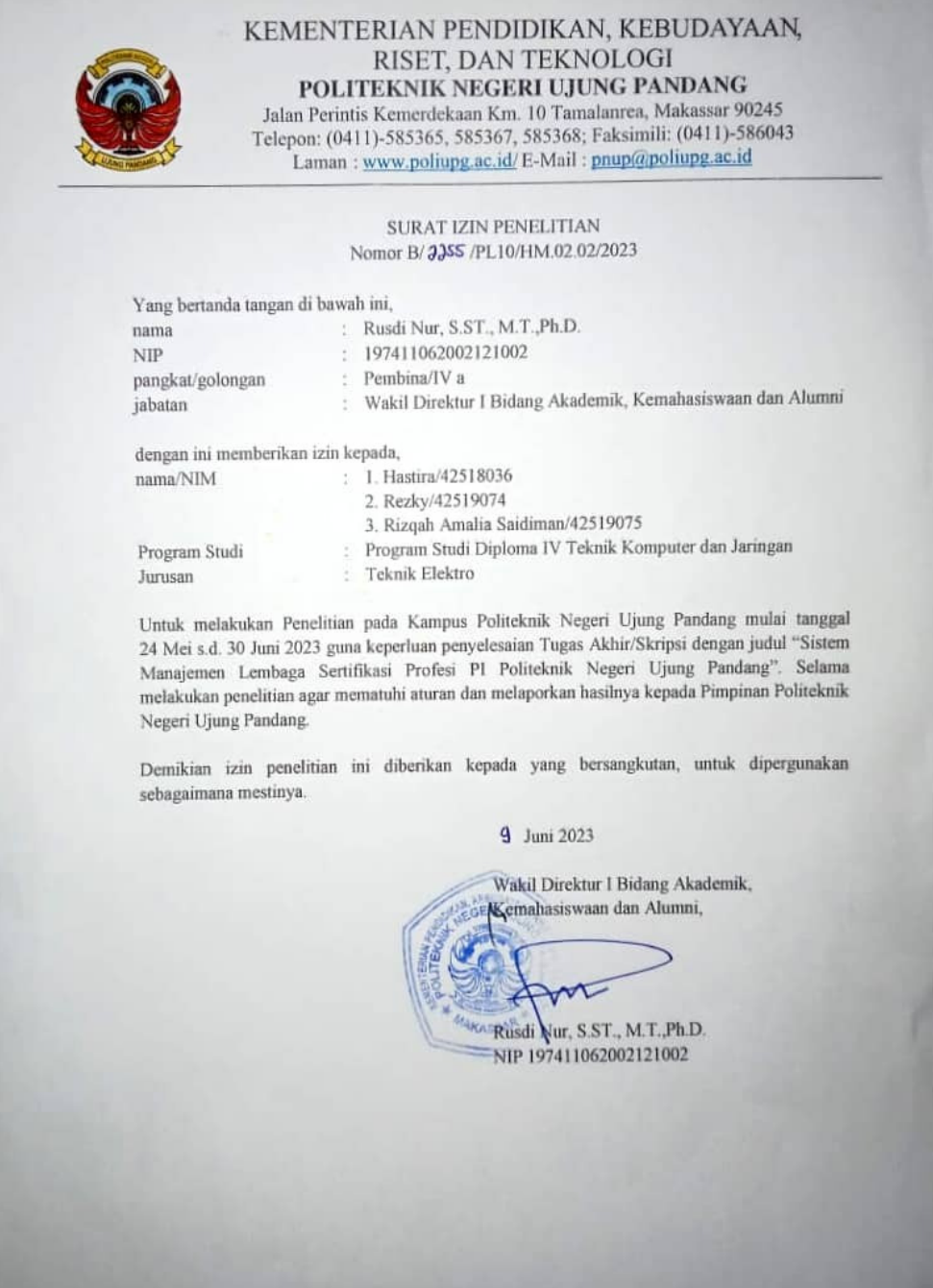

## **Lampiran 2 :** Proses perhitungan survey kusioner

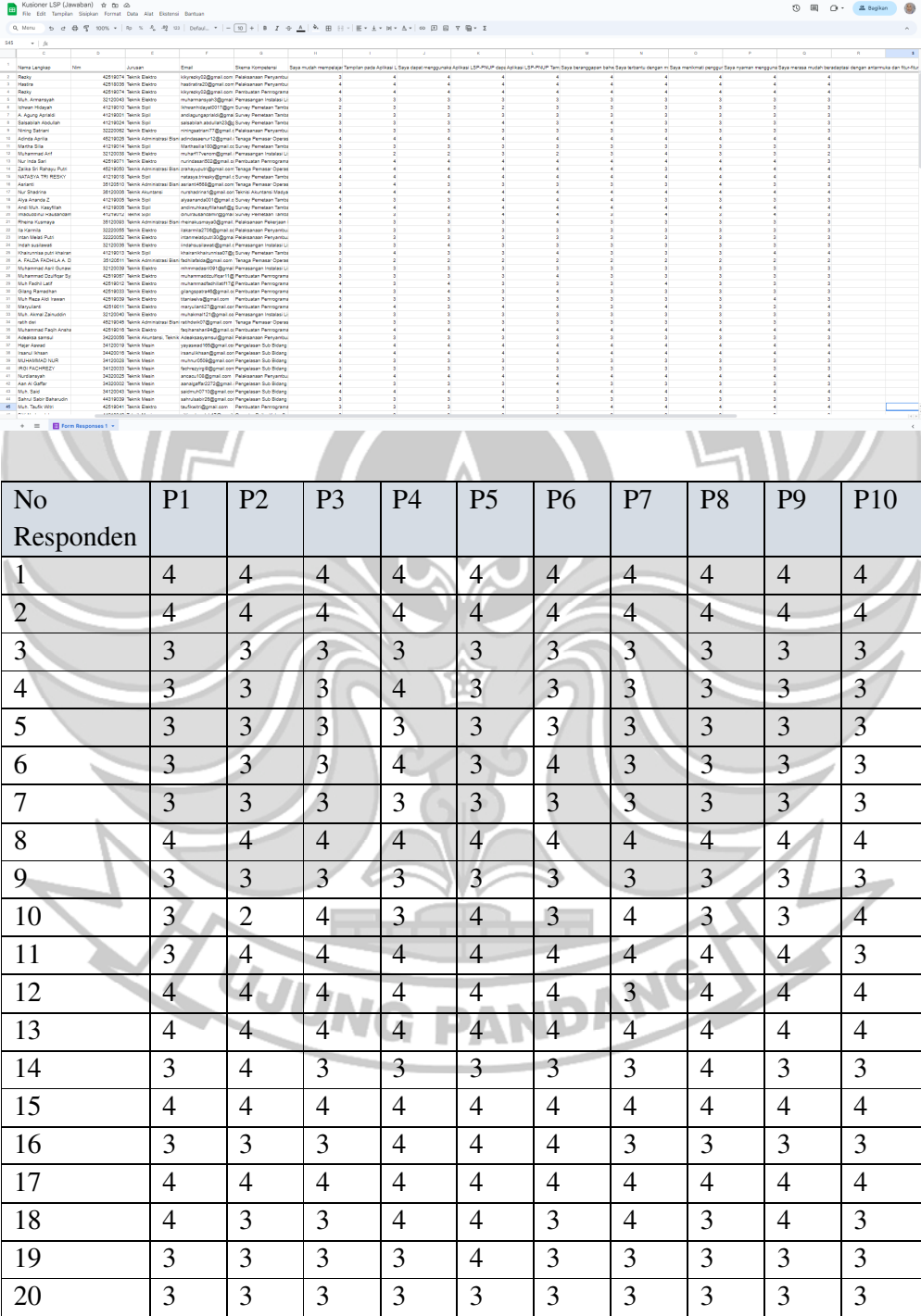

## 1) Mengumpulkan Data

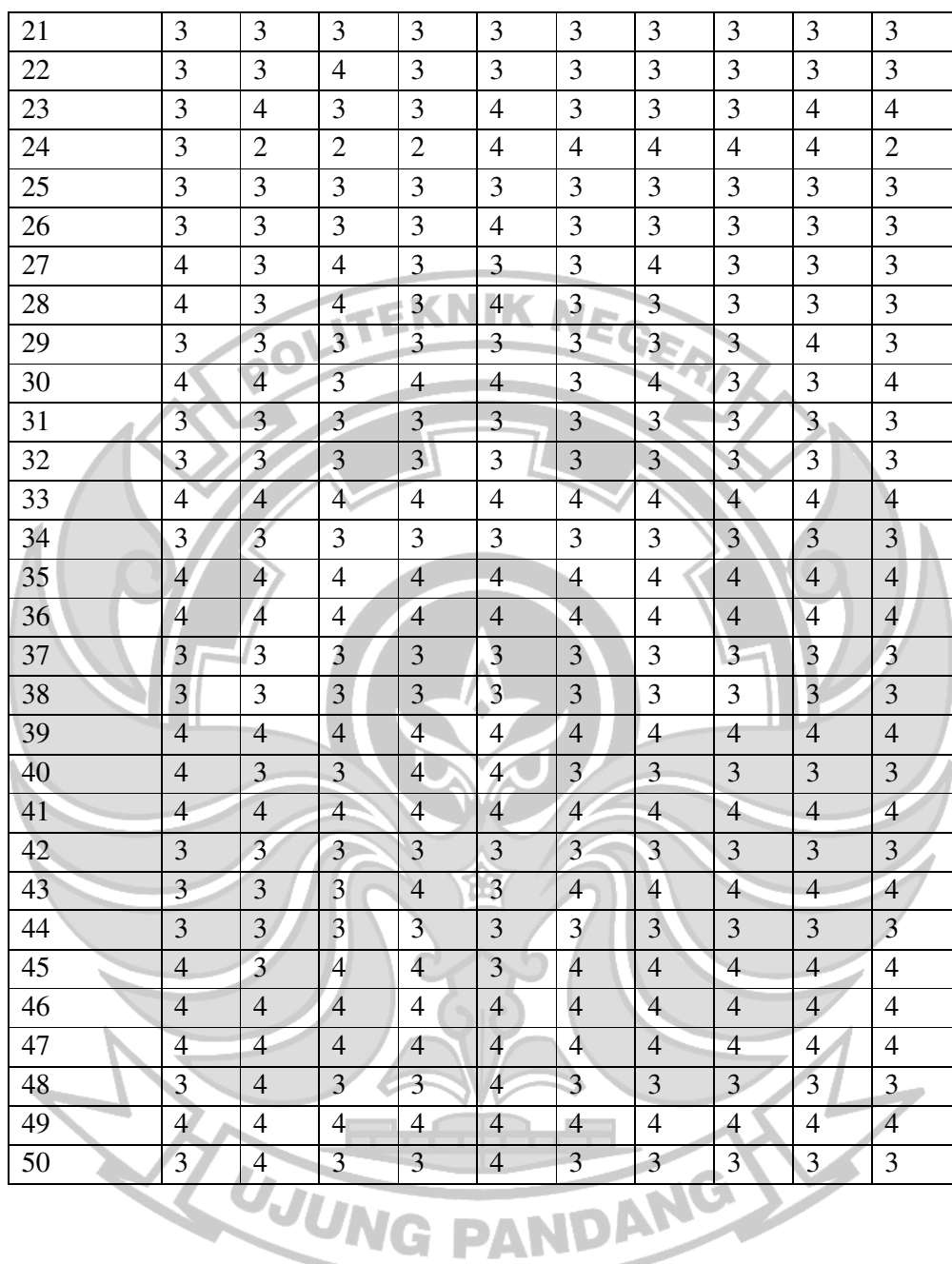

#### 2) Menjumlahkan Seluruh Data

Setelah data dikumpulkan, selanjutnya yaitu mengelompokkan berdasarkan jenis jawaban yang di dapatkan. Contohnya ketika jawaban Sangat Setuju maka akan dikumpulkan dengan jawaban responded lainya yang Sangat Setuju. ketika

jawaban sudah dikelompokkan maka selanjutnya menjumlahkan masing-masing jawaban.

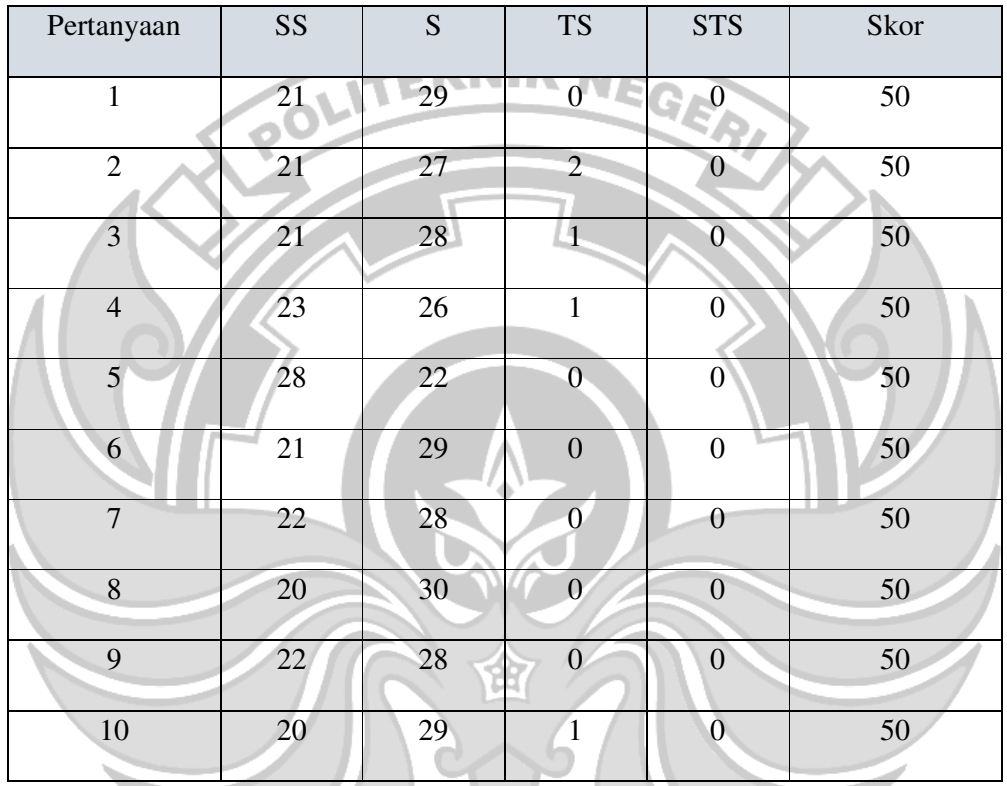

Tabel 2. Jumlah Data Responden Mahasiswa/Asesi

3) Pemberian Bobot

Setelah seluruh data dijumlahkan, data tersebut belum dapat dikelola karena diperlukan pembobotan pada setiap jawaban. Jumlah data dikalikan dengan bobot jawaban.

Pada penelitian survey ini memiliki 4 bobot jawaban, bobot jawaban diatur sebagai berikut :

Keterangan :

- $\triangleright$  STS : Sangat Tidak Setuju = 1
- $\triangleright$  TS : Tidak Setuju = 2
- $\triangleright$  S : Setuju = 3
- $\triangleright$  SS : Sangat Setuju = 4

Tabel 3. Bobot Mahasiswa/Asesi

| w<br>75          |     |                 |                  |                  |      |
|------------------|-----|-----------------|------------------|------------------|------|
| Pertanyaan       | SS  | S               | <b>TS</b>        | <b>STS</b>       | Skor |
| $\mathbf{1}$     | 84  | 87              | $\overline{0}$   | $\overline{0}$   | 171  |
| $\overline{2}$   | 84  | $\overline{81}$ | $\overline{4}$   | $\boldsymbol{0}$ | 169  |
| 3                | 84  | 84              | $\overline{2}$   | $\overline{0}$   | 170  |
| $\overline{4}$   | 92  | 78              | $\overline{2}$   | $\boldsymbol{0}$ | 172  |
| 5                | 112 | 66              | $\boldsymbol{0}$ | $\boldsymbol{0}$ | 178  |
| 6                | 84  | 87              | $\boldsymbol{0}$ | $\overline{0}$   | 171  |
| $\overline{7}$   | 88  | 84              | $\overline{0}$   | $\overline{0}$   | 172  |
| $\boldsymbol{8}$ | 80  | 90              | $\boldsymbol{0}$ | $\boldsymbol{0}$ | 170  |
| $\overline{9}$   | 88  | 84              | $\mathbf{0}$     | $\overline{0}$   | 172  |
| 10               | 80  | 87              | $\overline{2}$   | $\boldsymbol{0}$ | 169  |

# 4) Menghitung Skor Maksimum dan Skor Minimum

 Untuk mengetahui skor maksimum, maka rumus yang digunakan adalah jumlah responden x bobot tertinggi. Sedangkan untuk mengetahui skor minimum, rumus yang digunakan adalah jumlah responden x bobot terendah. Dari perhitungan ini bisa mengetahui interval penilaian sebagai berikut :

Skor Maksimum =  $50 \times 4 = 200$ 

Skor Minimum =  $50 \times 1 = 50$ 

Untuk mengetahui rumus interval adalah sebagai berikut :

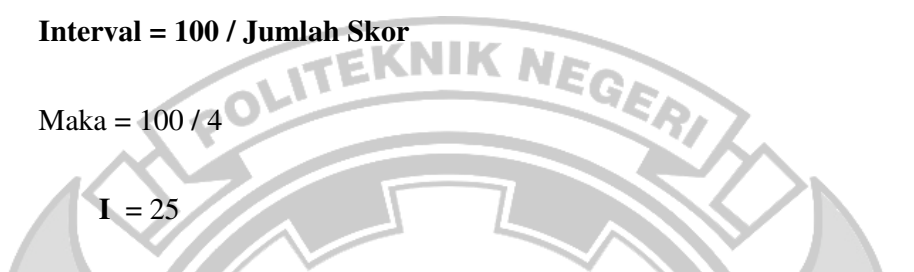

Berikut ini merupakan interval dari jarak terendah 0% hingaa tertinggi 100% Kriteria interval interpretasi skor berdasarkan interval dapat dilihat dibawah :

- $\geq 0\%$  24.99% = Sangat Tidak Baik
- $\geq 25.00\% 49.99\% =$  Tidak Baik
- $50.00\% 74.99\% = Baik$
- 75.00% 100% = Sangat Baik
- 5) Hitung Presentase

Selesai mengerjakan tahap di atas, selanjutnya adalah menghitung persentase. Rumus untuk mengetahui indeks dalam bentuk persentase adalah total skor dibagi total skor maksimum dan dikali 100. Pada tahap ini memperlihatkan perhitungan kuesioner dengan inteval dan jarak terendah 0% hingga tertinggi 100%.

Tabel 4. Presentase Kusioner Mahasiswa/Asesi

| Pertanyaan | SS     | ◡      | TC<br>ΙIJ | CTC<br>כ ז כ | Skor   |
|------------|--------|--------|-----------|--------------|--------|
|            | 42,00% | 43,50% |           |              | 85,50% |

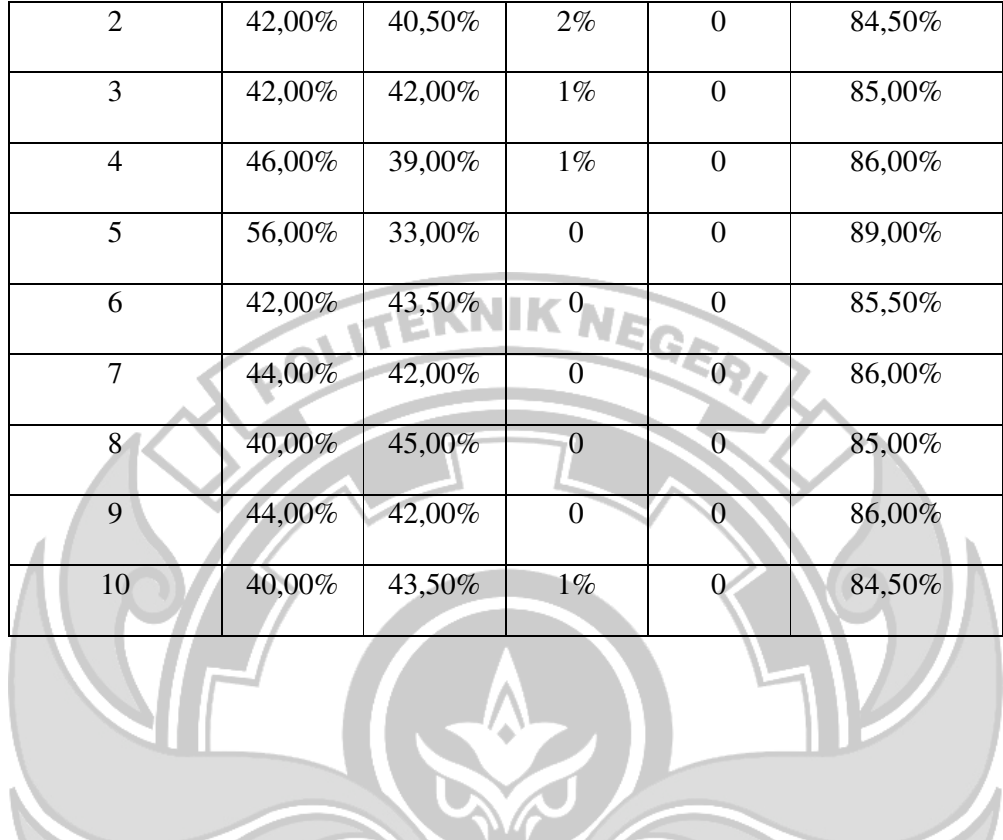

仚

WUNG PANDANG

Lampiran 3 : Script/kode (kodingan)

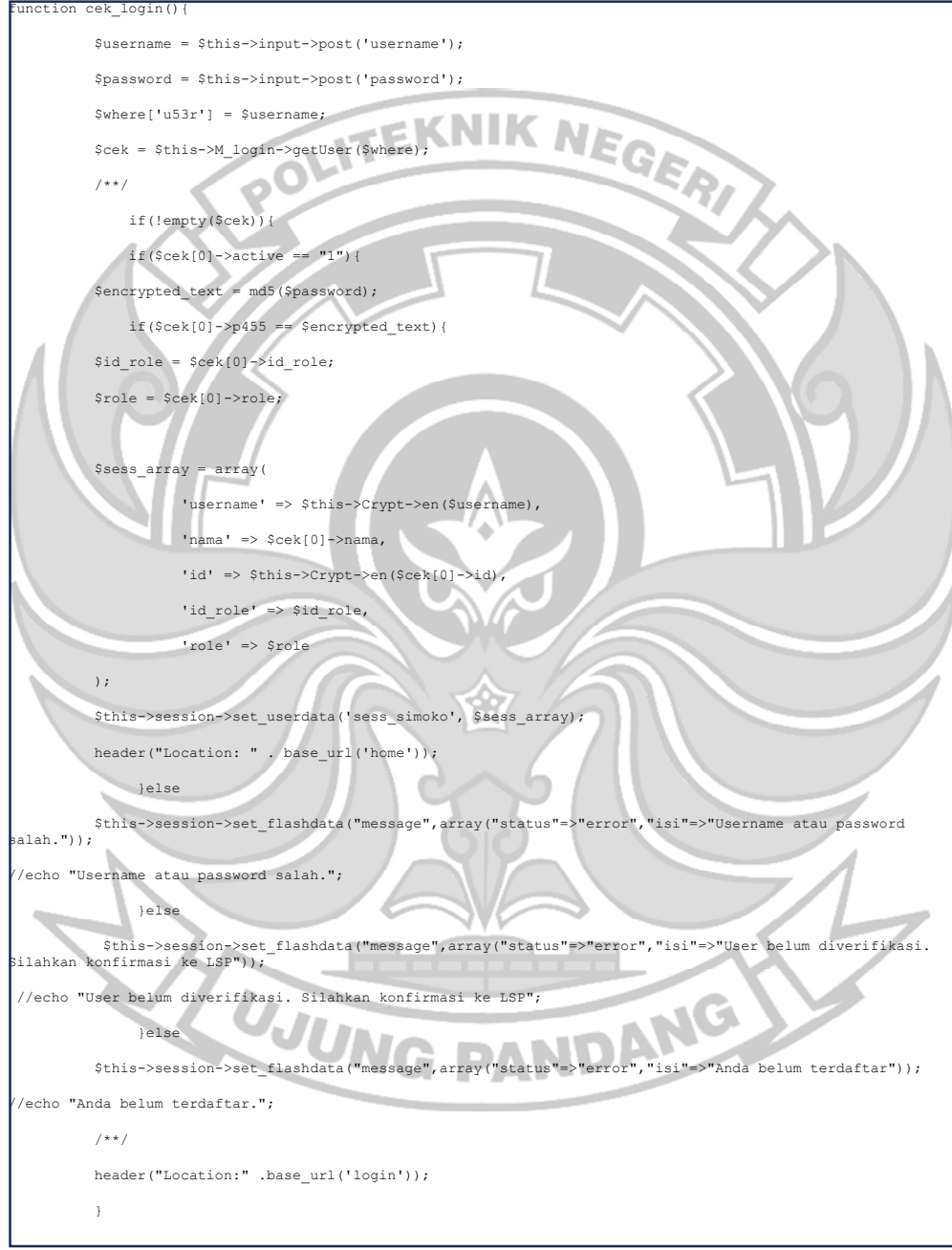

- Cek Login User

#### - Menampilkan View Index apl

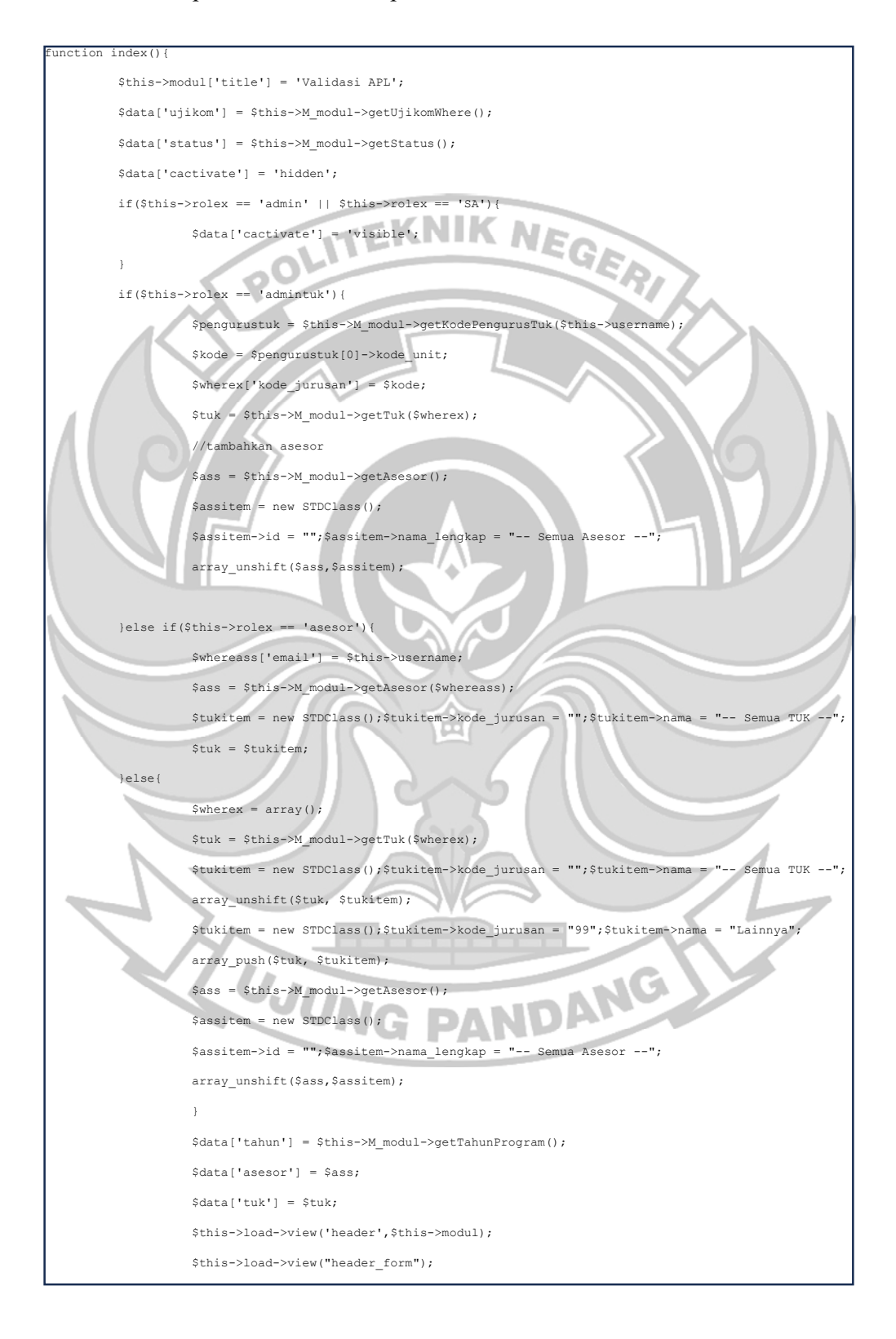

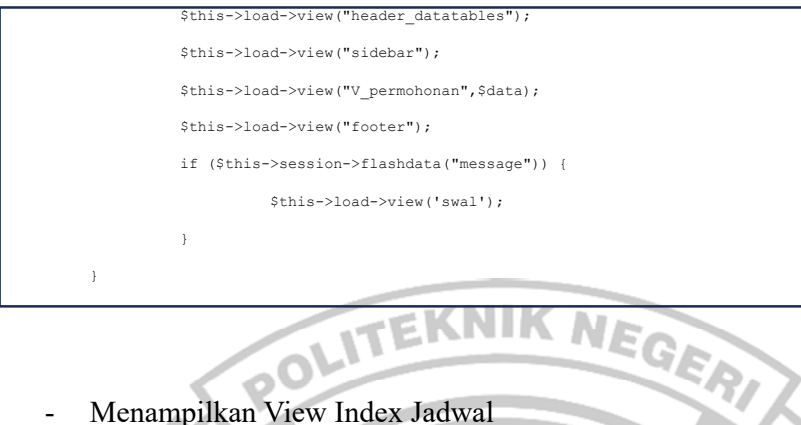

# - Menampilkan View Index Jadwal

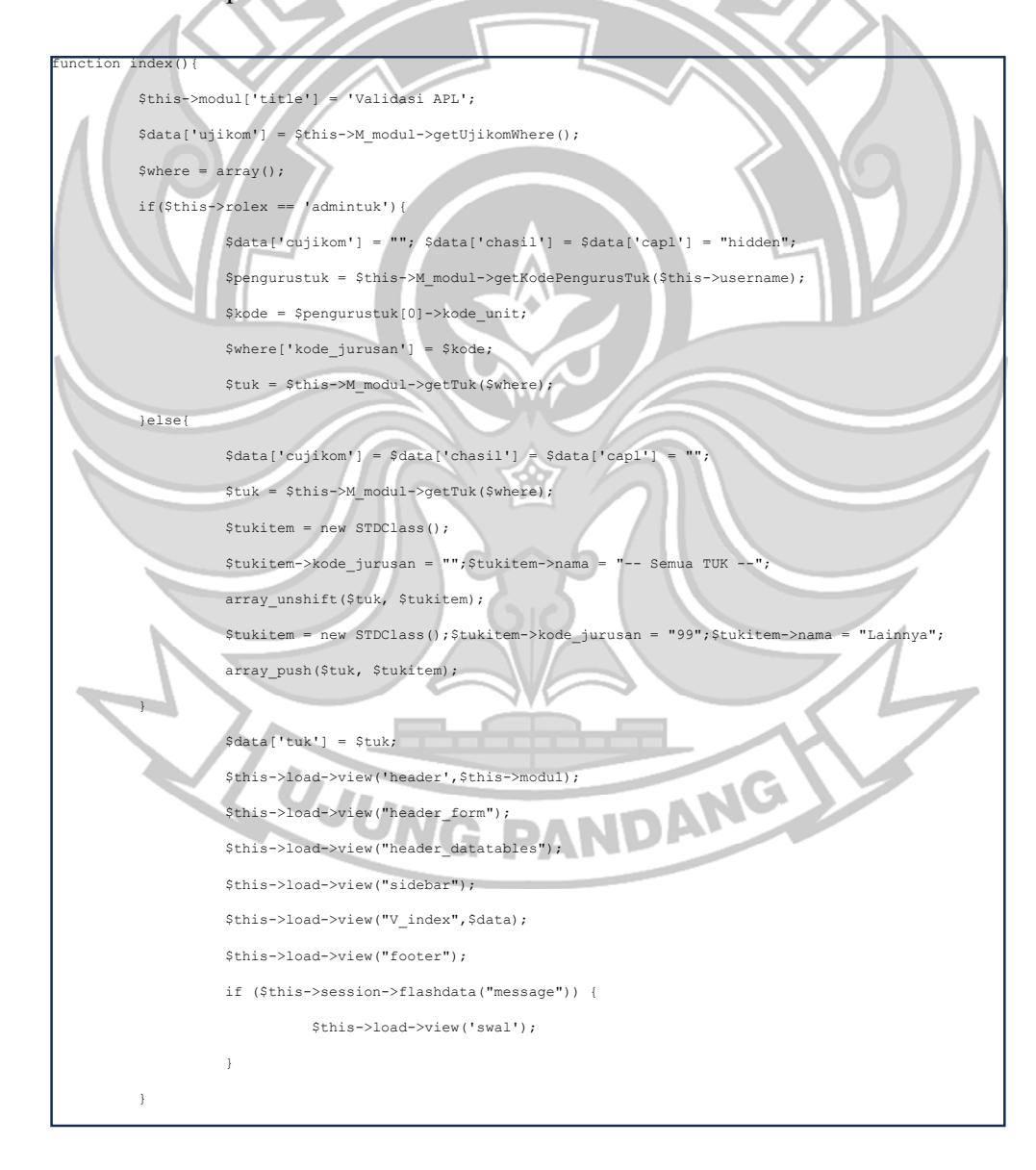

### - Menginput Jadwal Hasil Ujikom

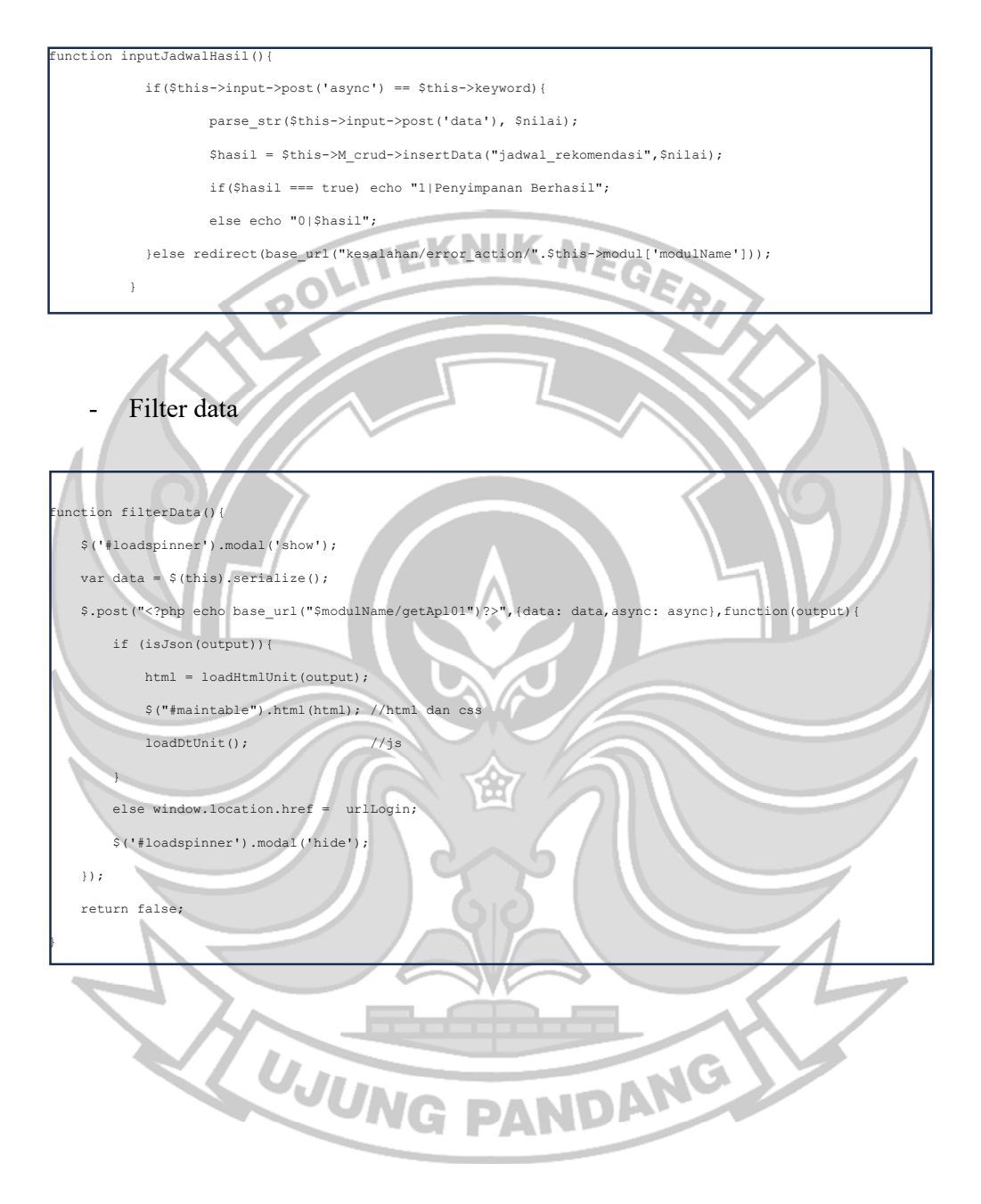

## **Lampiran 4 :** Dokumentasi Asesi

1. Dokumentasi asesi pengisian modul apl01 dan apl02

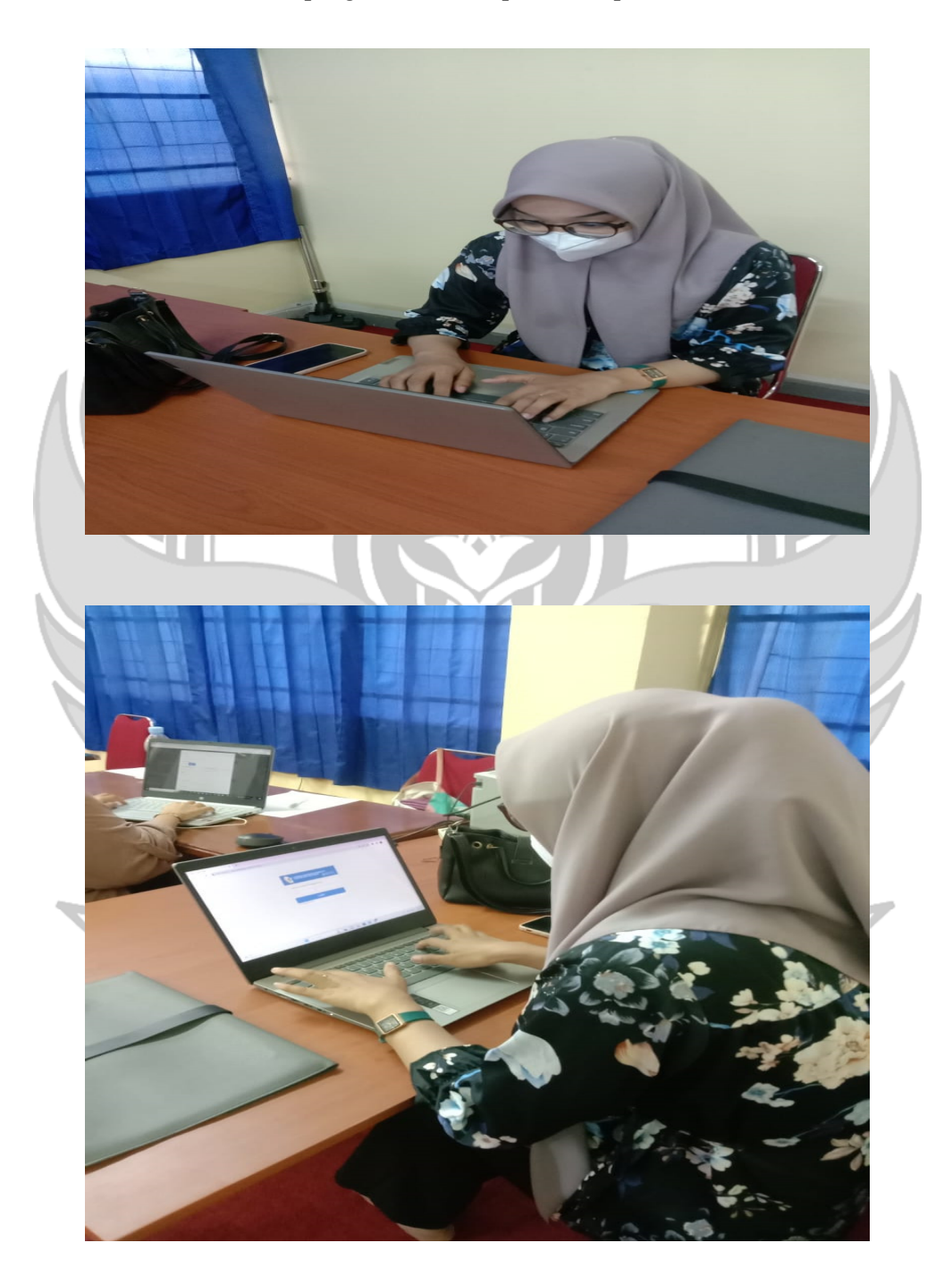

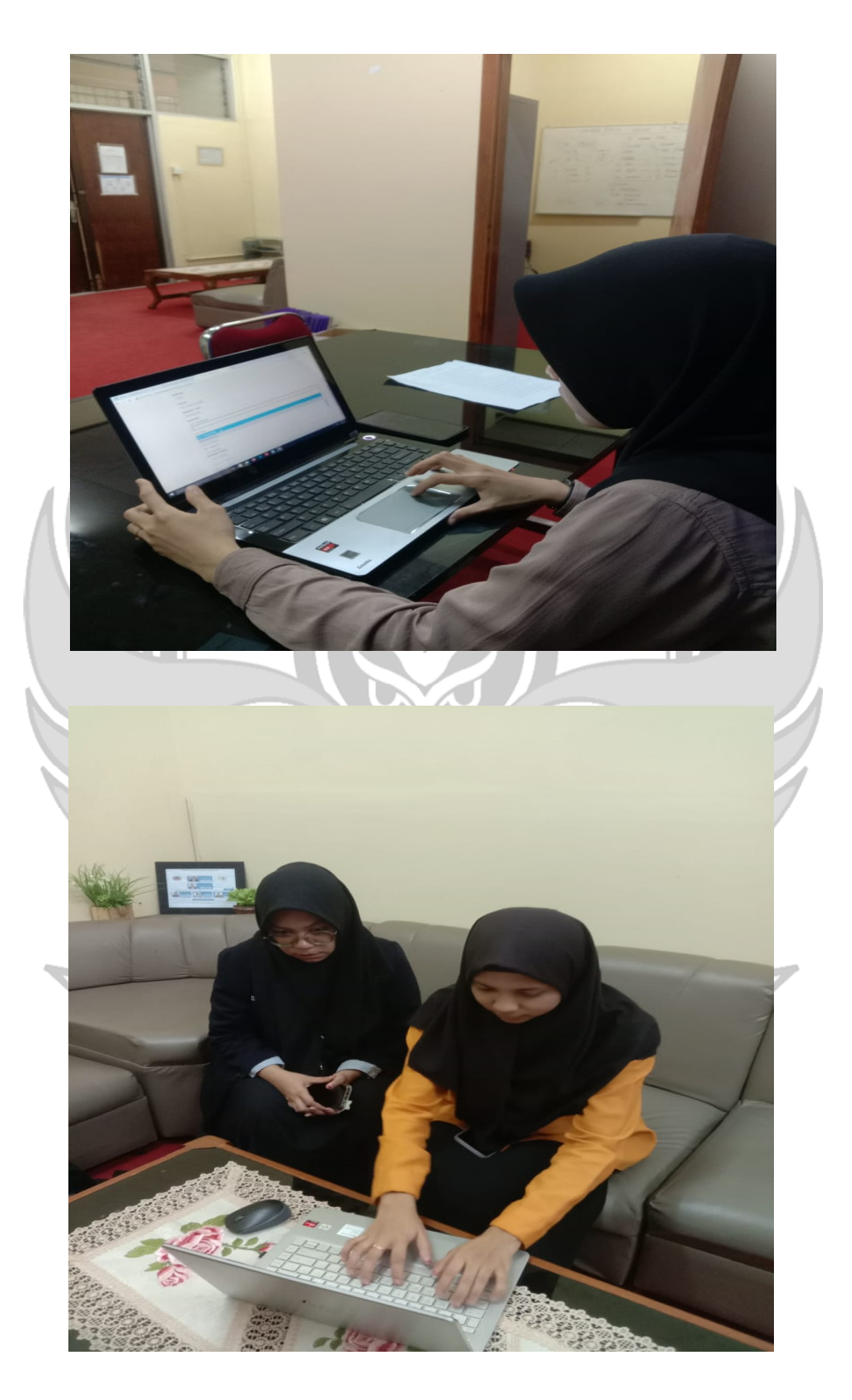

## 2. Dokumentasi Admin Lsp

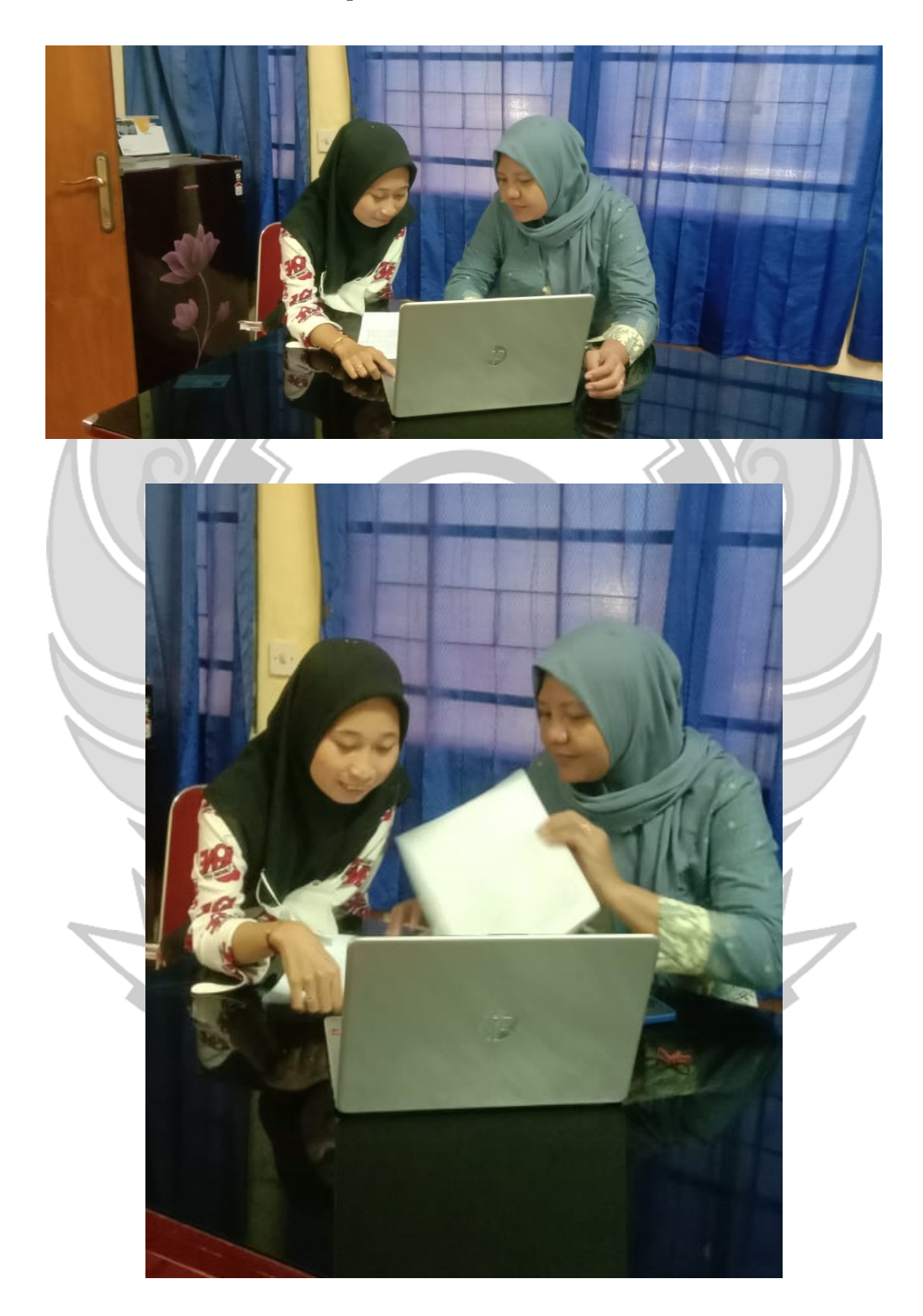